**Interactive Computer Graphics Stanford CS248, Winter 2020**

# **Lecture 15: Image Compression and Basic Image Processing**

# **Recurring themes in the course**

- **▪ Choosing the right representation for a task** 
	- **- e.g., choosing the right basis**
	- **▪ Exploiting human perception for computational efficiency** 
		- **- Errors/approximations in algorithms can be tolerable if humans do not notice**
- **▪ Convolution as a useful operator** 
	- **- To remove high frequency content from images**
	- **- What else can we do with convolution?**

# **Image Compression**

## **A recent sunset in Half Moon Bay**

**Picture taken on my iPhone (12 MPixel sensor) JPG compressed image = 2.9 MB** 

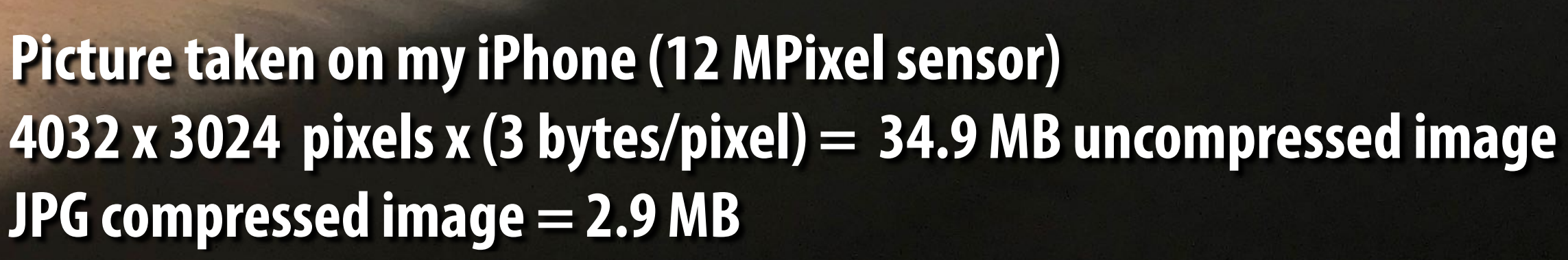

## **Review from last time**

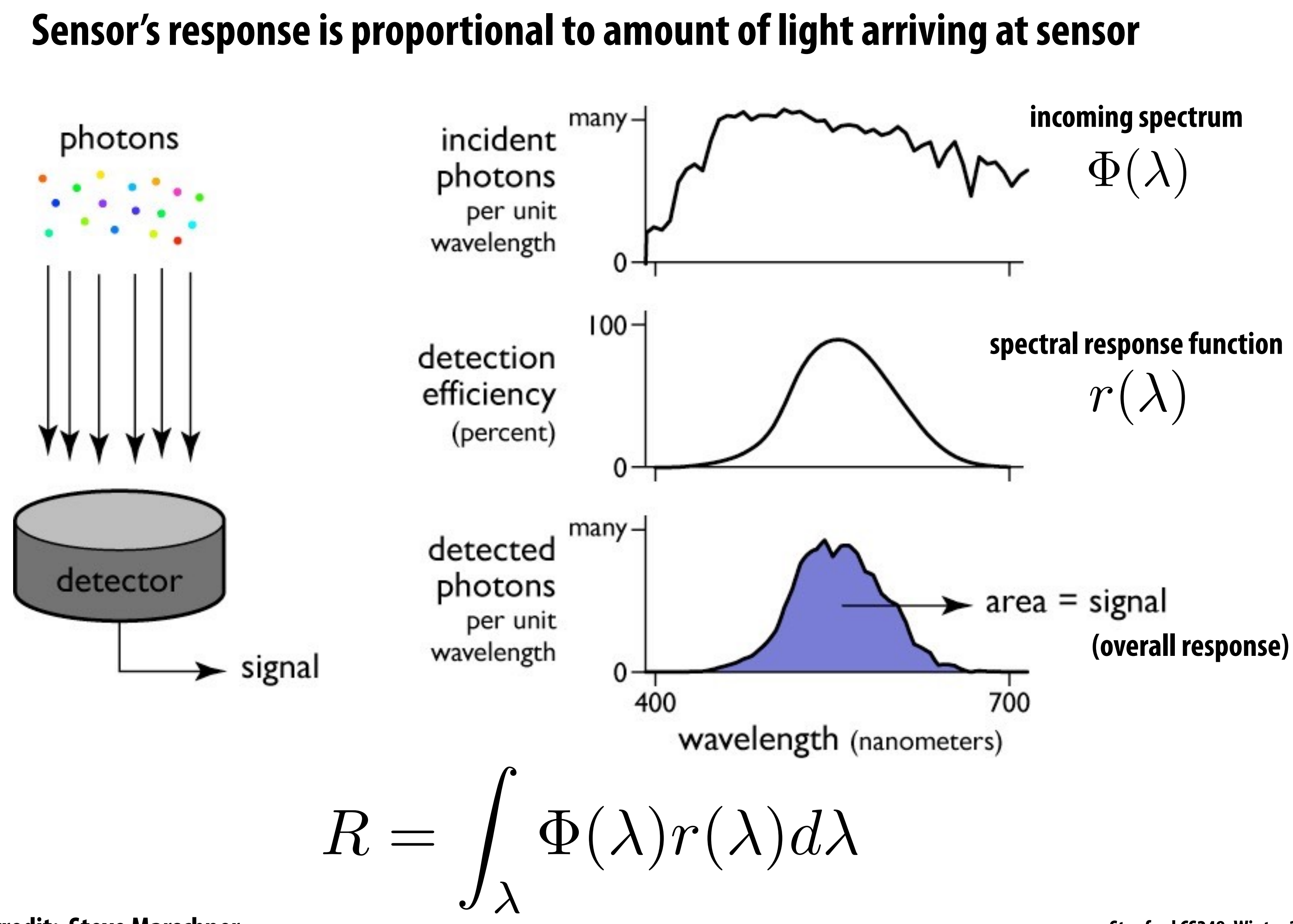

**Figure credit: Steve Marschner**

- **▪ More bits → can represent more unique numbers**
- $\blacksquare$  **8 bits**  $\rightarrow$  **256 unique numbers (0-255)**

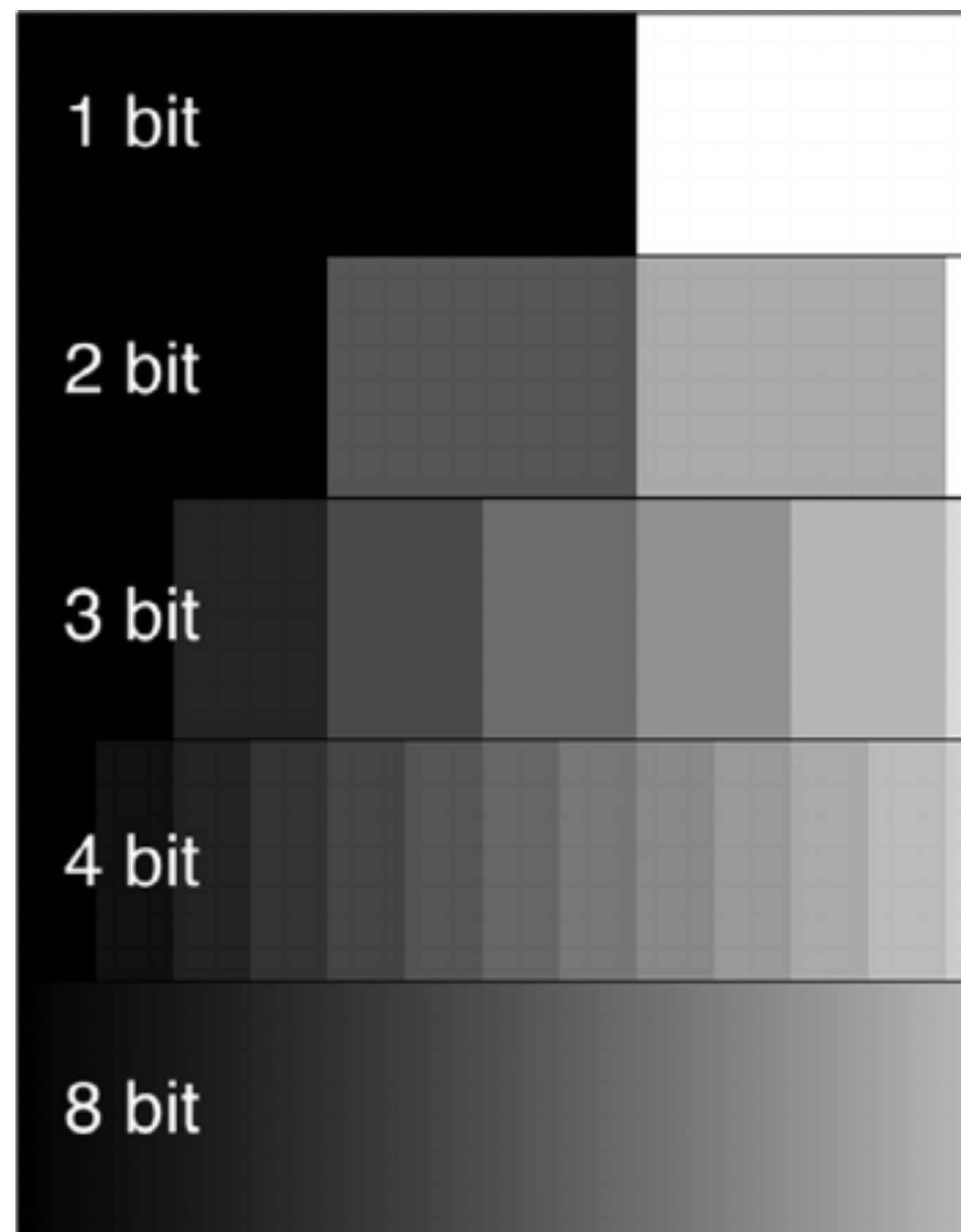

## **Encoding numbers**

**[Credit: lambert and waters]**

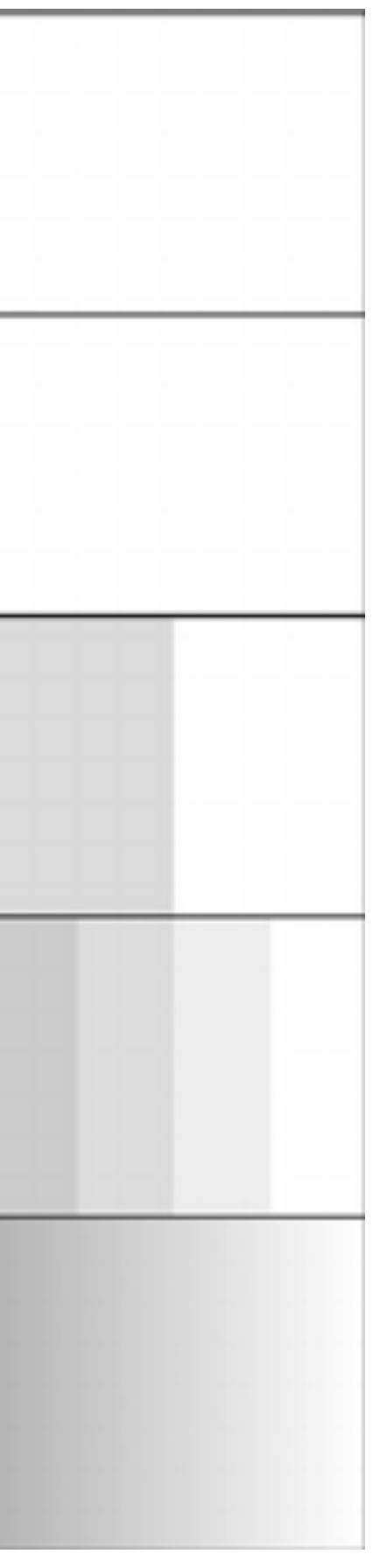

## **Idea 1:**

- What is the most efficient way to encode intensity values **as a byte?**
- Encode based on how the brain *perceives brightness*, not **based on the response of eye**

# **Lightness (perceived brightness) aka luma**

**Radiance (energy spectrum from scene)**

**Dark adapted eye:** *L\** ∝ *Y 0.4*

**Bright adapted eye:**  $L^* \propto Y^{0.5}$ 

In a dark room, you turn on a light with luminance:  $Y_1$ You turn on a second light that is identical to the first. Total output is now:  $Y_2 = 2Y_1$ 

Total output appears  $2^{0.4} = 1.319$  times brighter to dark-adapted human

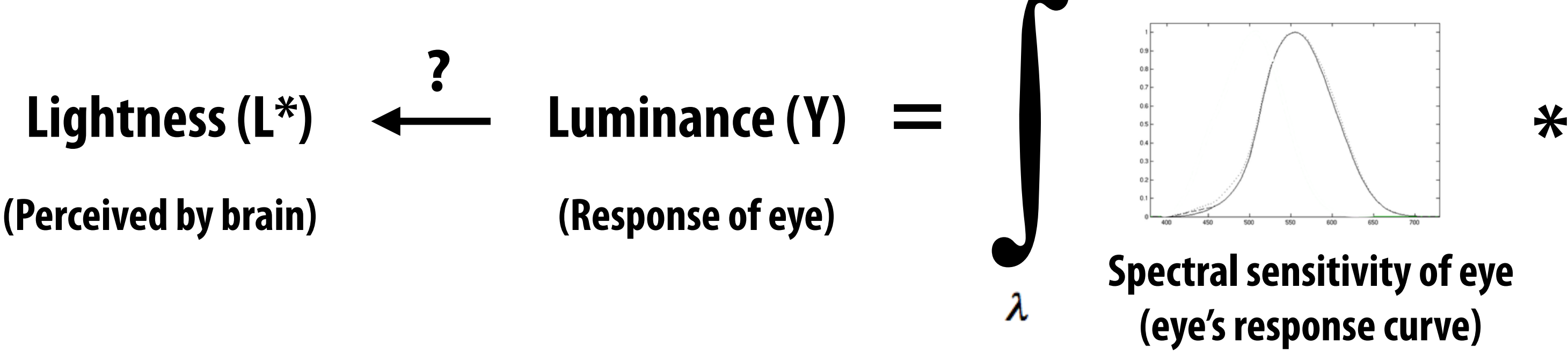

**Note: Lightness (L\*) is often referred to as luma (Y')**

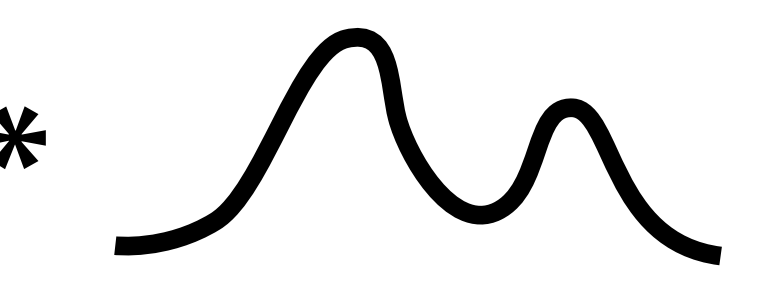

## **Consider an image with pixel values encoding luminance (linear in energy hitting sensor)**

**In this visualization: Pixel can represent 8 unique luminance values (3-bits/pixel)** 

**Here: lines indicate luminance associated with each unique pixel value** 

**Note that pixels are linear in luminance (encode equally spaced sensor responses)**

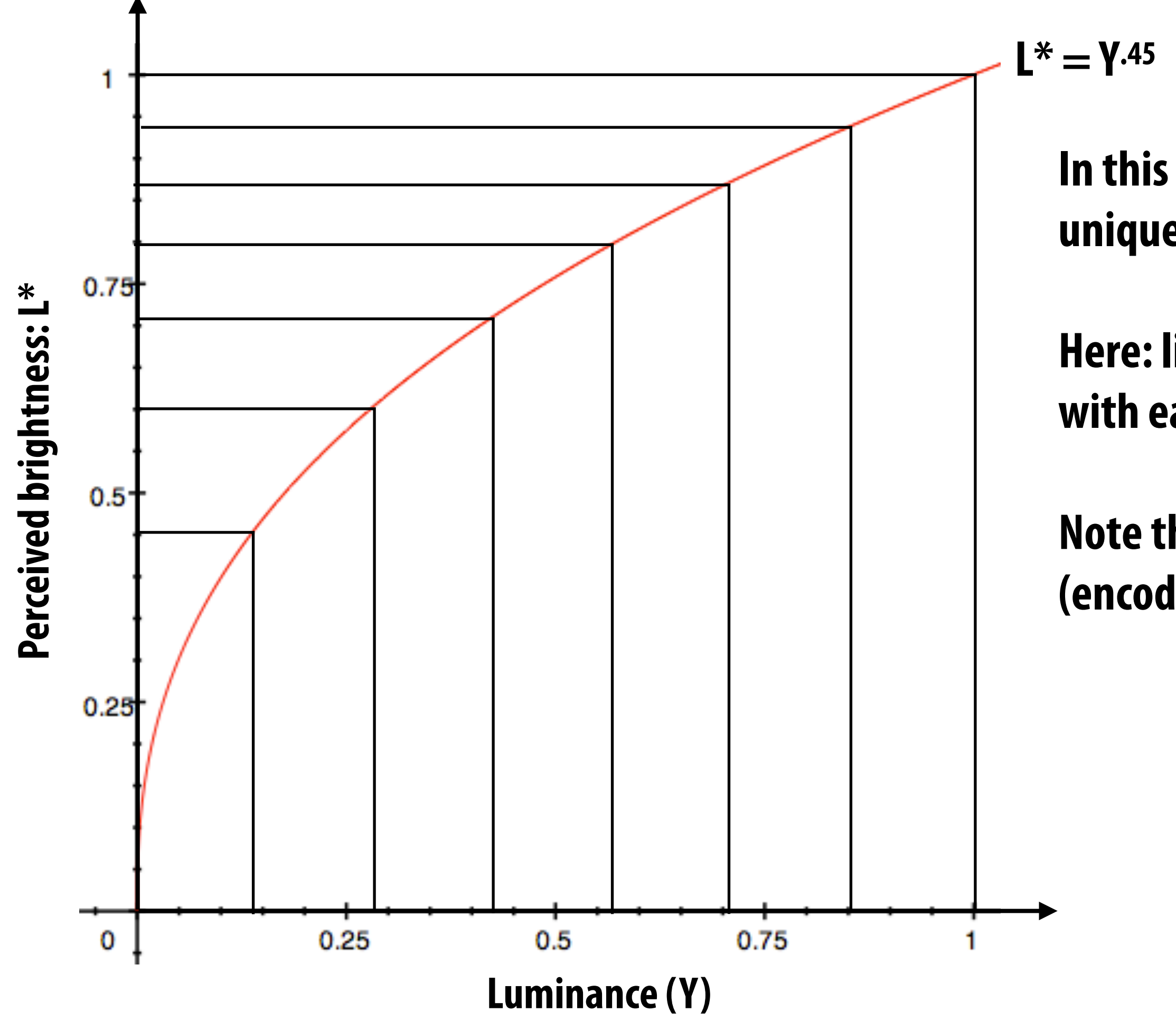

## **Problem: quantization error**

**Many common image formats store 8 bits per channel (256 unique values) Insufficient precision to represent brightness in darker regions of image**

> **Dark regions of image: perceived difference between pixels that differ by one step in luminance is large! (quantization error: gradients in luminance will not**

**Bright regions of image: perceived difference between pixels that differ by one step in luminance is small! (human may not even be able to perceive difference between pixels that differ by one step in luminance!)**

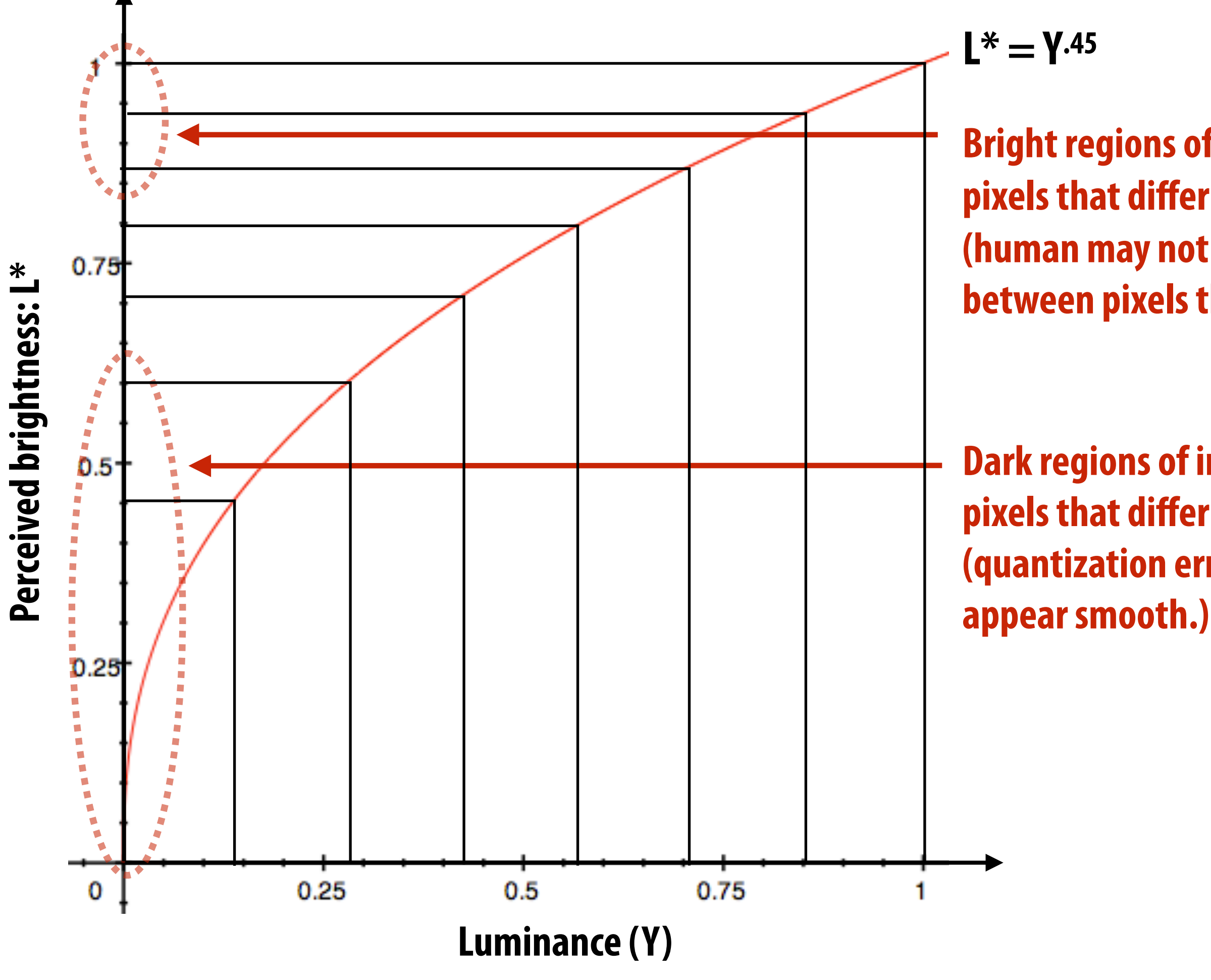

**Rule of thumb: human eye cannot differentiate <1% differences in luminance**

### **Store lightness, not luminance**

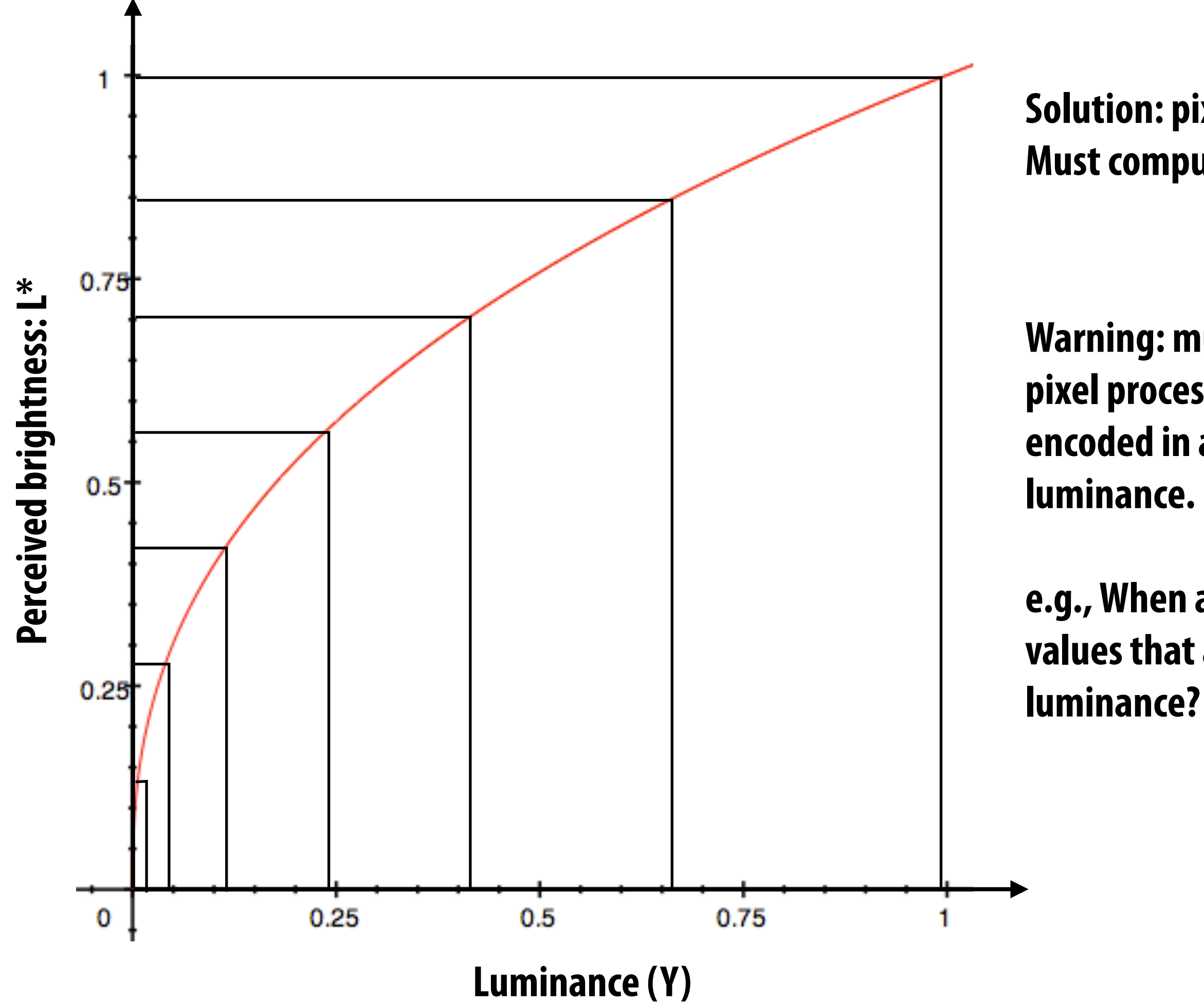

**Solution: pixel stores Y0.45 Must compute (pixel\_value)2.2 prior to display on LCD**

**Idea: distribute representable pixel values evenly with respect to lightness (perceived brightness), not evenly in luminance (make more efficient use of available bits)**

> **Warning: must take caution with subsequent pixel processing operations once pixels are encoded in a space that is not linear in**

**e.g., When adding images should you add pixel values that are encoded as lightness or as** 

## **Idea 2:**

- **▪ Chrominance ("chroma") subsampling**
- **▪ The human visual system is less sensitive to detail in chromaticity than in luminance** 
	- **- So it is sufficient to sample chroma more sparsely in space**

## **Recall from last time: RGB color space**

**red = (1,0,0)**

### **green = (0,1,0)**

**blue = (0,0,1)**

**Image credit: https://forum.luminous-landscape.com/index.php?topic=37695**

**Color defned by 3D point in space defned by red, green, and blue primaries.**

### **Recall: same color is represented by different coordinates in other color spaces Example: HSV (hue, saturation, value)**

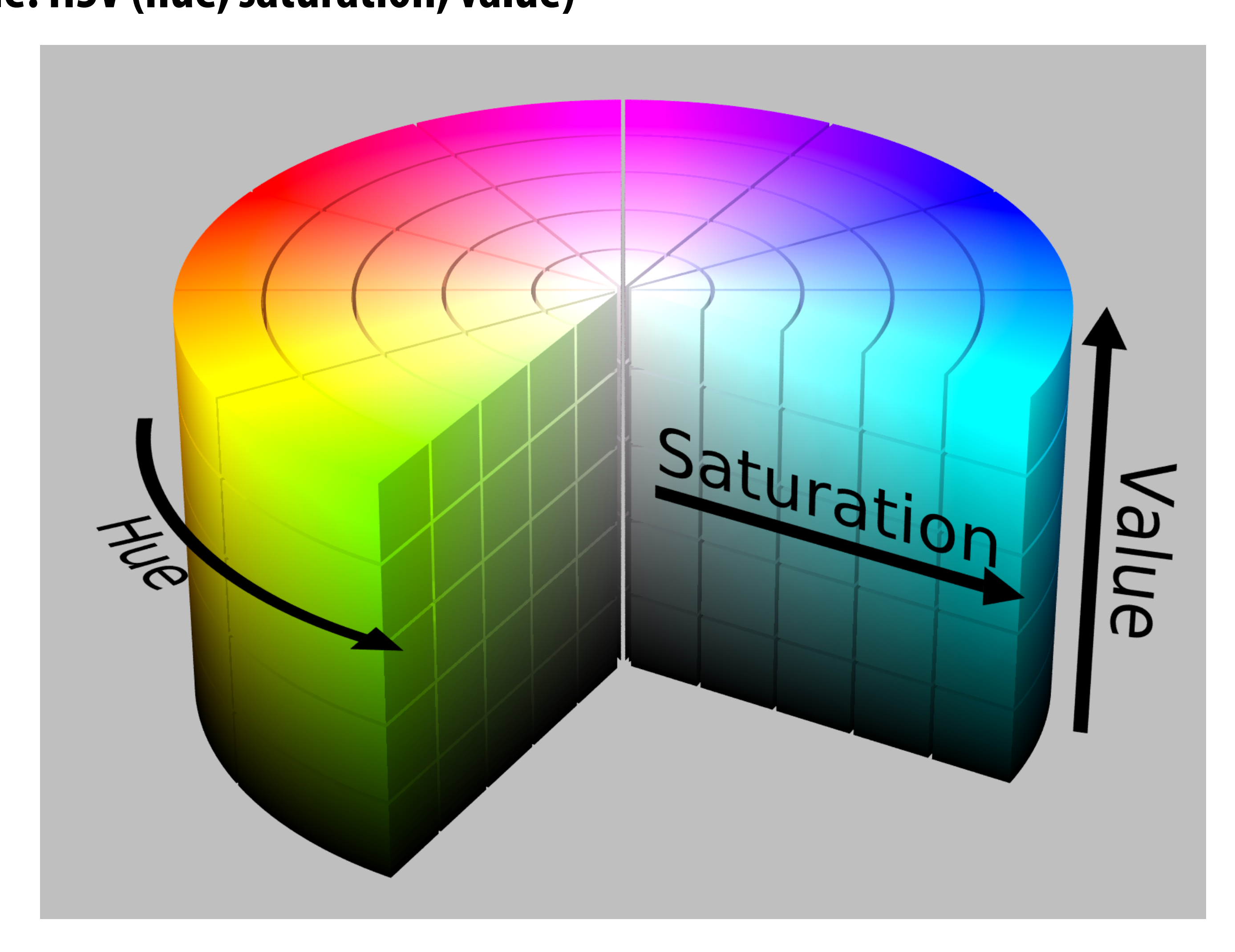

### **Y'CbCr color space Y' = luma: perceived luminance (non-linear) Cb = blue-yellow deviation from gray Cr = red-cyan deviation from gray**

- 
- 
- 

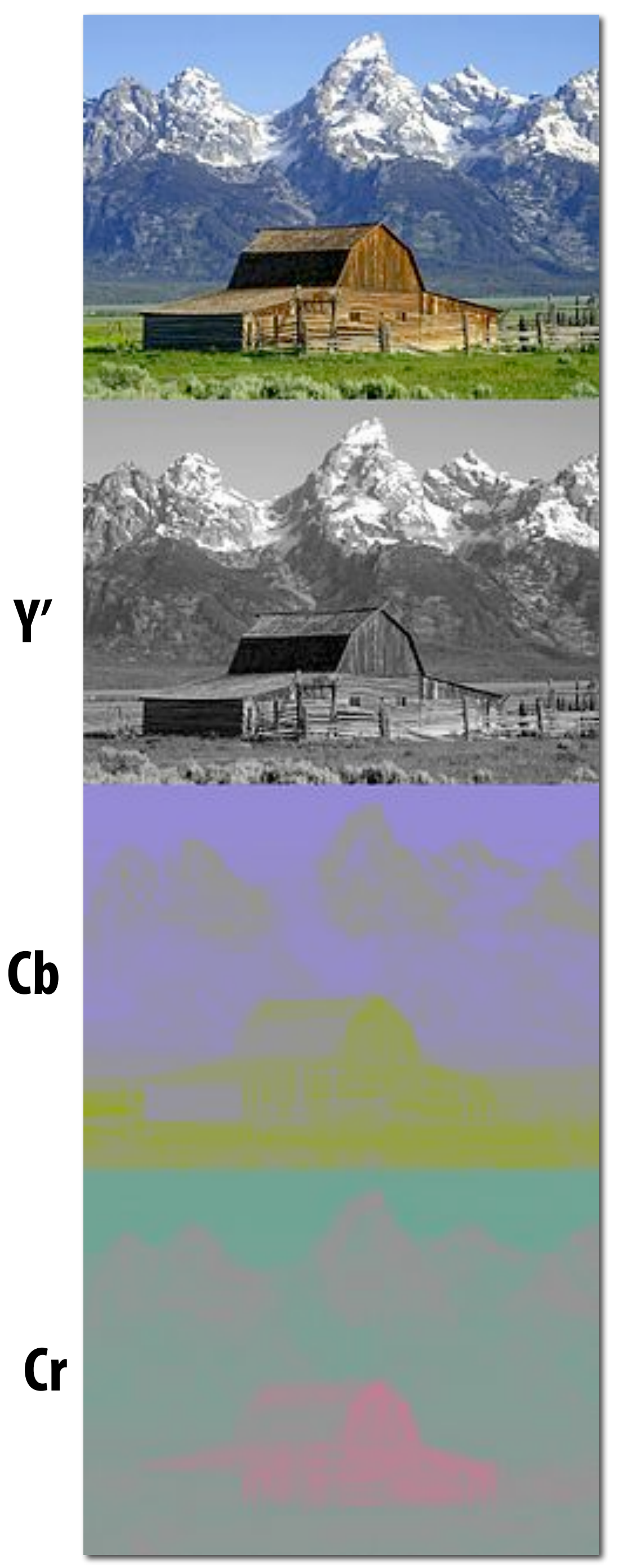

**Image credit: Wikipedia**

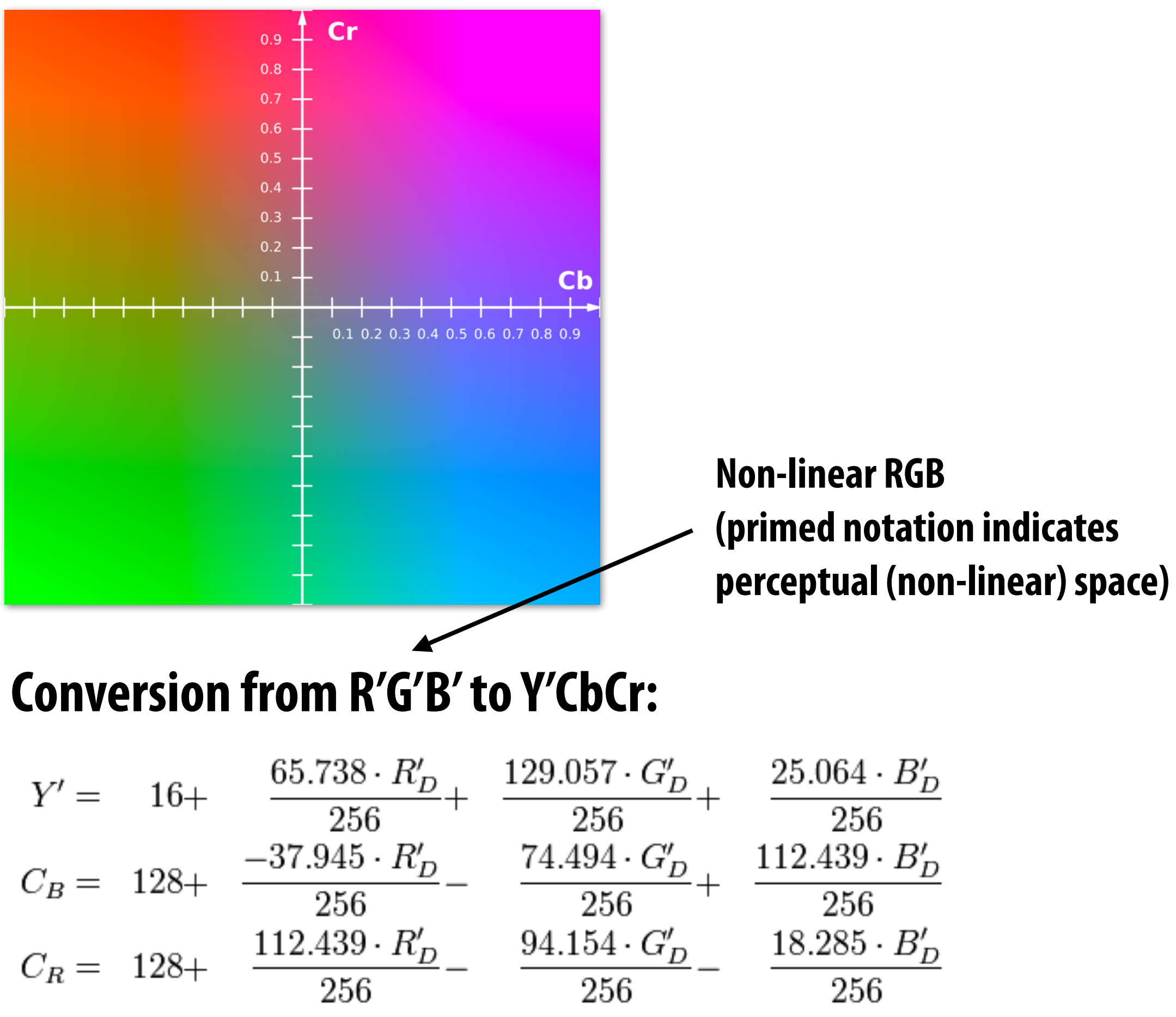

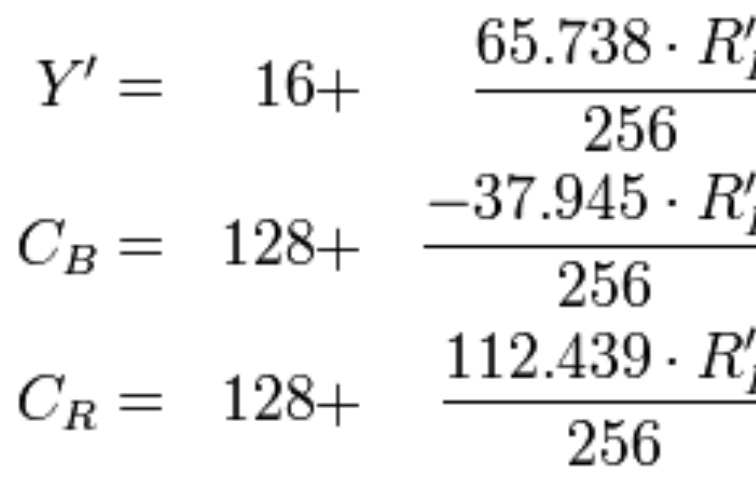

## **Example: compression in Y'CbCr**

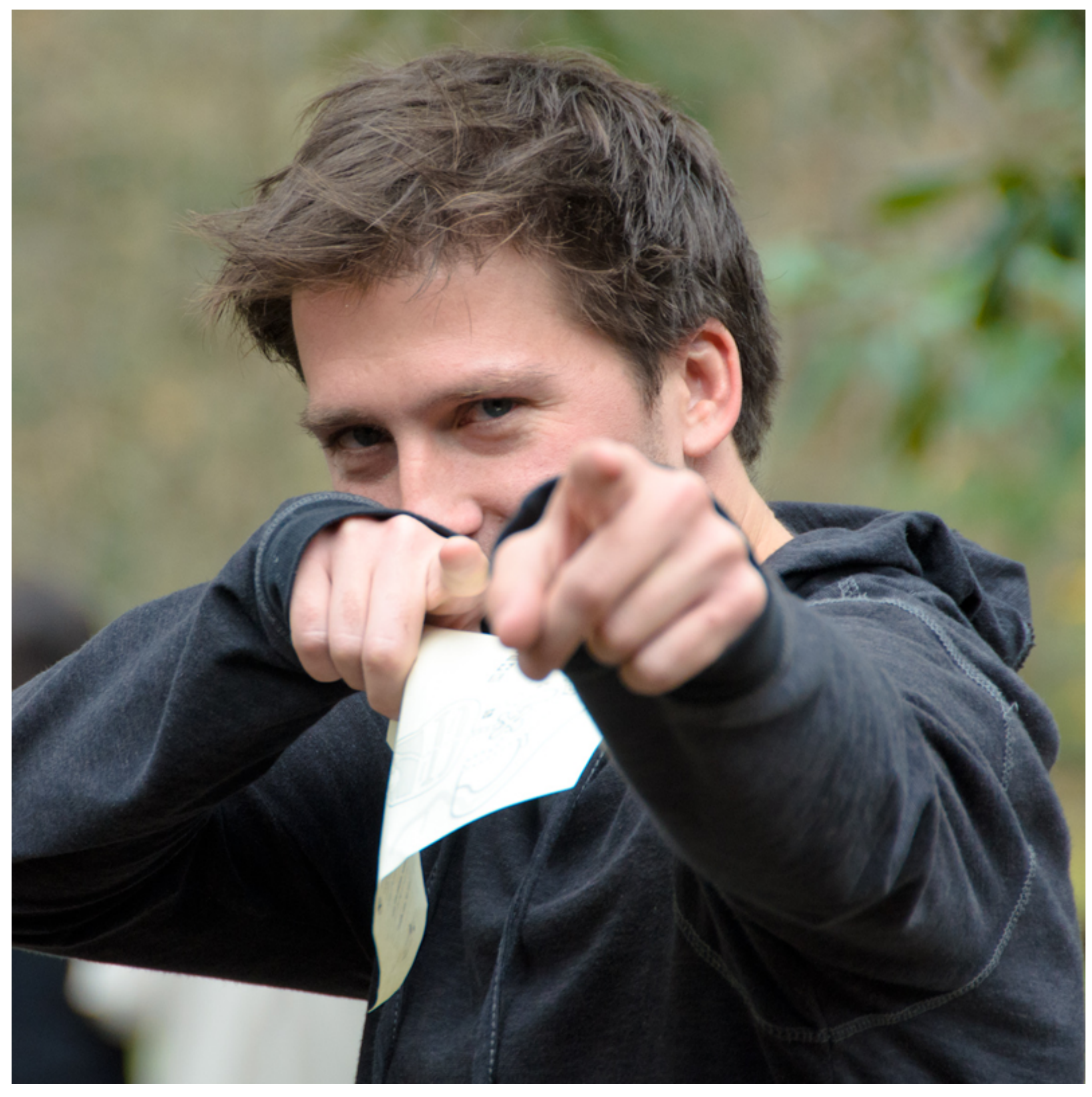

### **Original picture of Kayvon**

**Contents of CbCr color channels downsampled by a factor of 20 in each dimension (400x reduction in number of samples)**

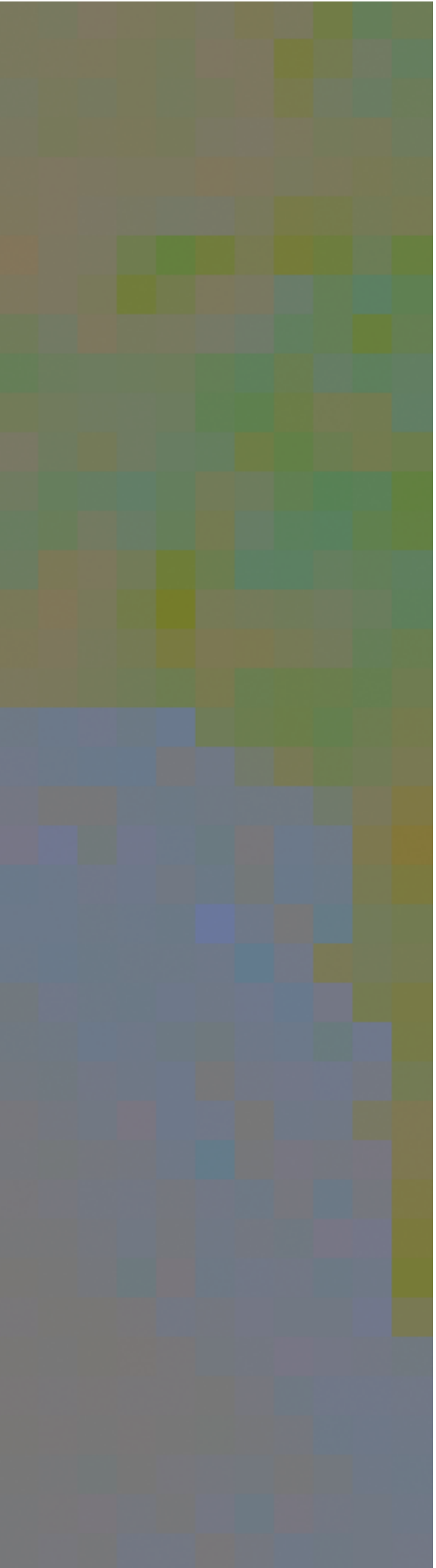

## **Example: compression in Y'CbCr**

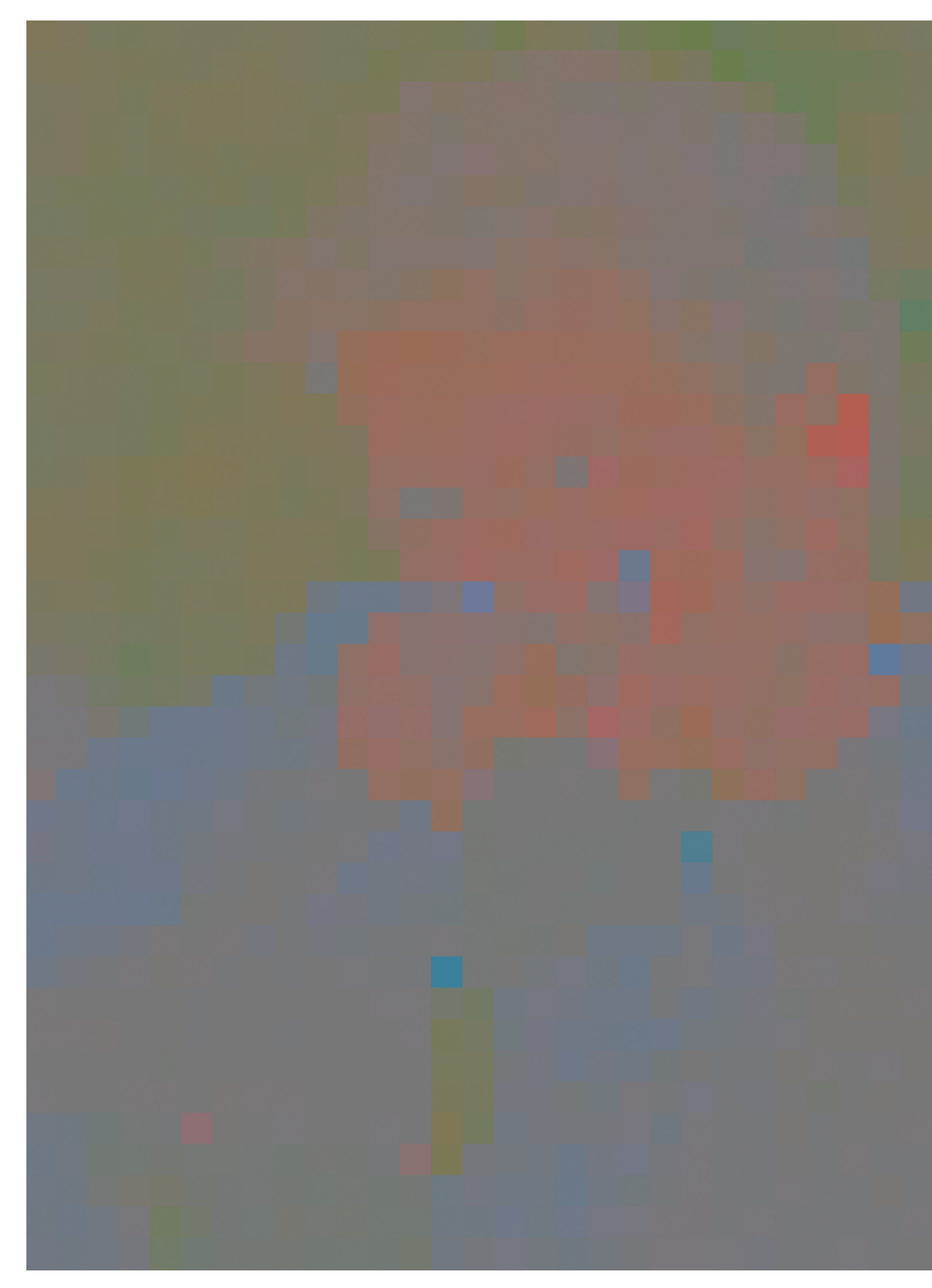

### **Full resolution sampling of luma (Y')**

## **Example: compression in Y'CbCr**

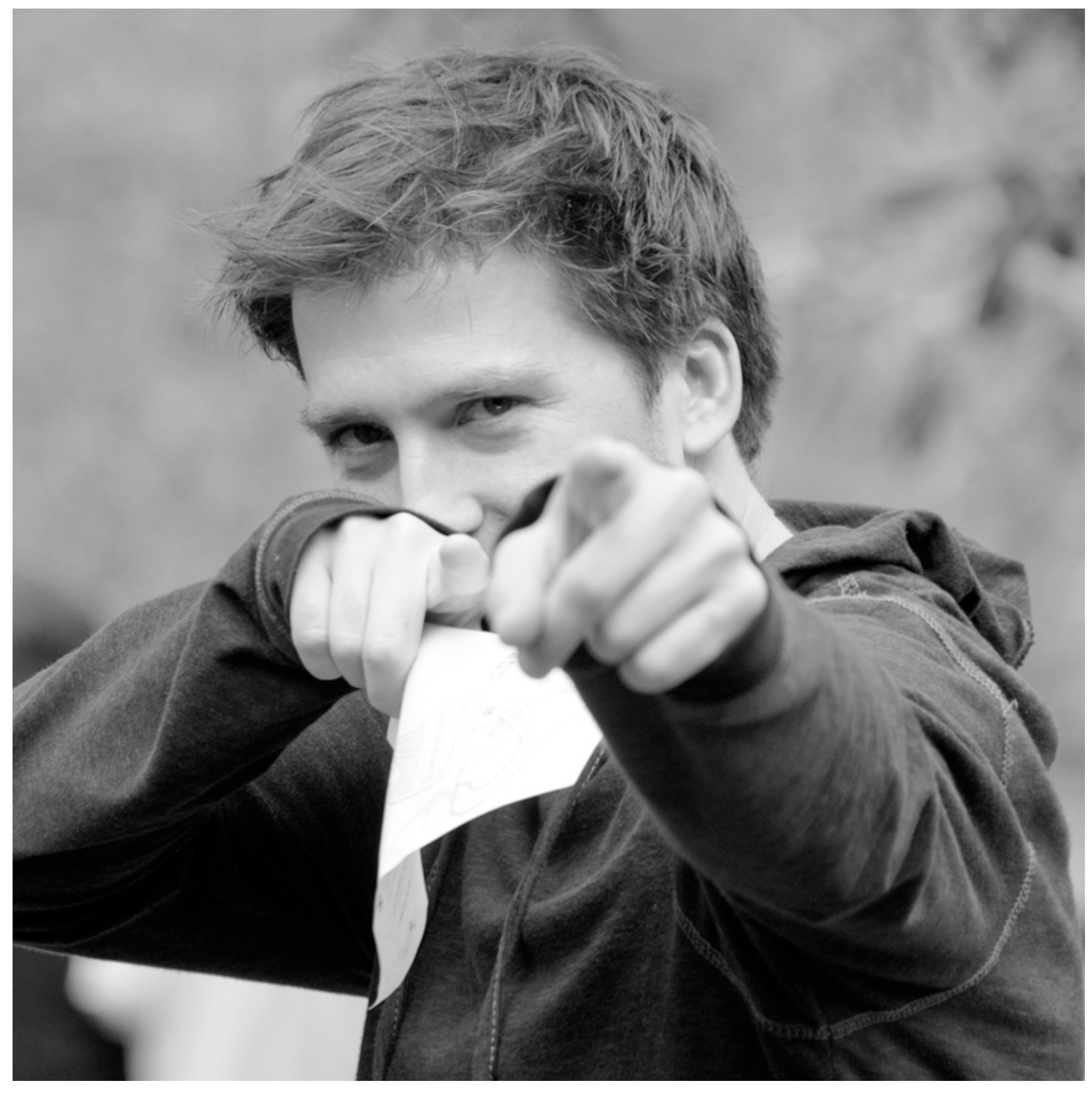

### **Reconstructed result (looks pretty good)**

## **Example: compression in Y'CbCr**

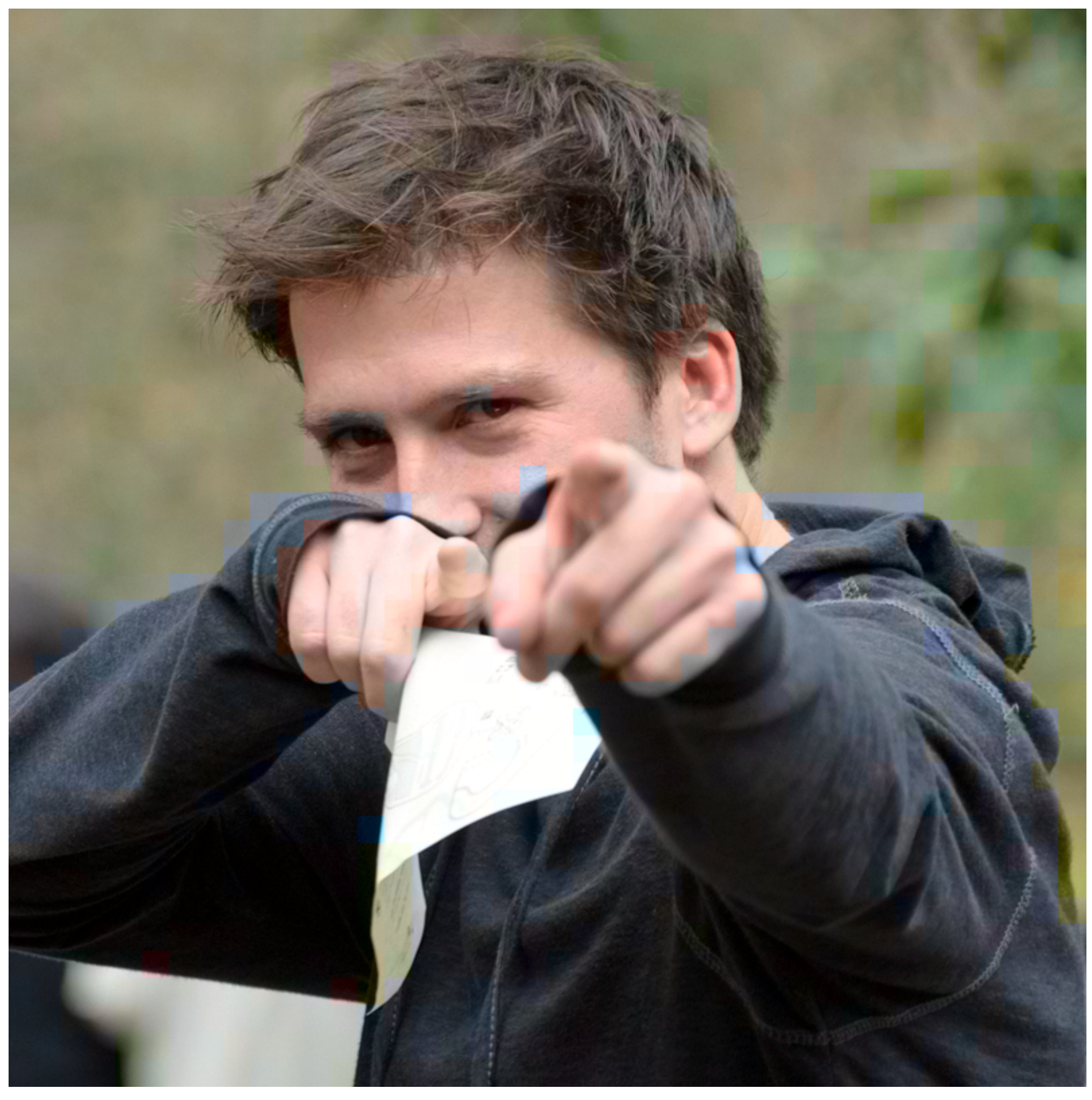

## **Chroma subsampling**

**Y'CbCr is an efficient representation for storage (and transmission) because Y' can be stored at higher resolution than CbCr without signifcant loss in perceived visual quality** 

### **4:2:2 representation:**

**Store Y' at full resolution Store Cb, Cr at full vertical resolution, but only half horizontal resolution** 

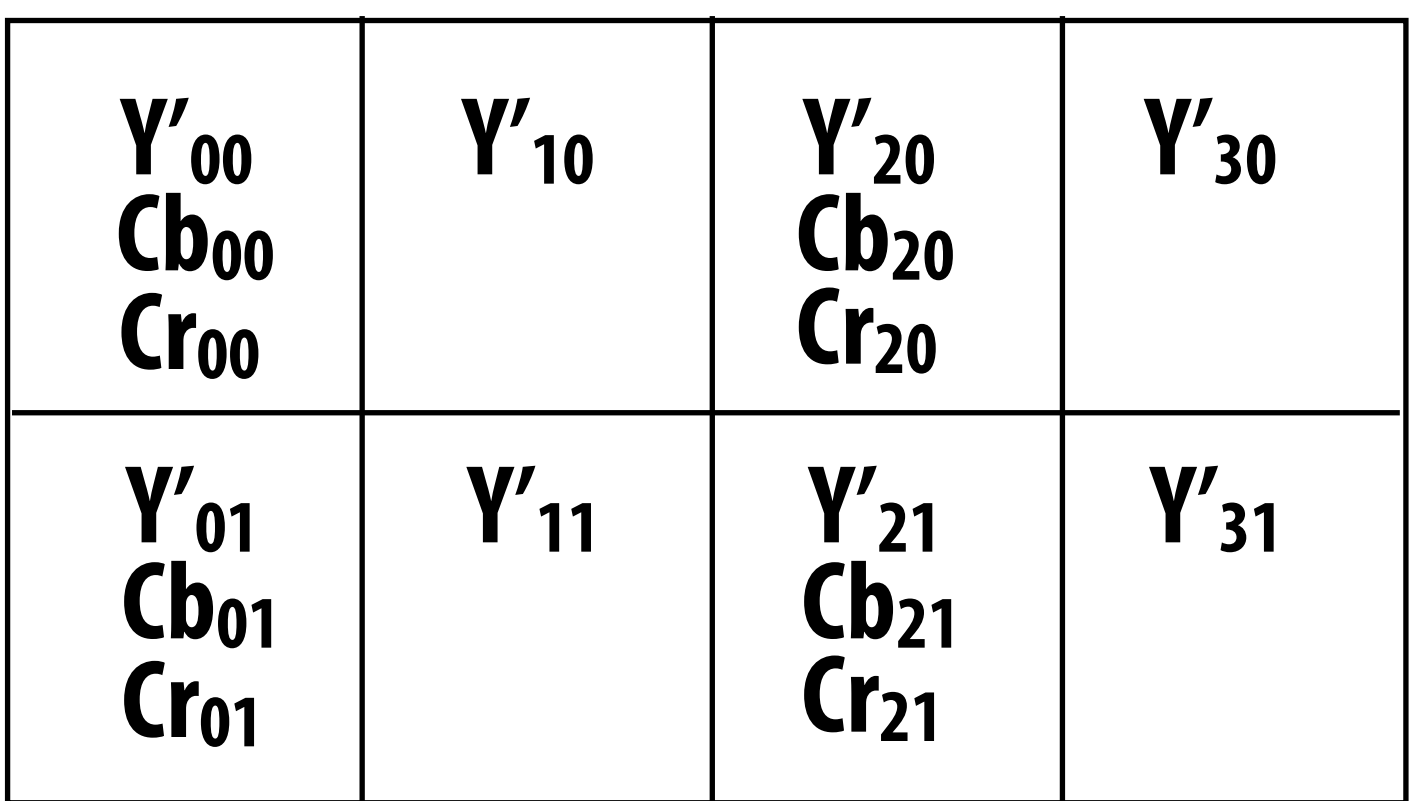

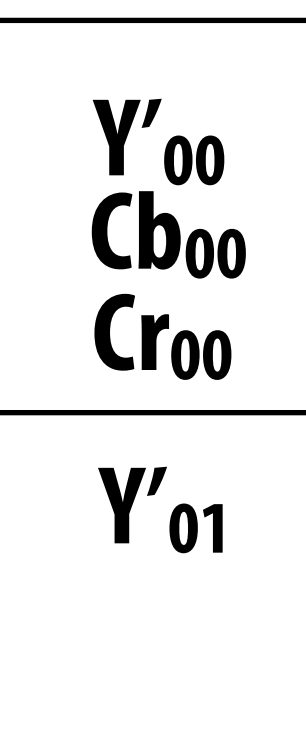

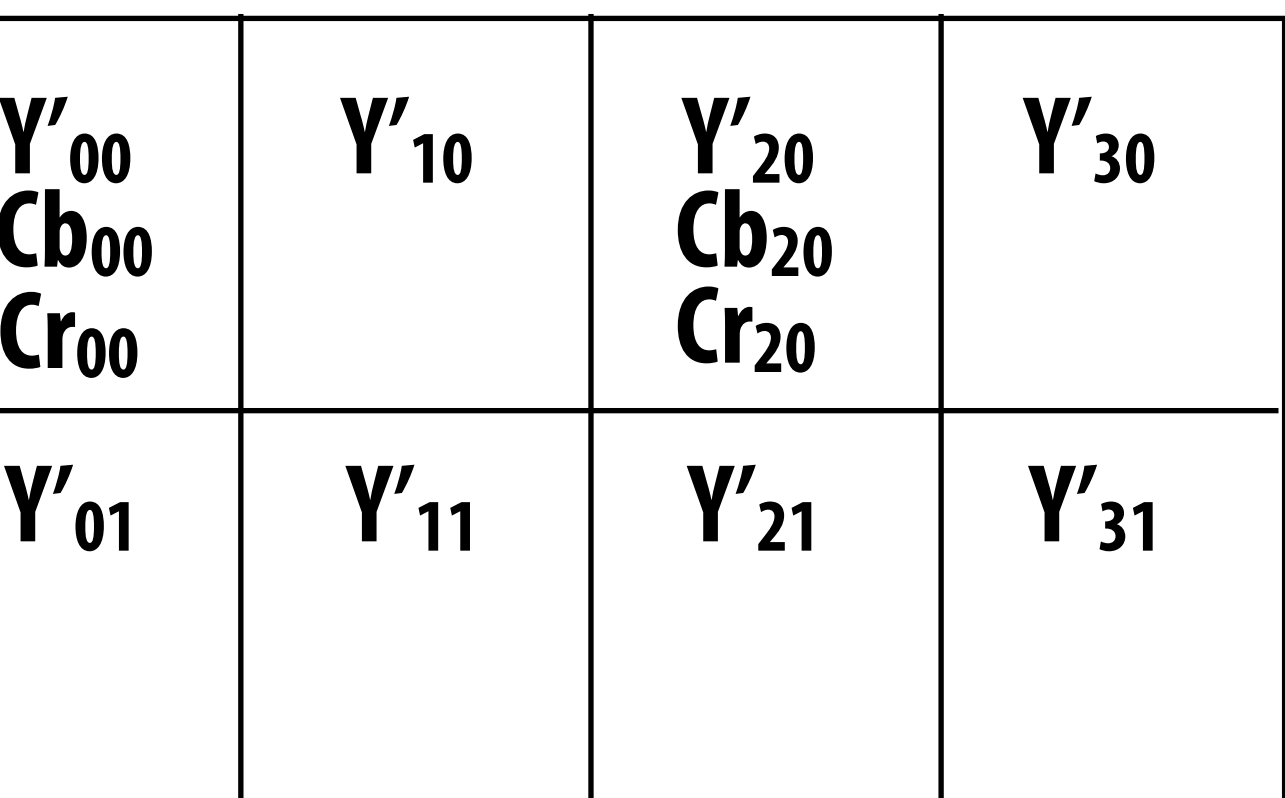

### **4:2:0 representation:**

### **Store Y' at full resolution Store Cb, Cr at half resolution in both**

**dimensions**

### **X:Y:Z notation:**

- **X = width of block**
- **Y = number of chroma samples in frst row**
- **Z = number of chroma samples in second row**

**Real-world 4:2:0 examples:** 

**most JPG images and H.264 video**

### **Idea 3:**

- **▪ Low frequency content is predominant in the real world**
- **▪ The human visual system is less sensitive to high frequency sources of error in images**
- **▪ So a good compression scheme needs to accurately represent lower frequencies, but it can be acceptable to sacrifce accuracy in representing higher frequencies**

## **Recall: frequency content of images**

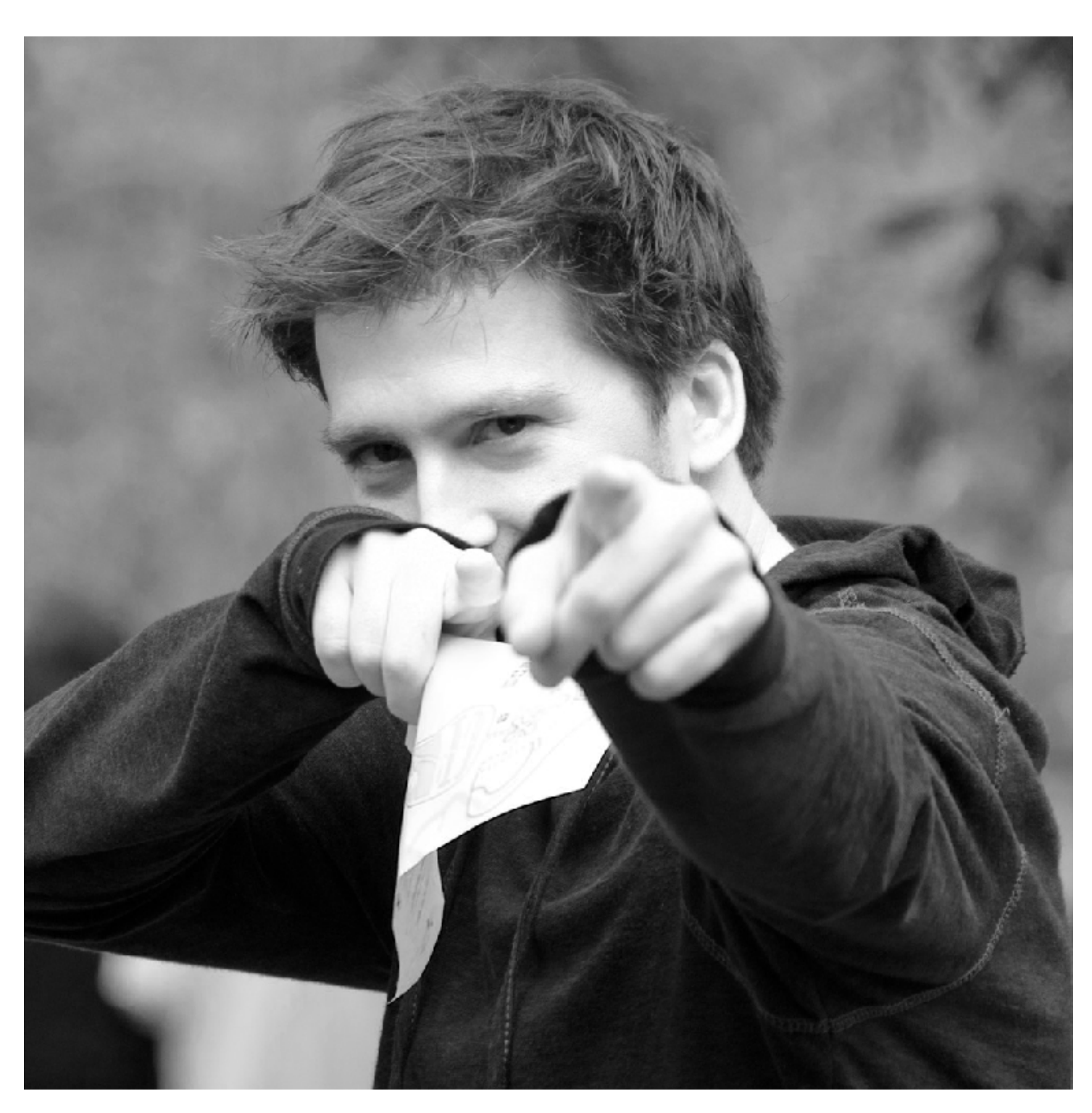

**Spatial domain result Spectrum** 

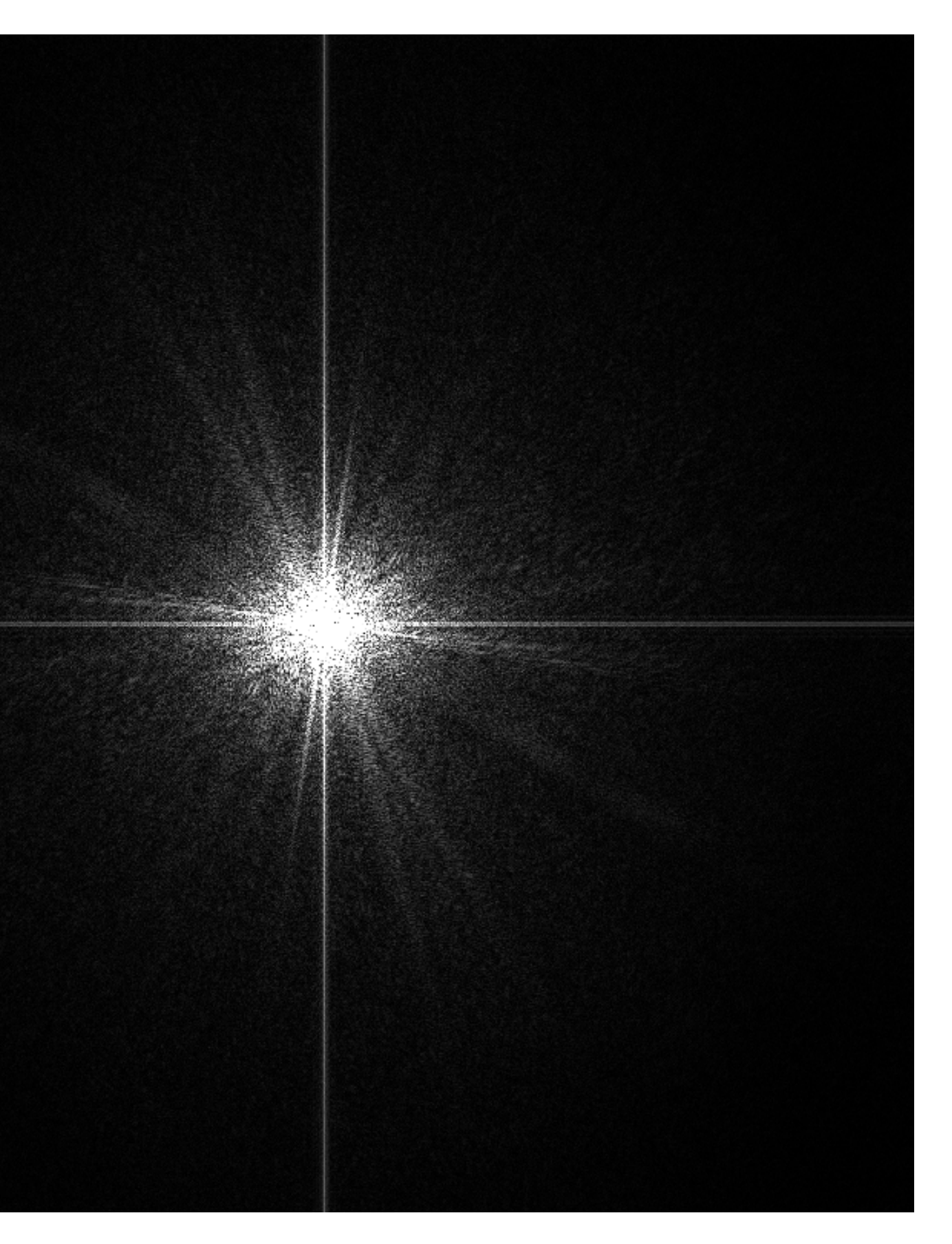

## **Recall: frequency content of images**

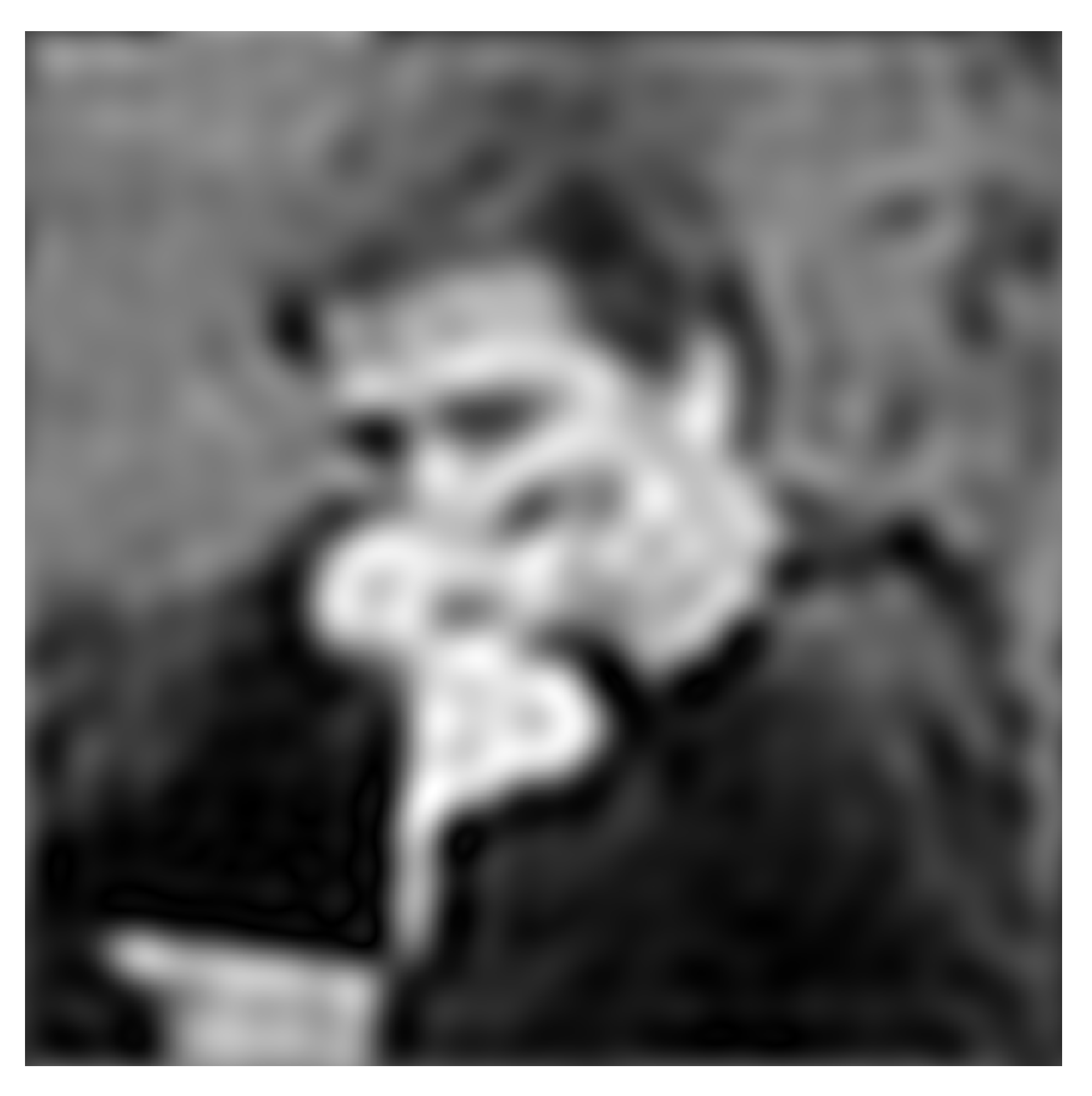

### **Spectrum (after low-pass flter) All frequencies above cutoff have 0 magnitude**

**Spatial domain result**

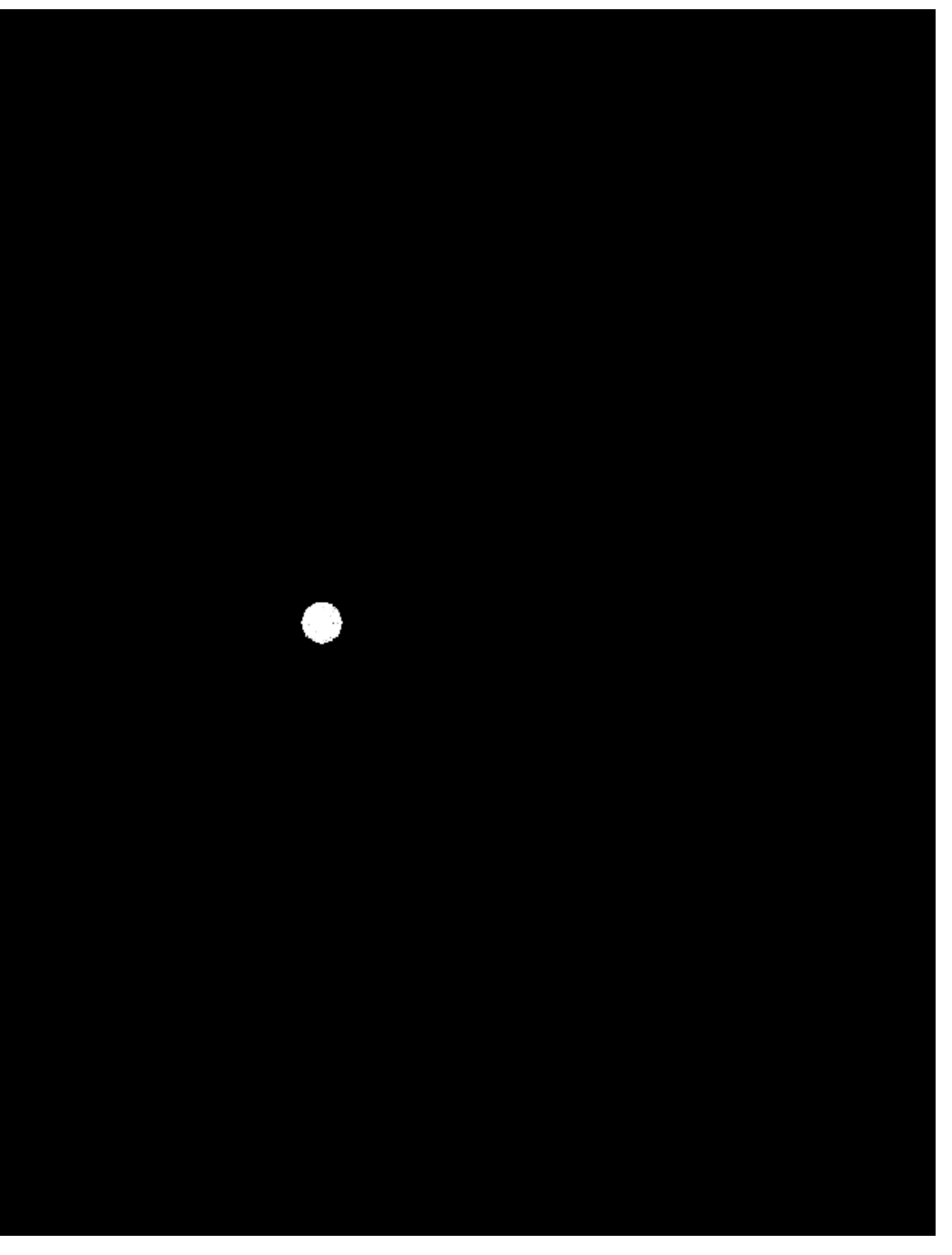

## **Recall: frequency content of images**

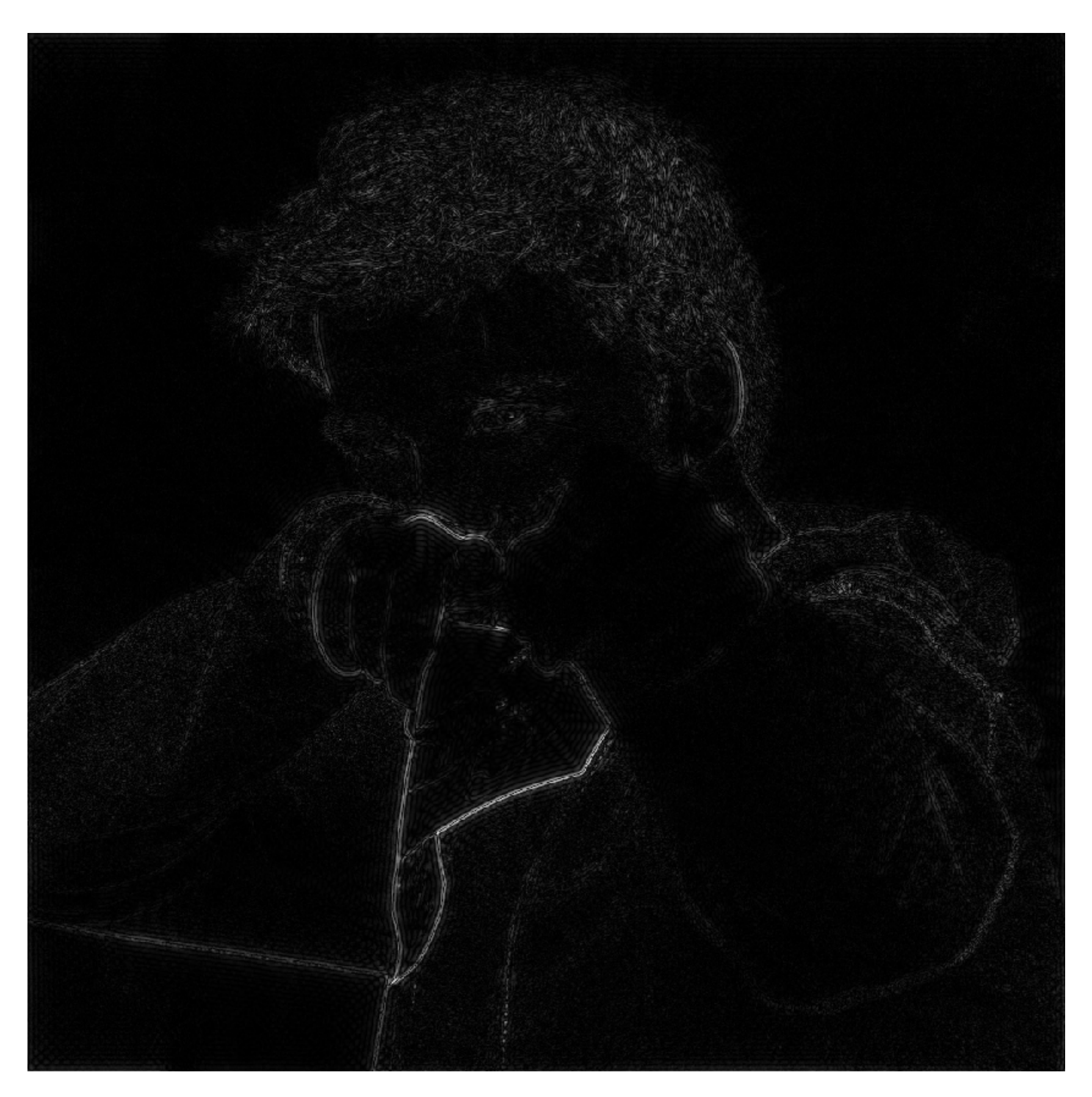

**Spatial domain result (strongest edges)**

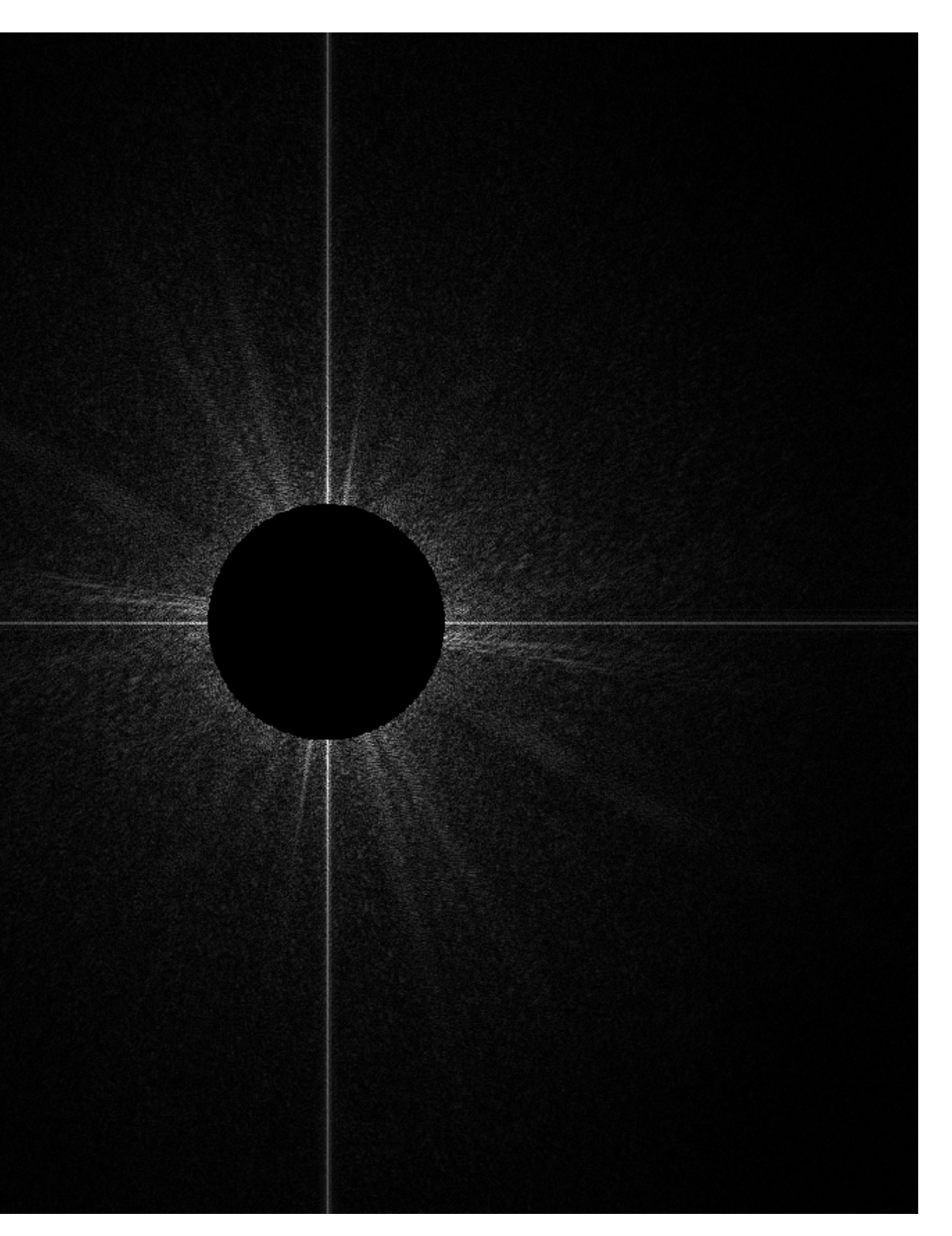

**Spectrum (after high-pass flter) All frequencies below threshold have 0 magnitude**

# **A recent sunset in Half Moon Bay**

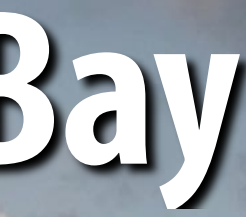

## **A recent sunset in Half Moon Bay (with noise added)**

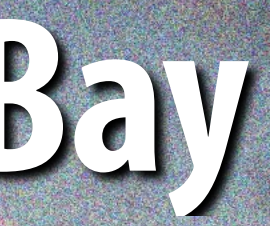

## **A recent sunset in Half Moon Bay (with more noise added)**

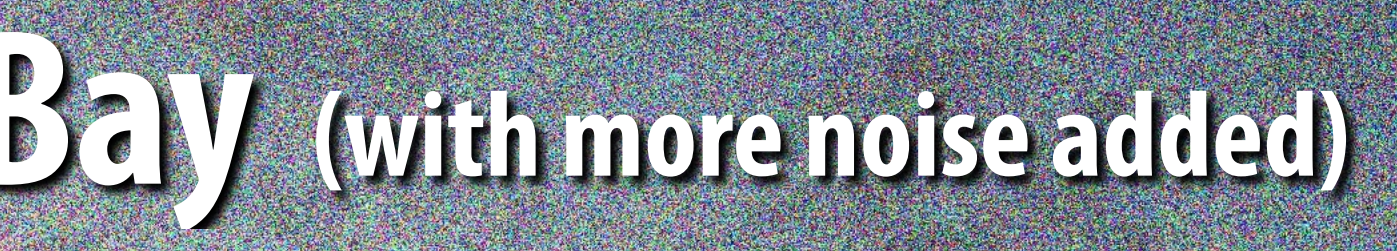

## **A recent sunset in Half Moon Bay**

### **Original image Noise added (increases high frequency content)**

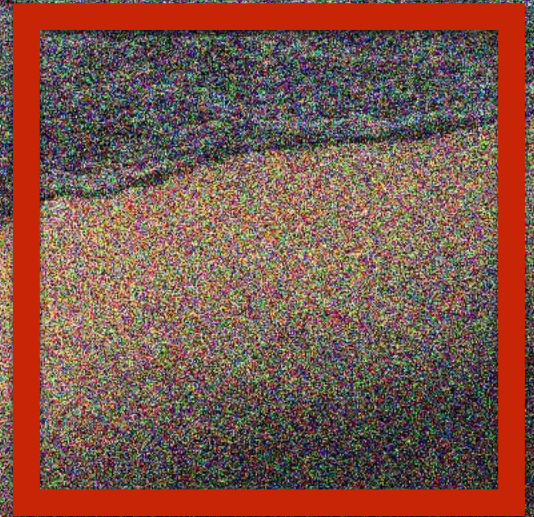

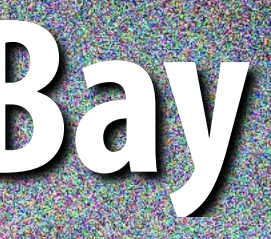

### **More noise added**

# **What is a good representation for manipulating frequency content of images?**

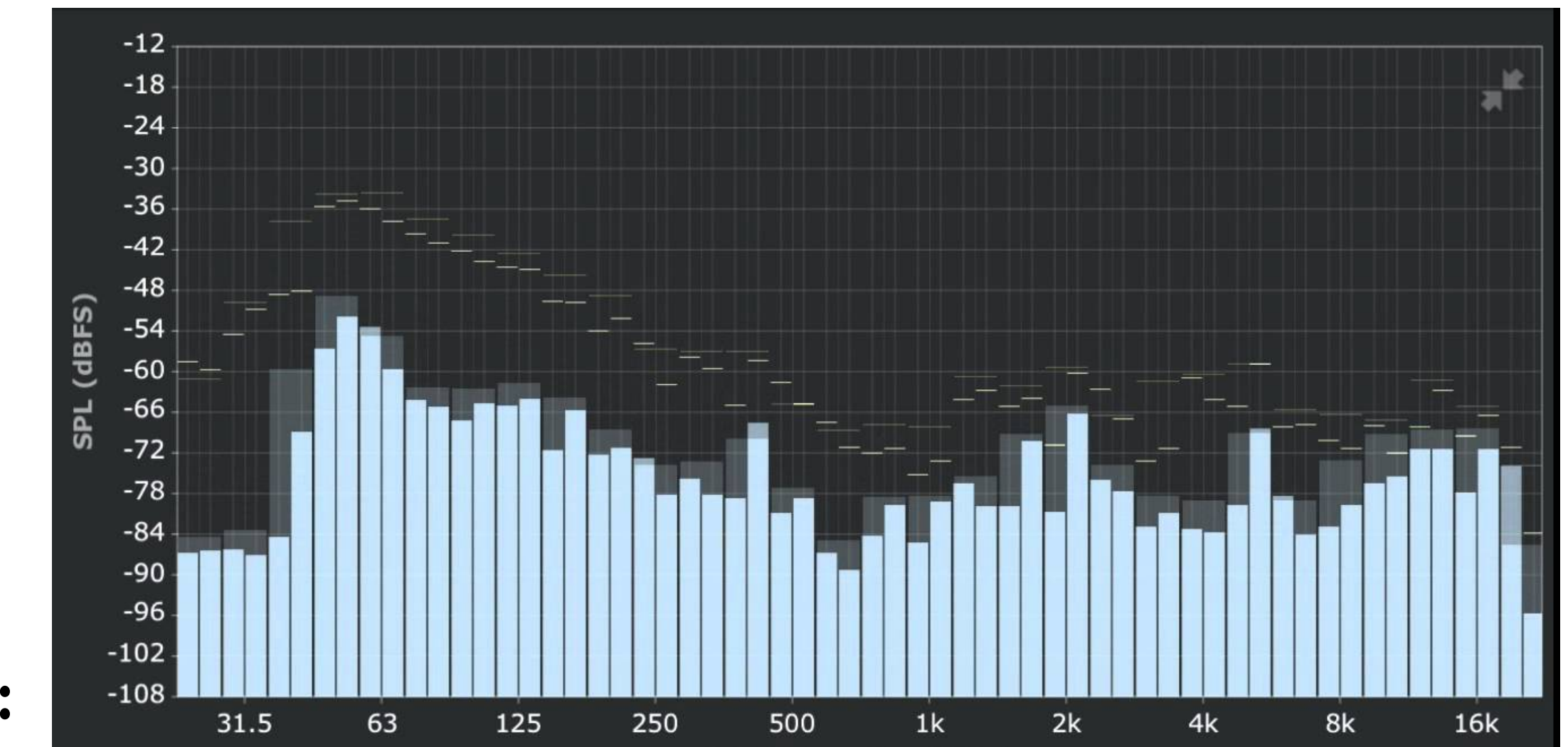

**Hint:**

## **Image transform coding via discrete cosign transform (DCT)**

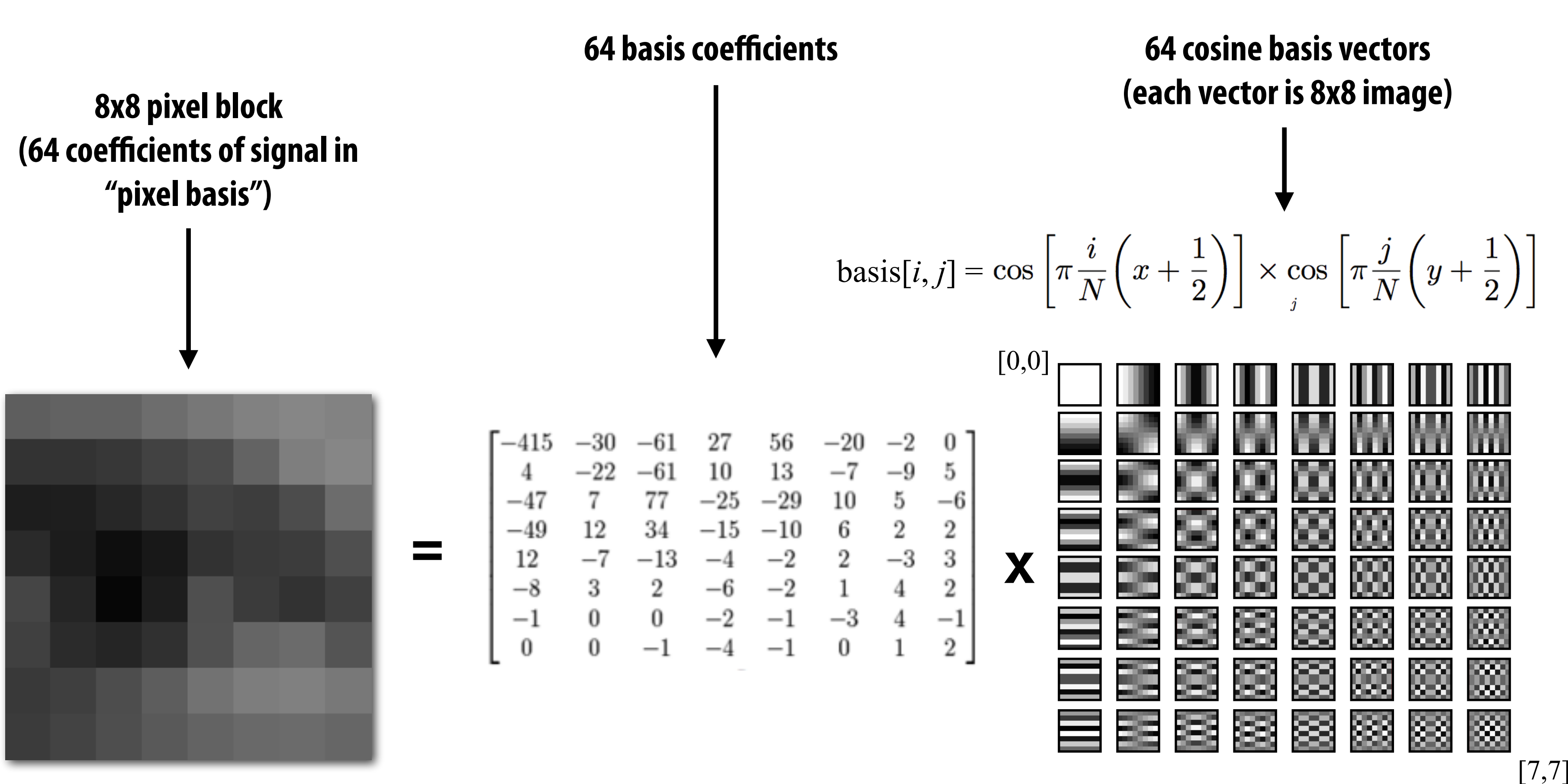

**In practice: DCT applied to 8x8 pixel blocks of Y' channel, 16x16 pixel blocks of Cb, Cr (assuming 4:2:0)**

## **Examples of other bases**

**This slide illustrates basis images for 4x4 block of pixels (although JPEG works on 8x8 blocks)**

**[Image credit: https://people.xiph.org/~xiphmont/demo/daala/demo3.shtml]**

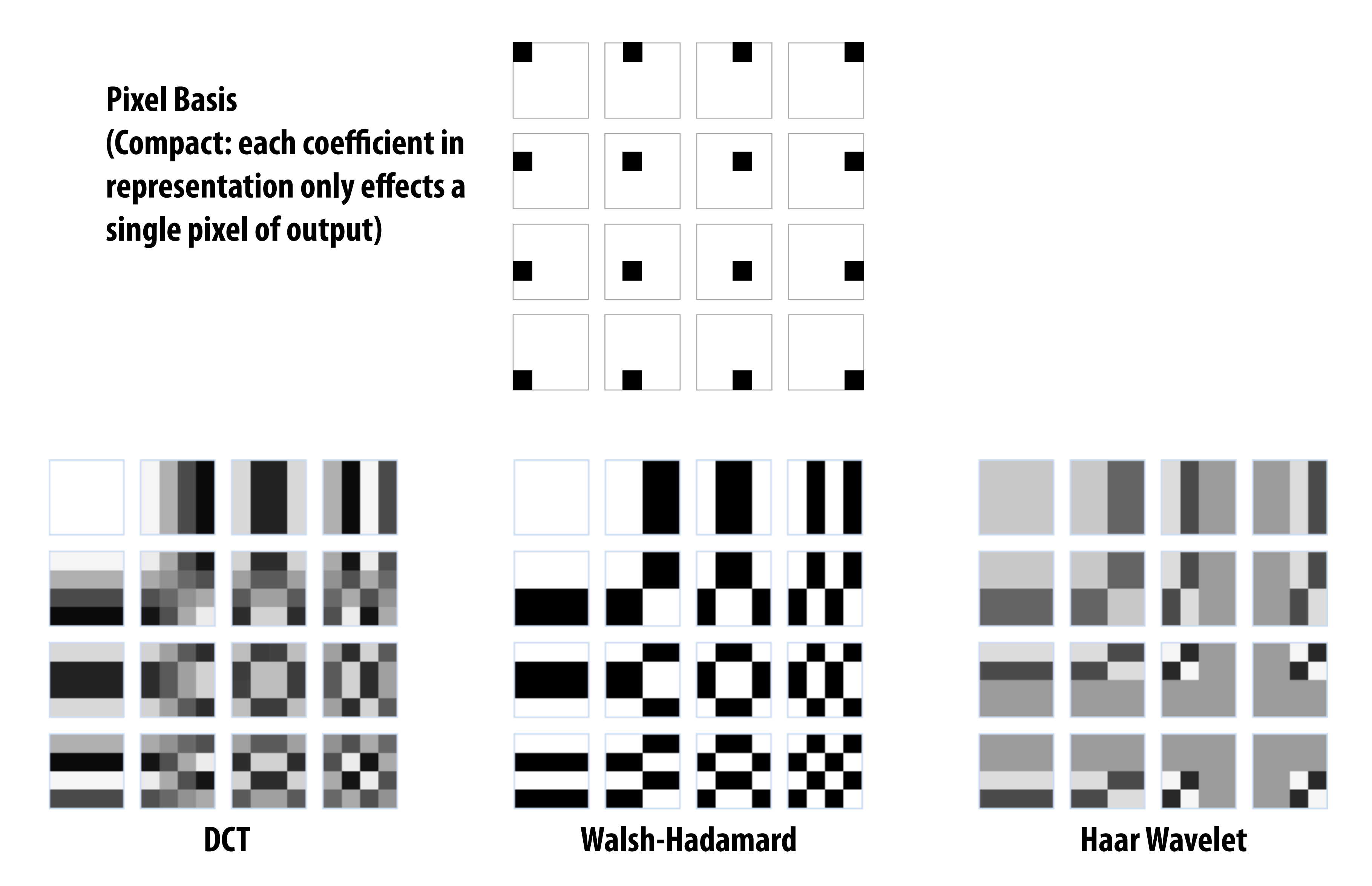

### **Quantization**

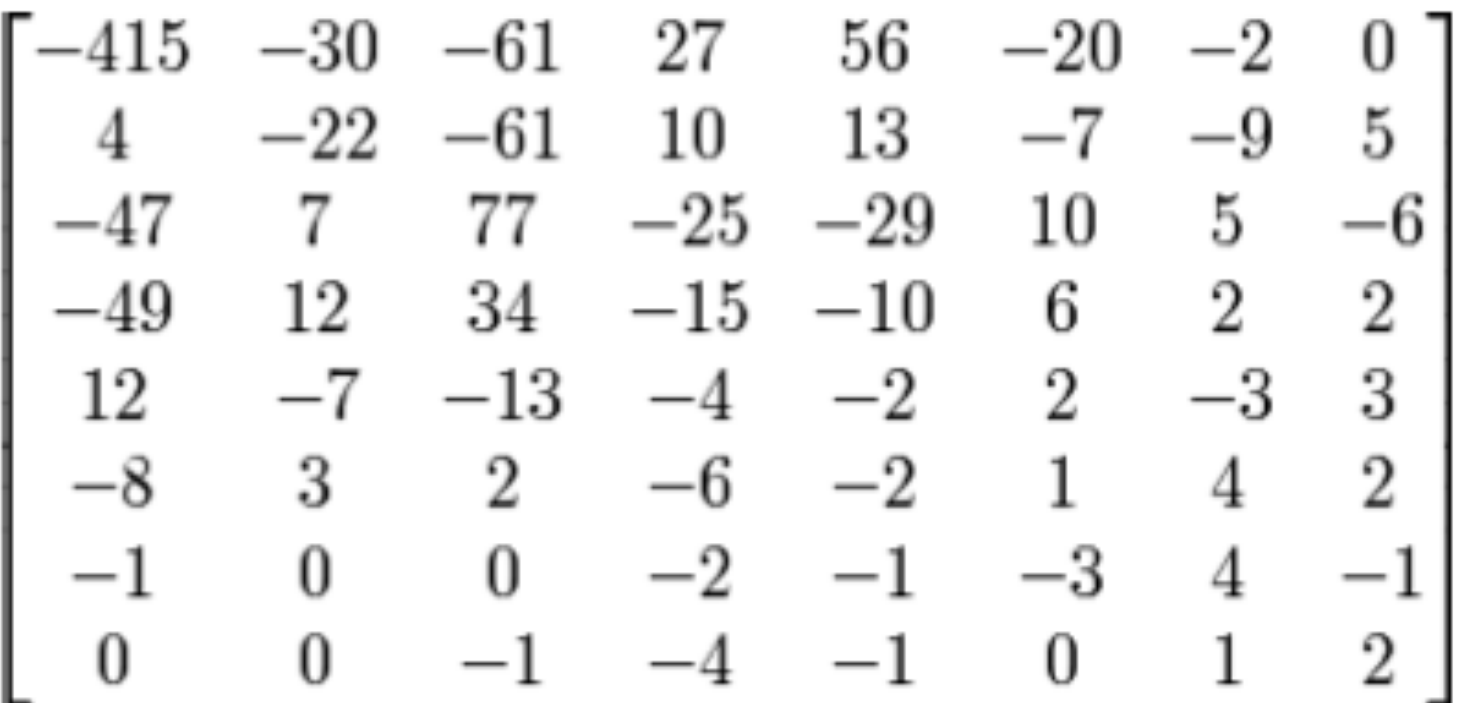

### **Quantization produces small values for coefficients (only few bits needed per coefficient) Quantization zeros out many coefficients**

### **Changing JPEG quality setting in your favorite photo app modifes this matrix ("lower quality" = higher values for**

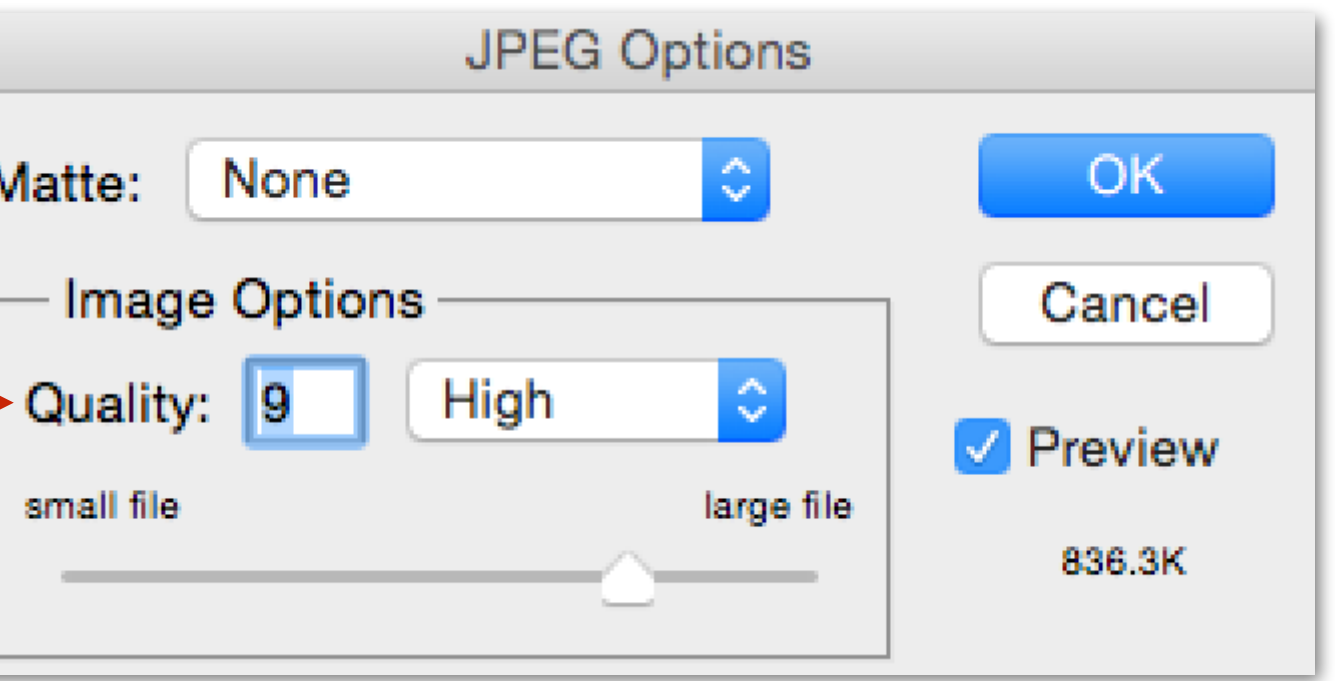

**elements in quantization matrix)** 

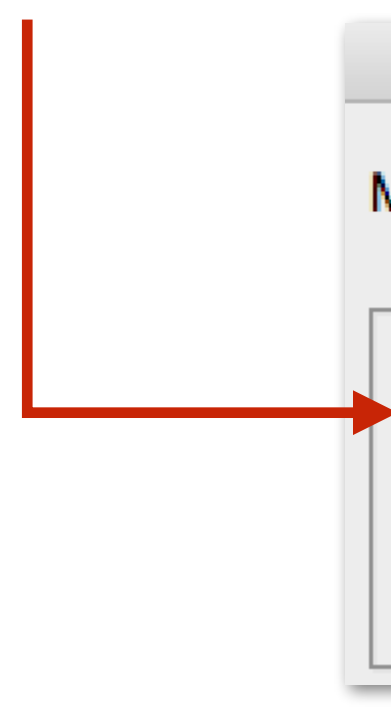

### **Result of DCT (representation of image in cosine basis)**

### **Quantization Matrix**

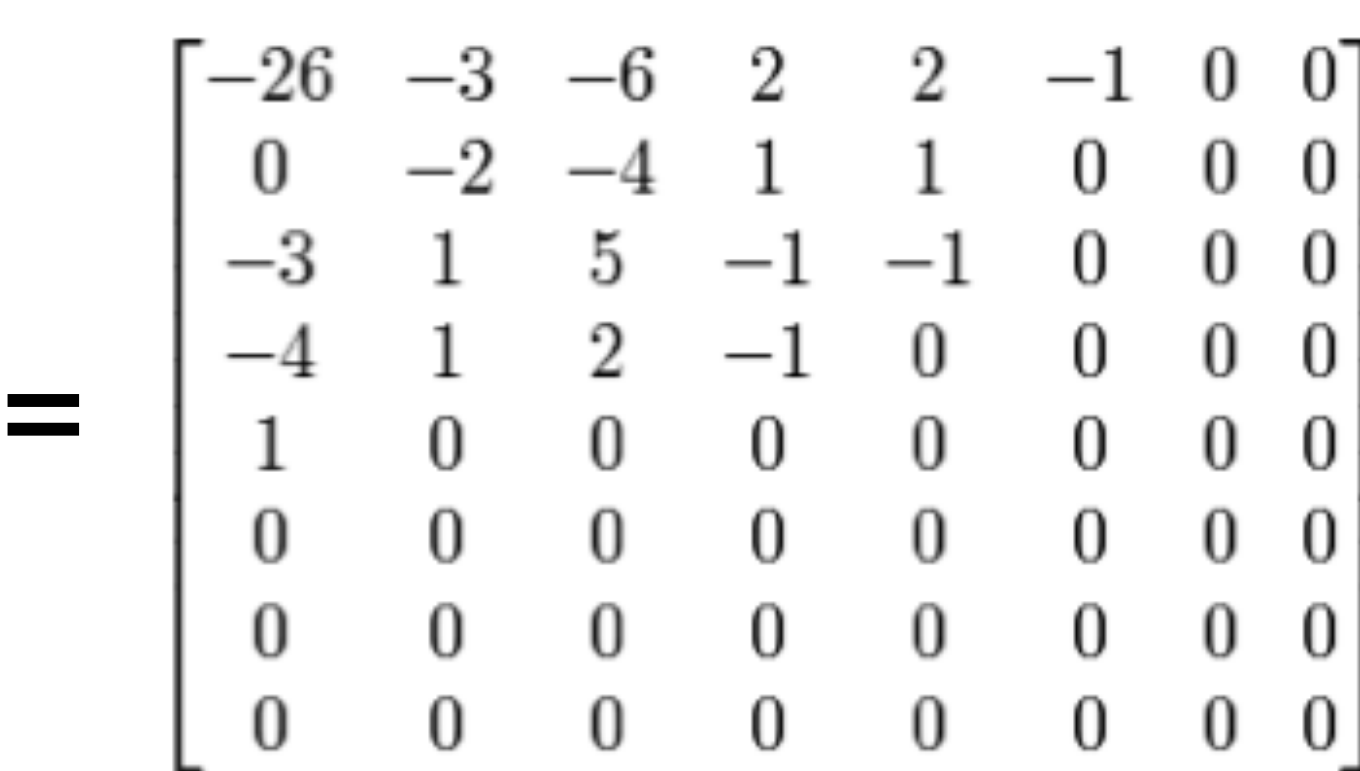

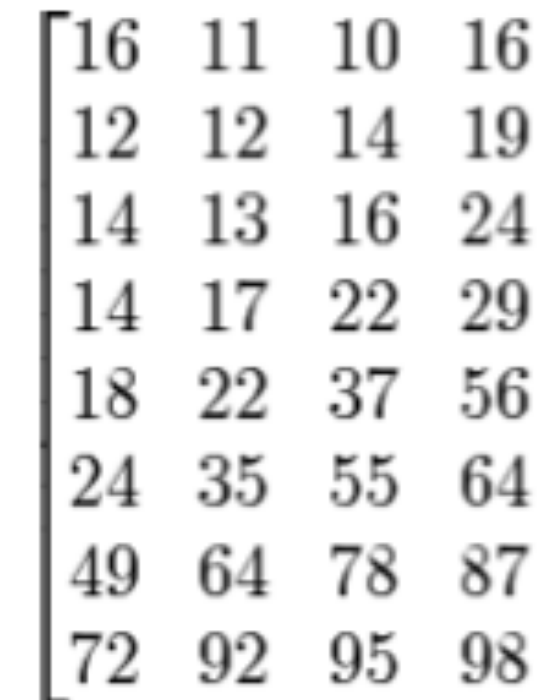

**[Credit: Wikipedia, Pat Hanrahan]**

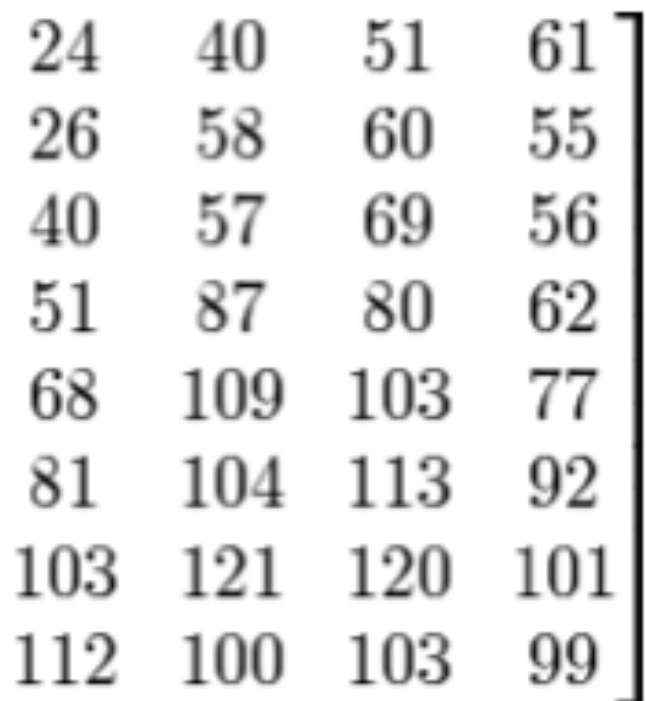

## **JPEG compression artifacts**

### **Noticeable 8x8 pixel block boundaries**

**Low-frequency regions of image represented accurately even under high compression**

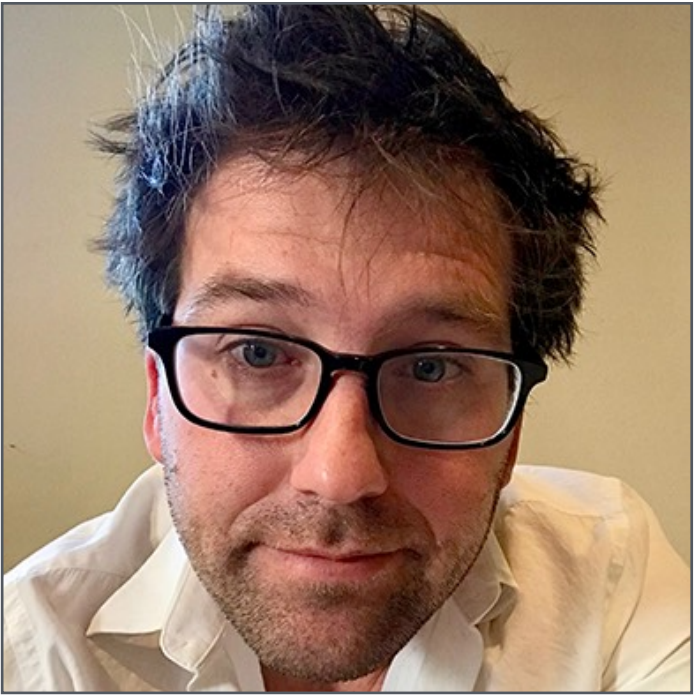

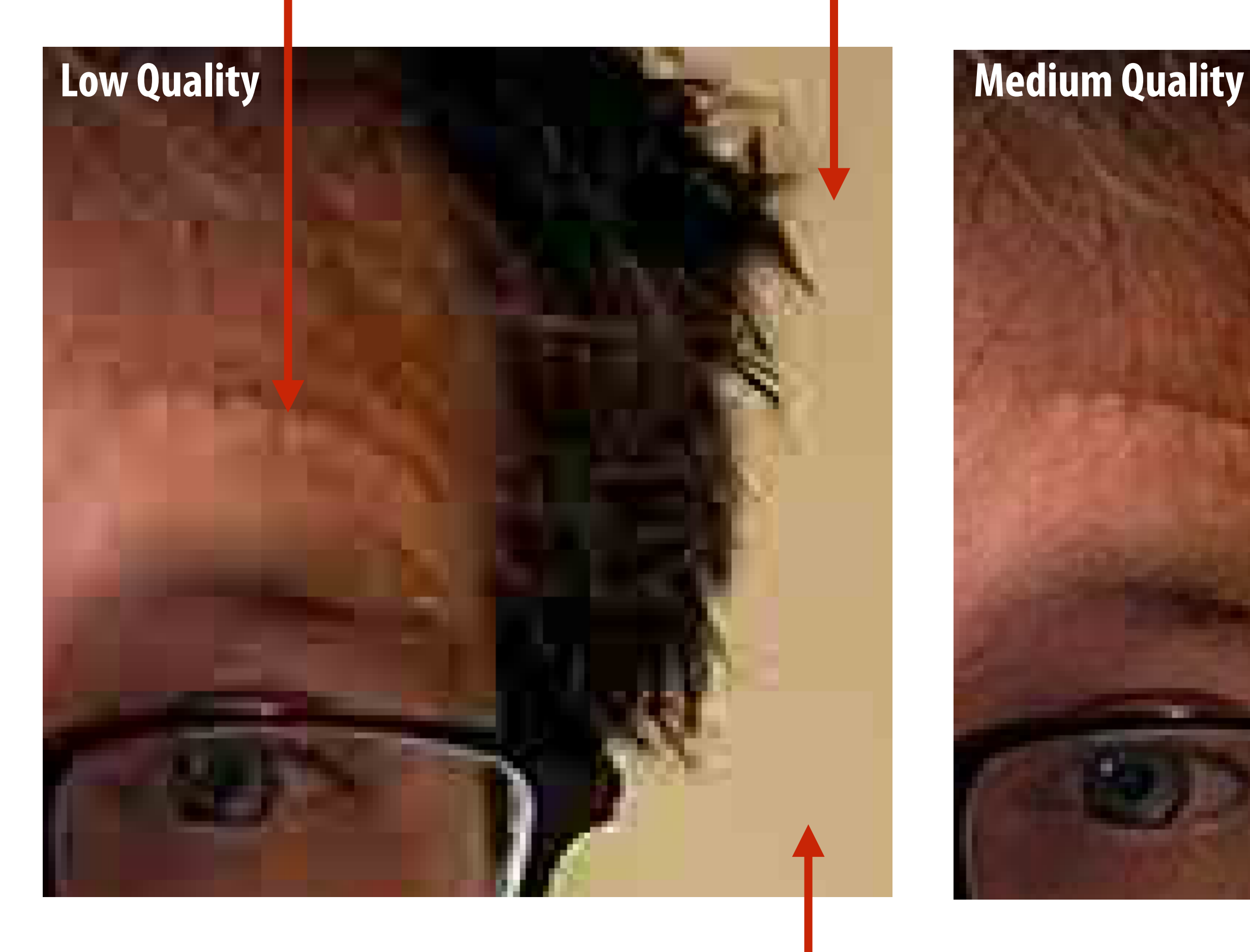

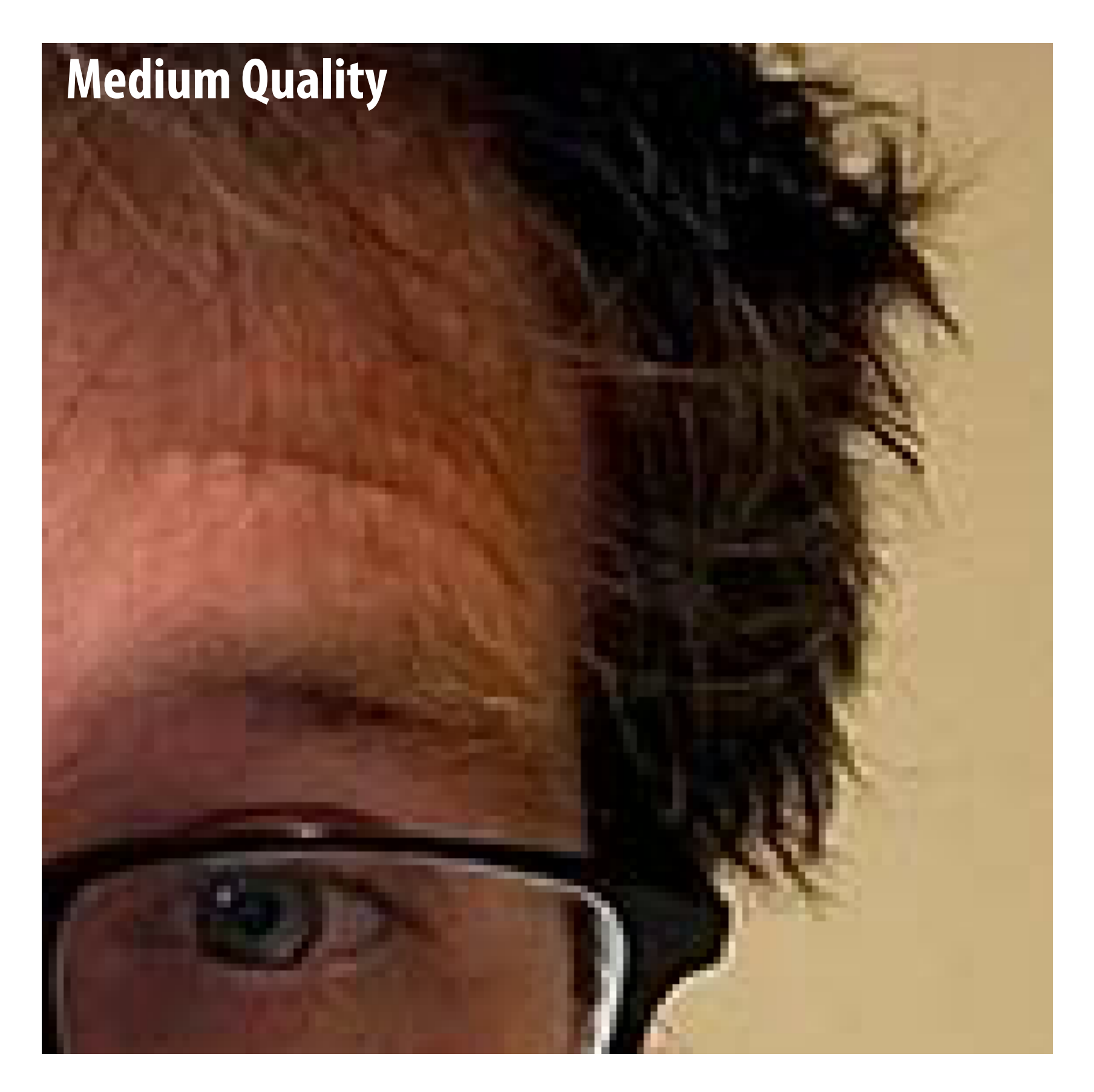

**Noticeable error near high gradients**

## **JPEG compression artifacts**

**Quality Level 3 Quality Level 1**

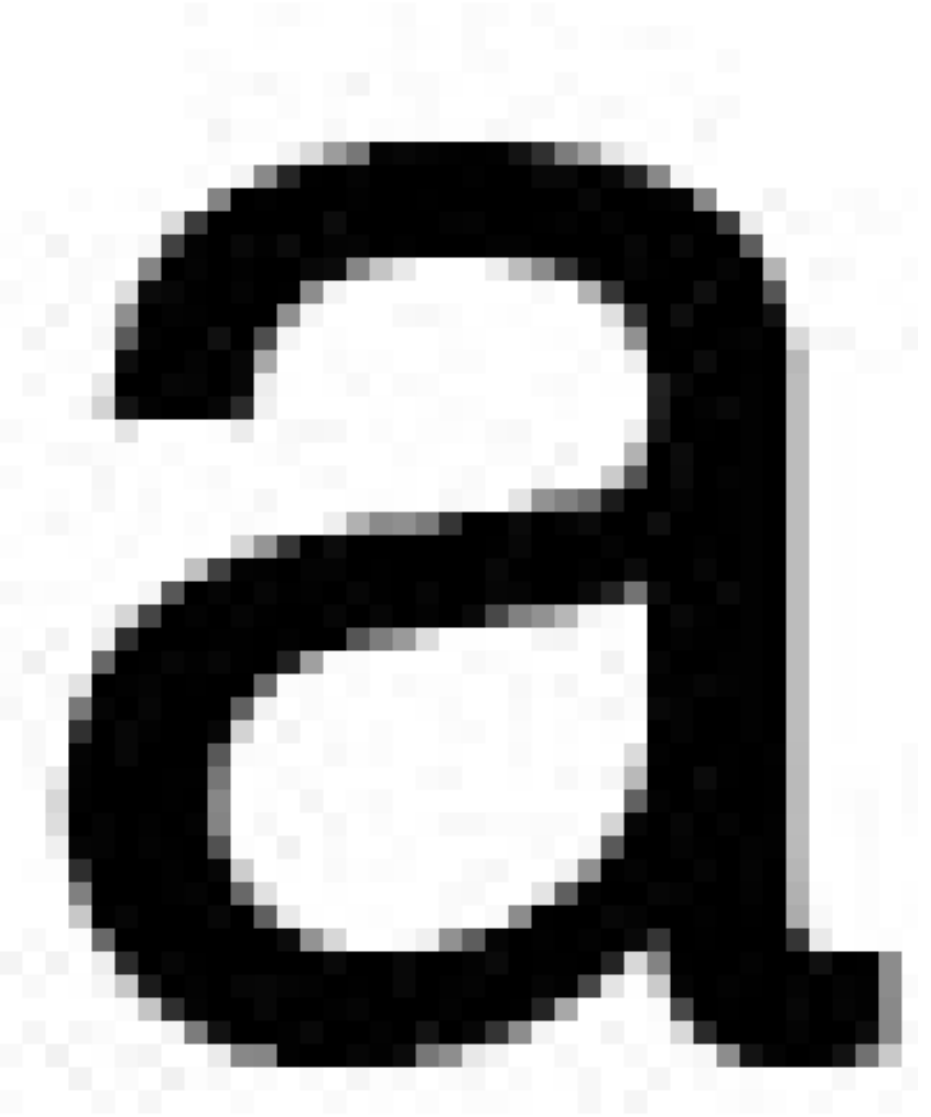

**Original Image Quality Level 9 Quality Level 6**

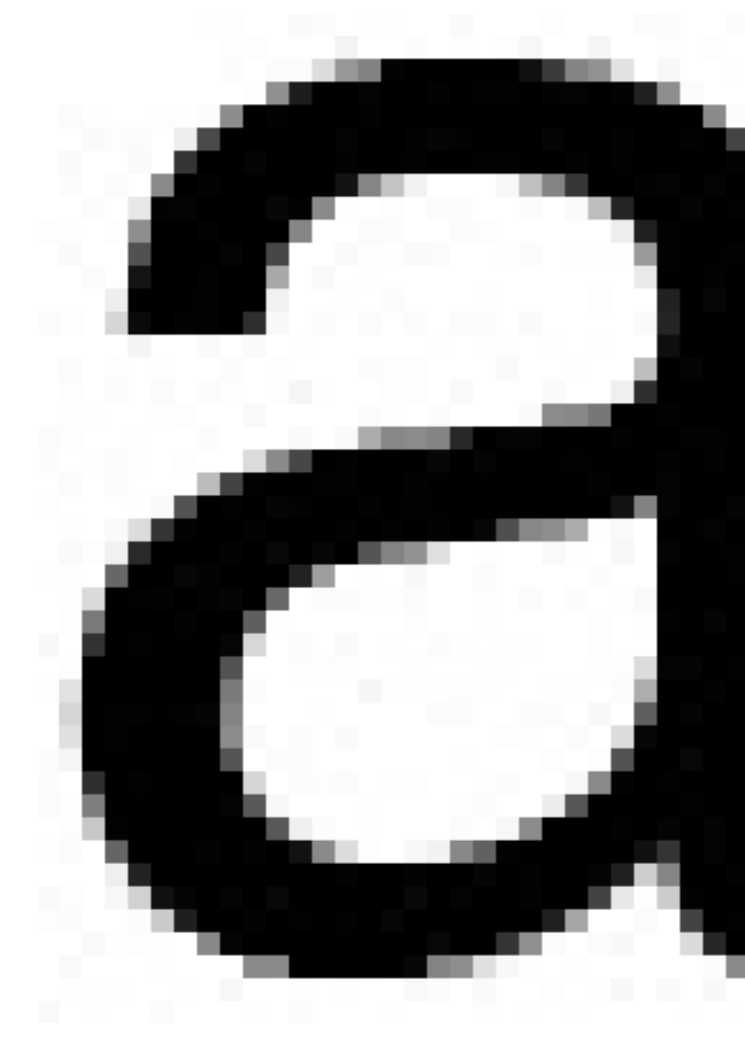

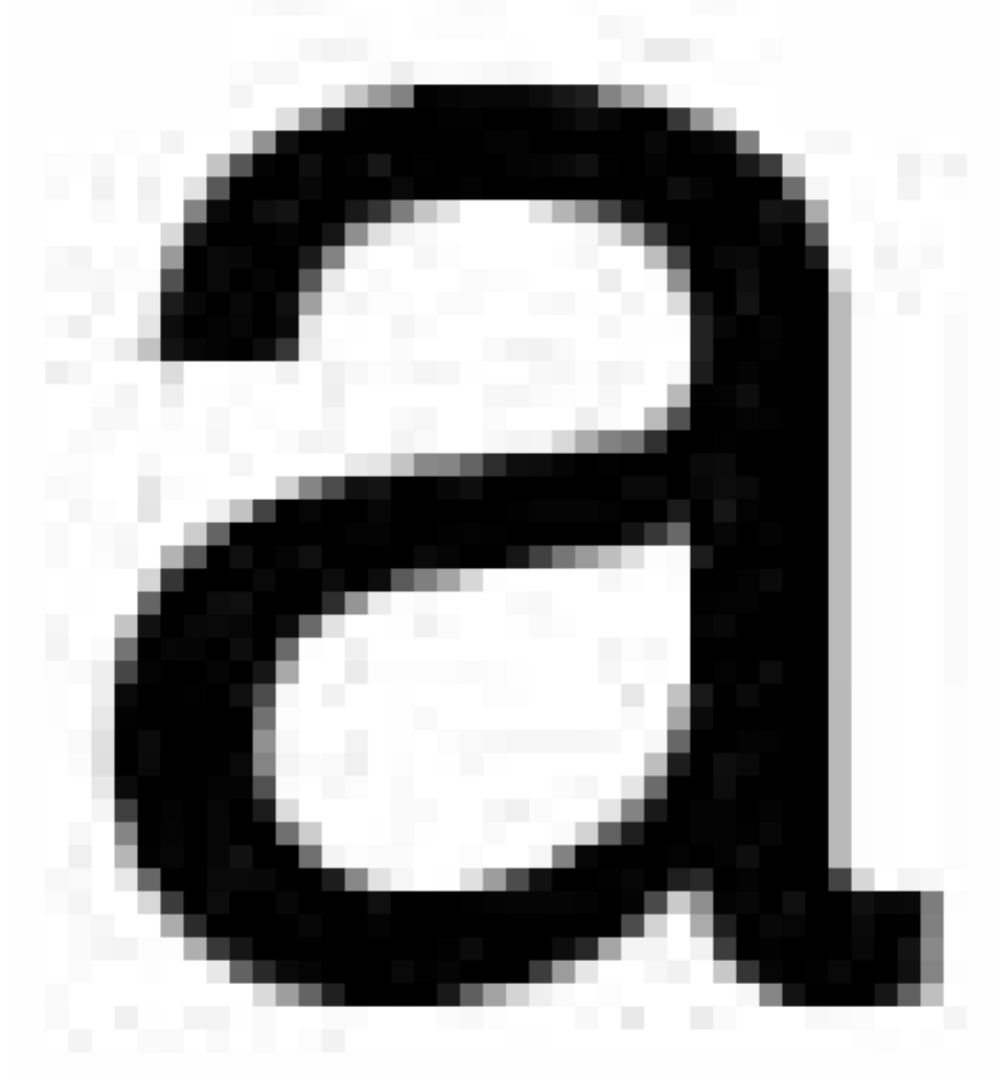

### **Why might JPEG compression not be a good compression scheme for illustrations and rasterized text?**

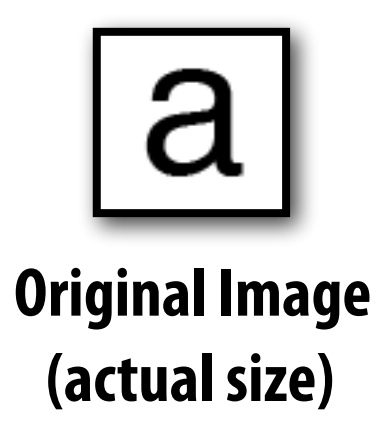

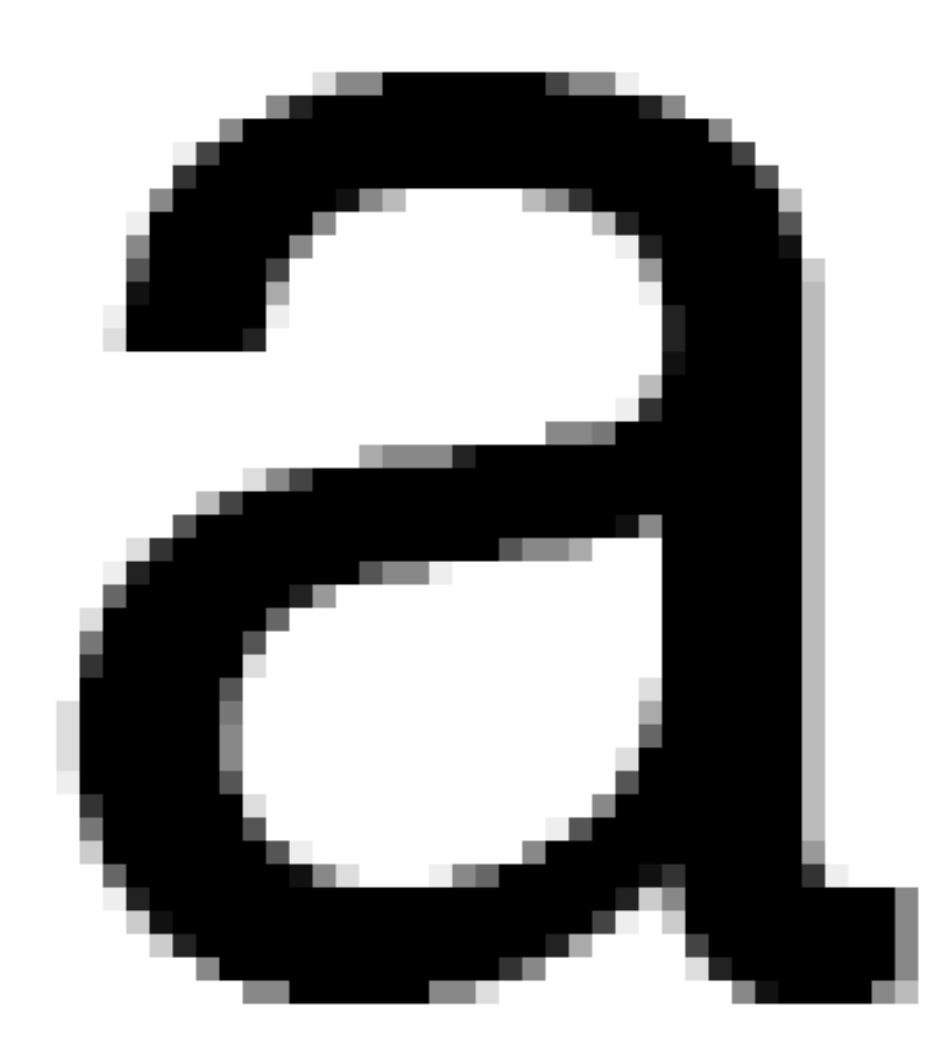

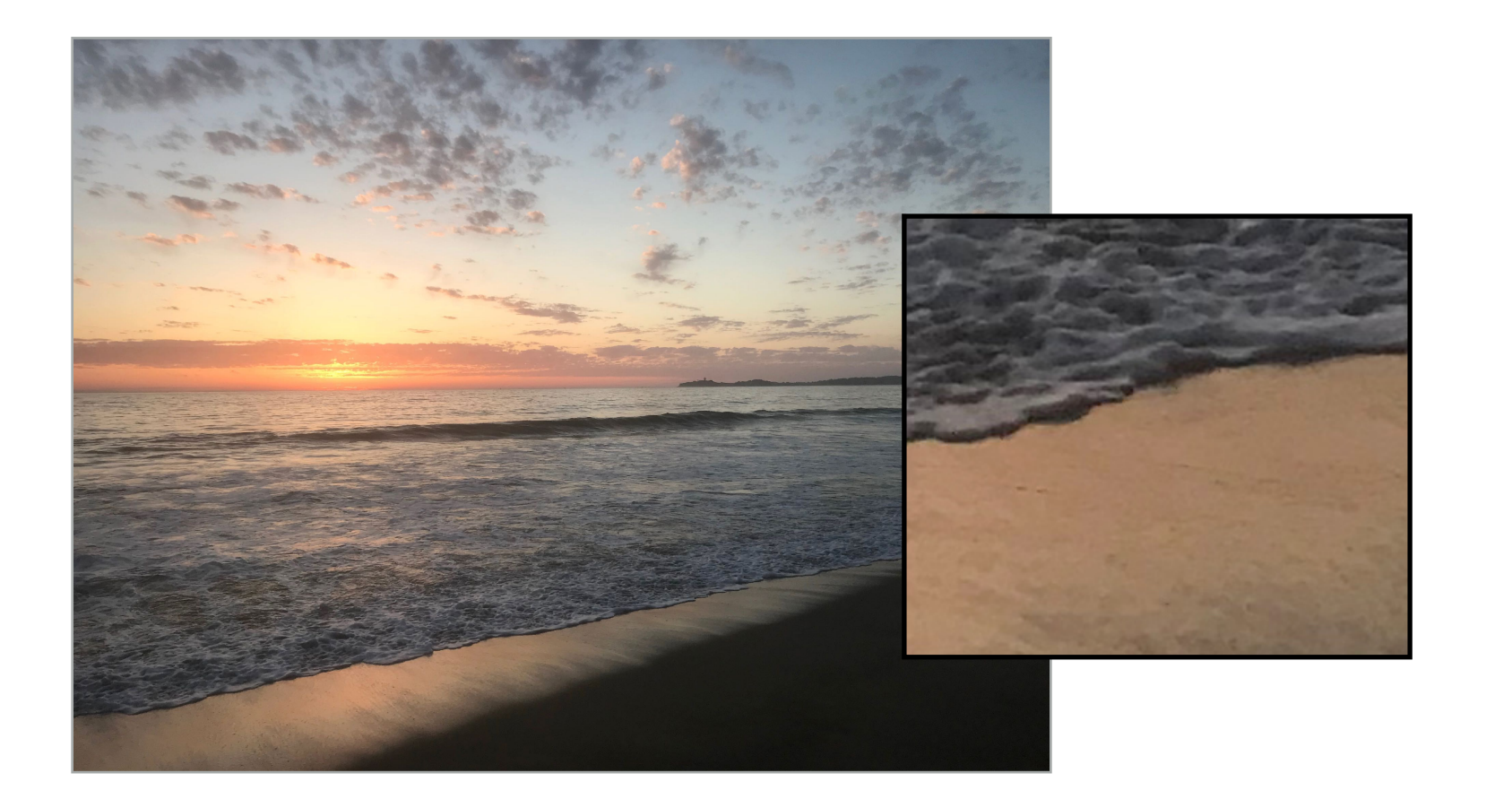

### **Images with high frequency content do not exhibit as high compression ratios. Why?**

**Original image: 2.9MB JPG** 

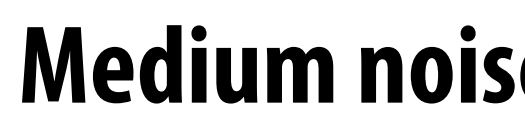

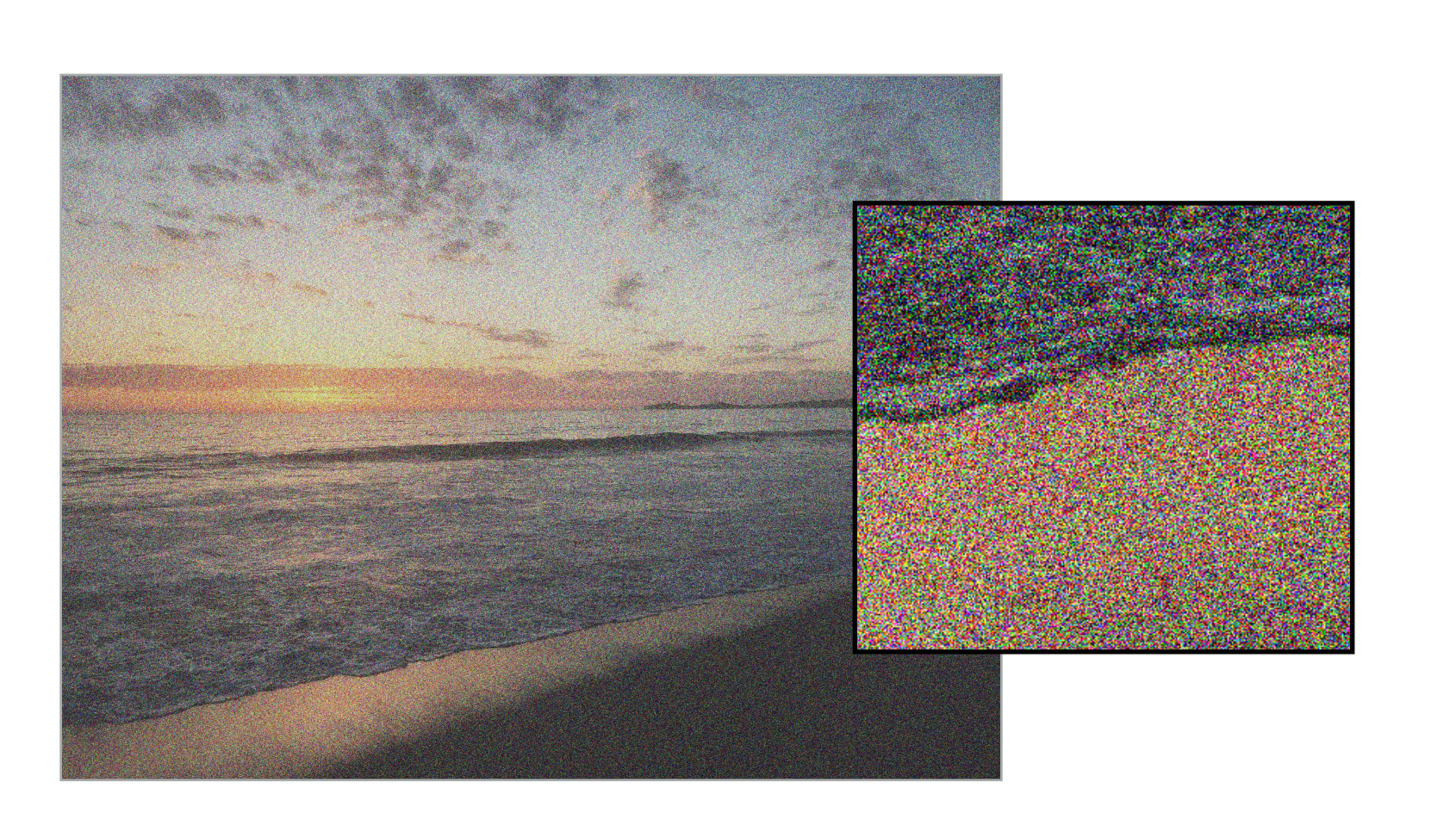

**High noise: 28.9 MB JPG** 

### **Medium noise: 22.6 MB JPG**

**Uncompressed image:** 

### **4032 x 3024 x 24 bytes/pixel = 36.6 MB**

### **Photoshop JPG compression level = 10 used for all compressed images**

### **Lossless compression of quantized DCT values**

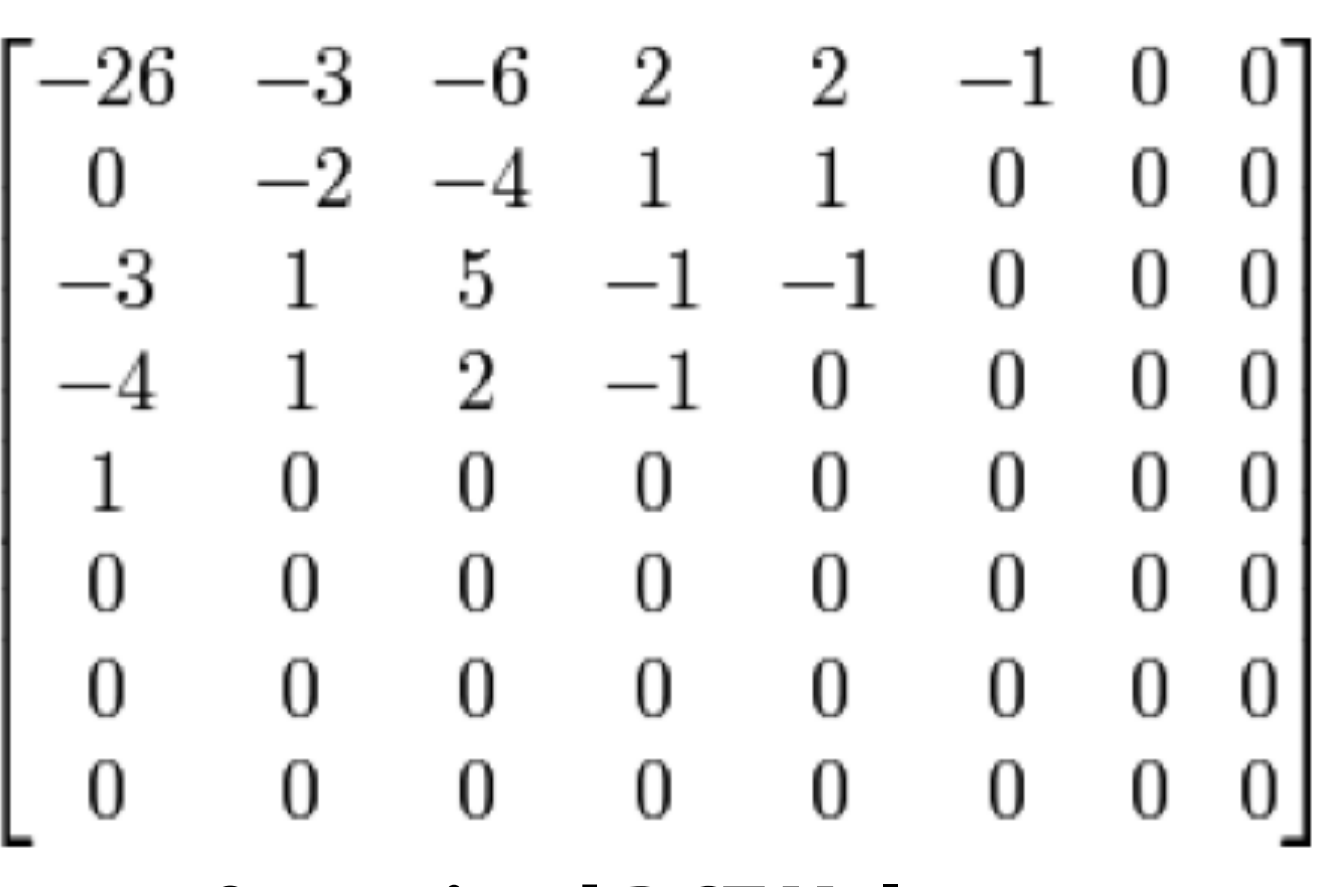

### **Quantized DCT Values**

### **Reordering**

**Entropy encoding: (lossless) Reorder values Run-length encode (RLE) 0's Huffman encode non-zero values**

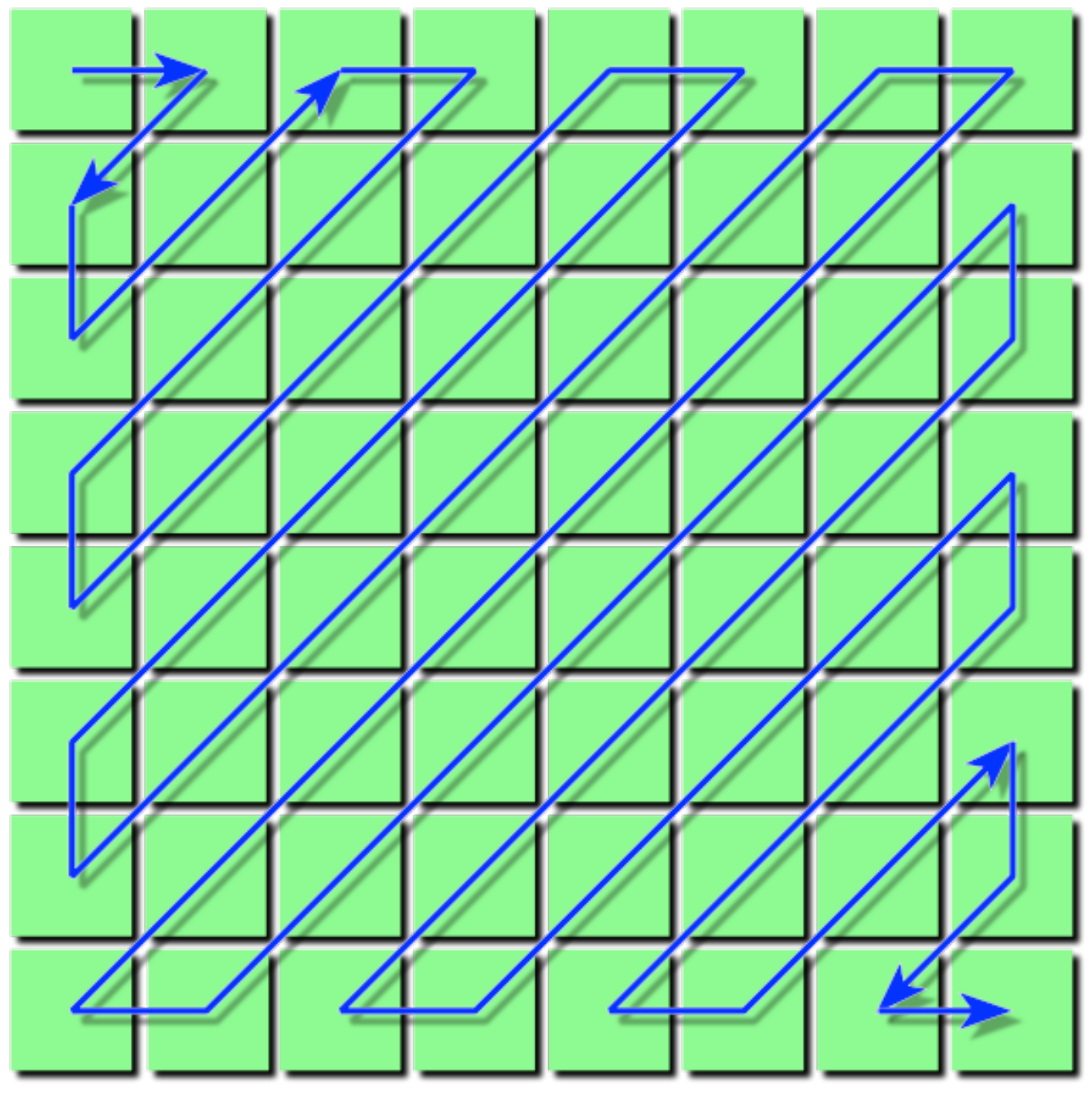

**Image credit: Wikipedia**
# **JPEG compression summary**

**Credit: Pat Hanrahan**

**Coefficient reordering**

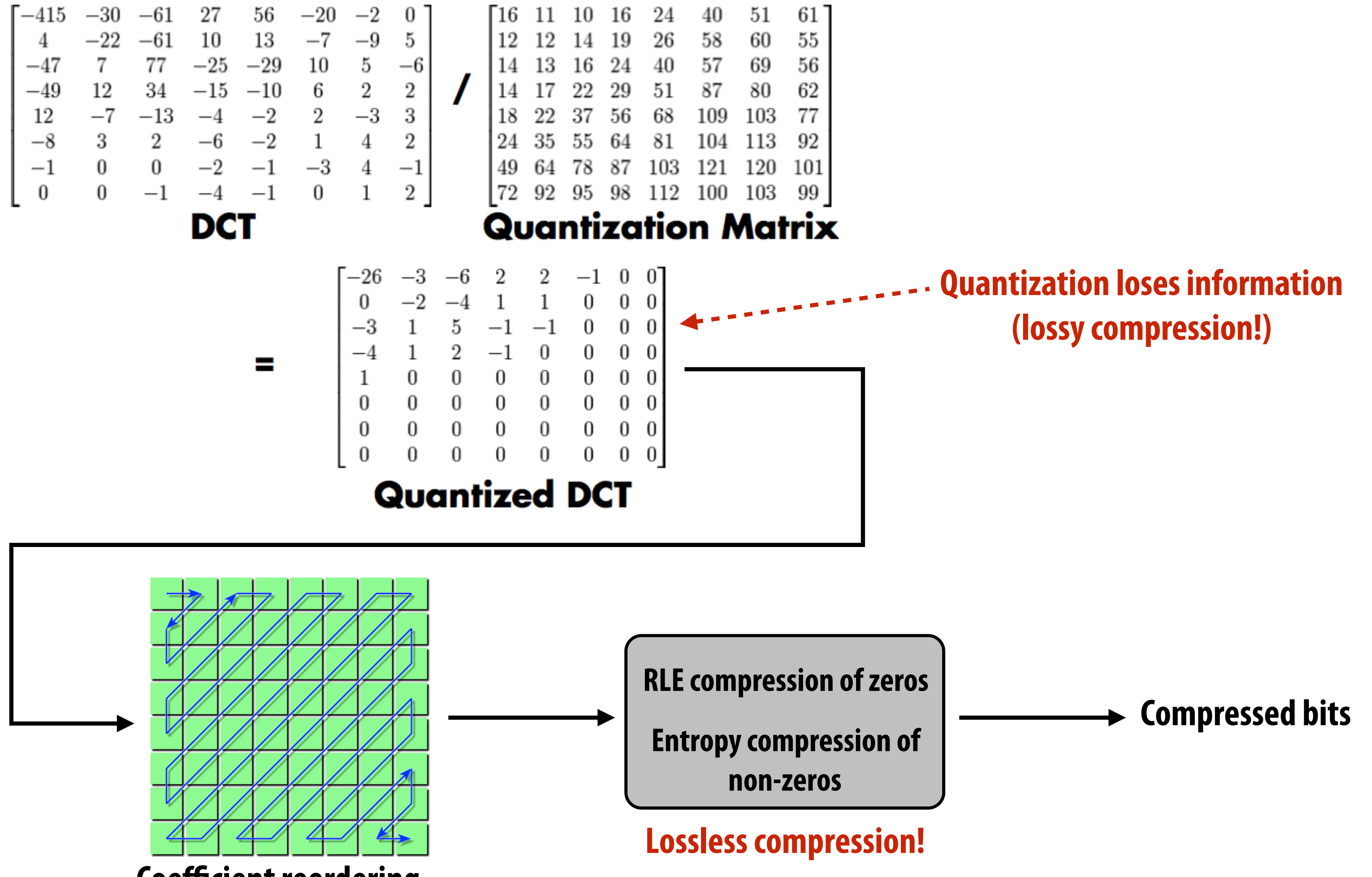

# **JPEG compression summary**

**Convert image to Y'CbCr Downsample CbCr (to 4:2:2 or 4:2:0) (information loss occurs here) For each color channel (Y', Cb, Cr): For each 8x8 block of values Compute DCT Quantize results (information loss occurs here) Reorder values Run-length encode 0-spans Huffman encode non-zero values**

### **Key idea: exploit characteristics of human perception to build efficient image storage and image processing systems**

- **Separation of luminance from chrominance in color representation (Y'CrCb) allows reduced resolution in chrominance channels (4:2:0)**
- Encode pixel values linearly in lightness (perceived brightness), not in **luminance (distribute representable values uniformly in perceptual space)**
- JPEG compression significantly reduces file size at cost of quantization error **in high spatial frequencies** 
	- **- Human brain is more tolerant of errors in high frequency image components than in low frequency ones**
	- **- Images of the real world are dominated by low-frequency components**

## **Aside: video compression adds two main ideas**

#### **▪ Exploiting redundancy:**

- **- Intra-frame redundancy: value of pixels in neighboring regions of a frame are good predictor of values for other pixels in the frame (spatial redundancy)**
- **- Inter-frame redundancy: pixels from nearby frames in time are a good predictor for the current frame's pixels (temporal redundancy)**

## **Motion vector visualization**

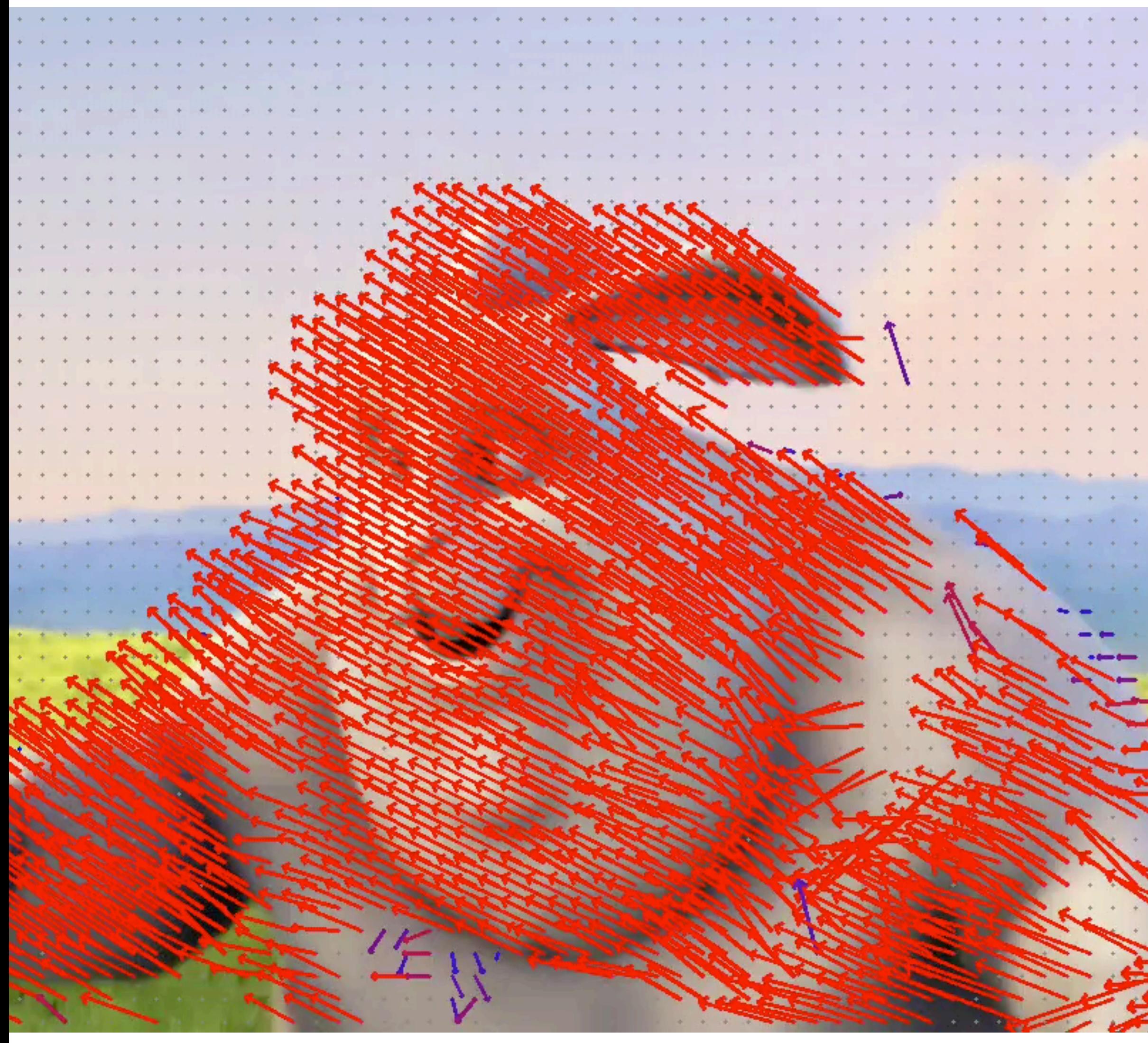

**Image credit: Keyi Zhang**

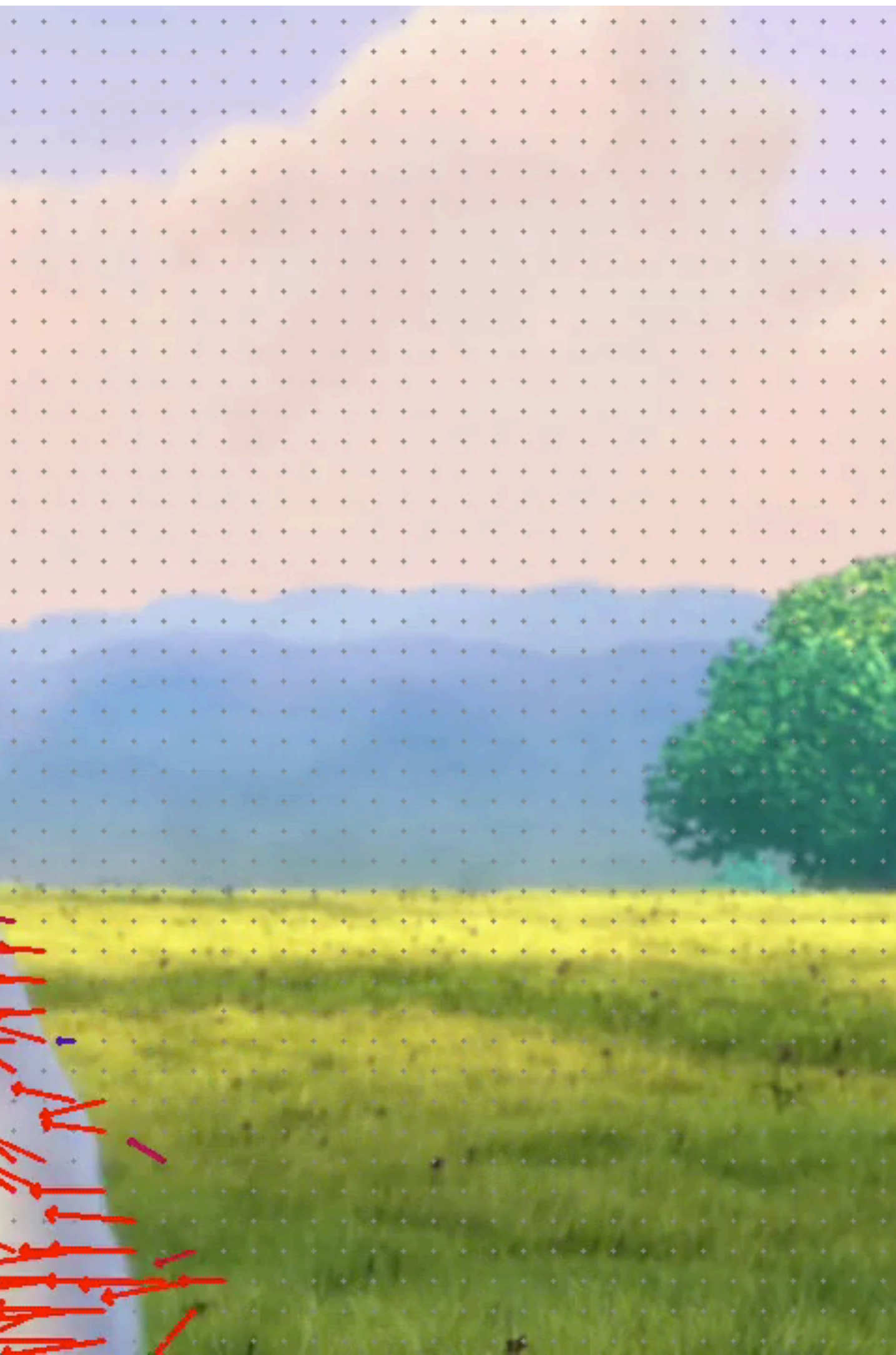

## **Video compression overview**

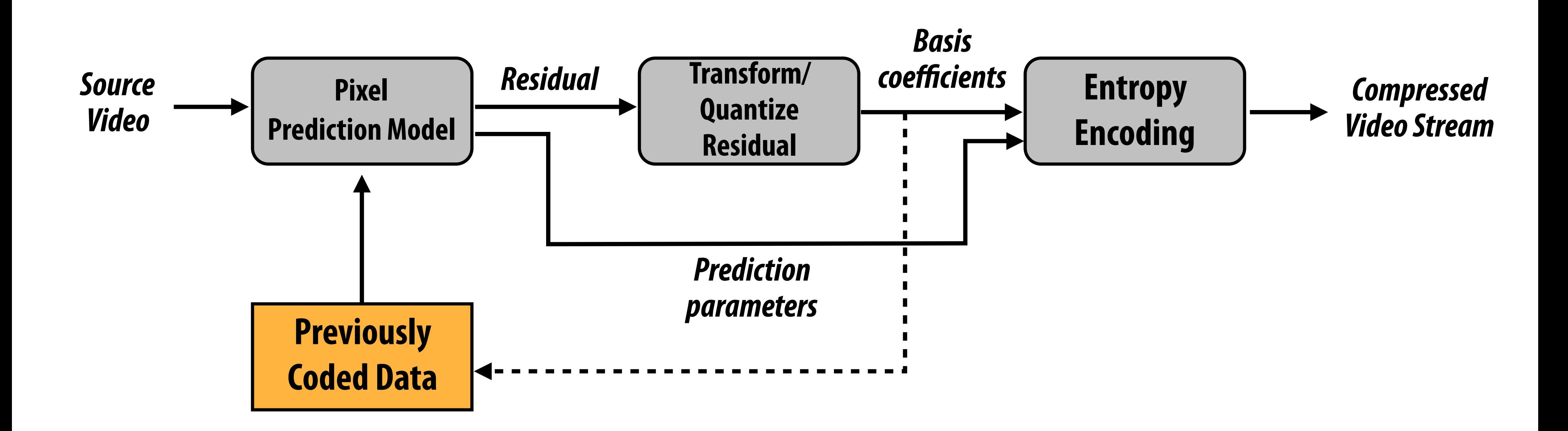

**Credit: Figure derived from H.264 Advanced Video Compression Standard, I. Richardson, 2010**

#### **Residual: difference between predicted pixel values and input video pixel values**

### **Residual: difference between compressed image and original image**

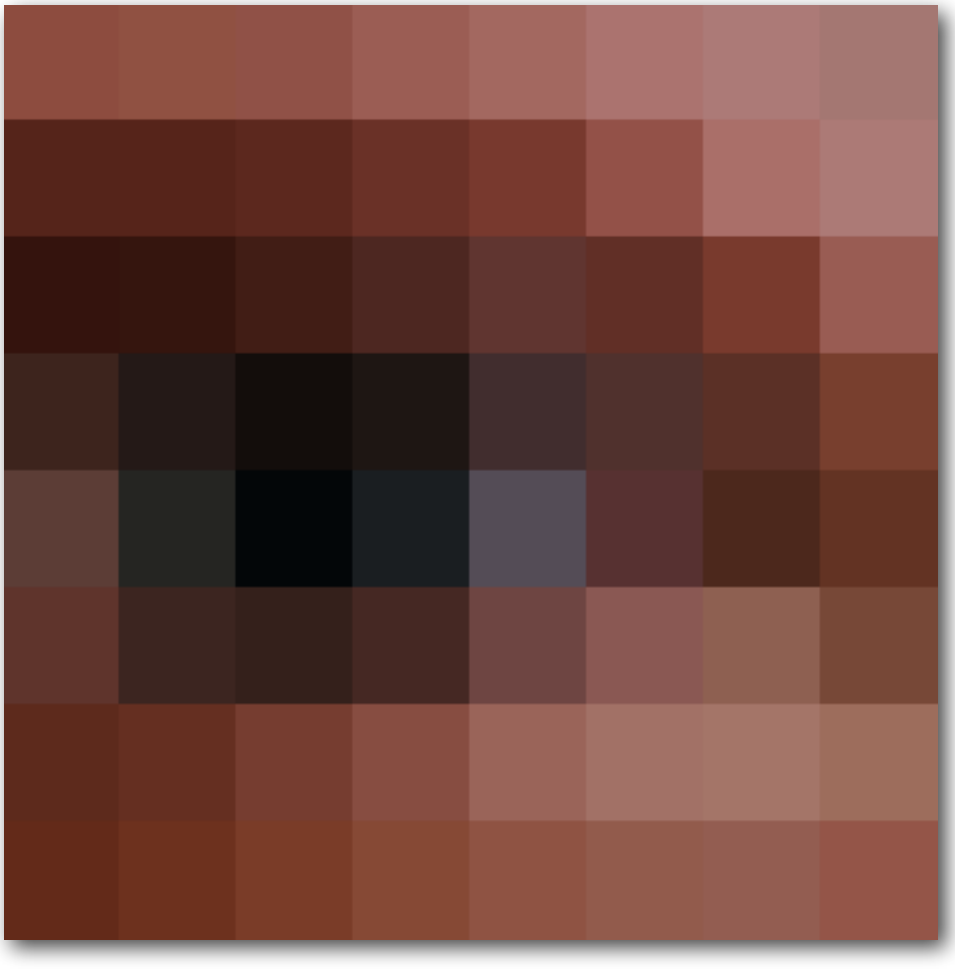

**Original pixels**

**Compressed pixels (JPEG quality level 2)**

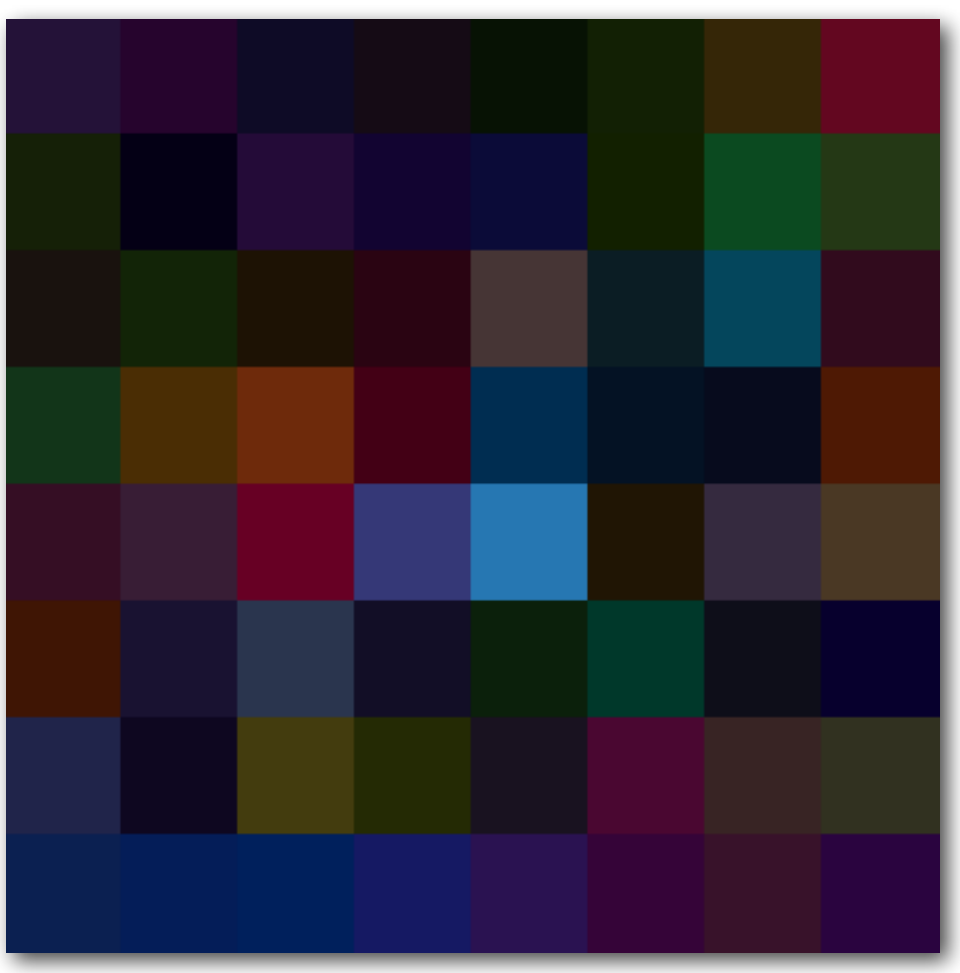

**Residual (amplifed for visualization)**

**Compressed pixels (JPEG quality level 6)**

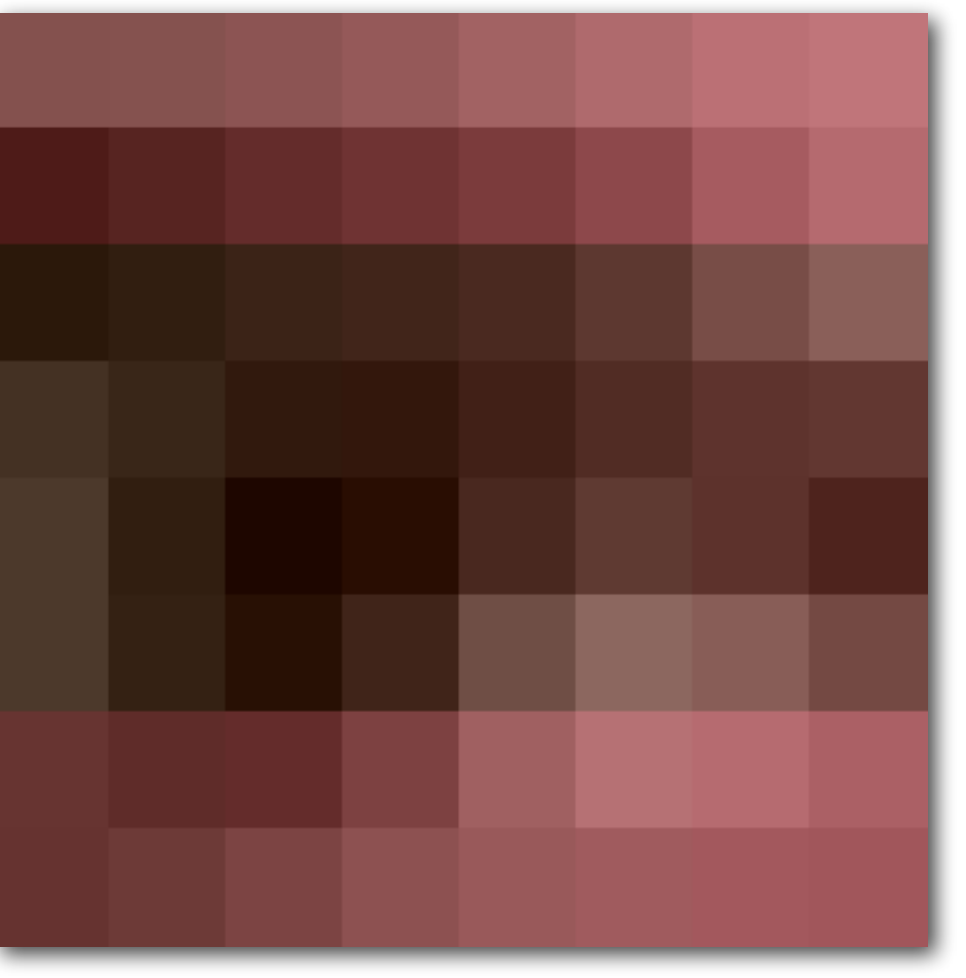

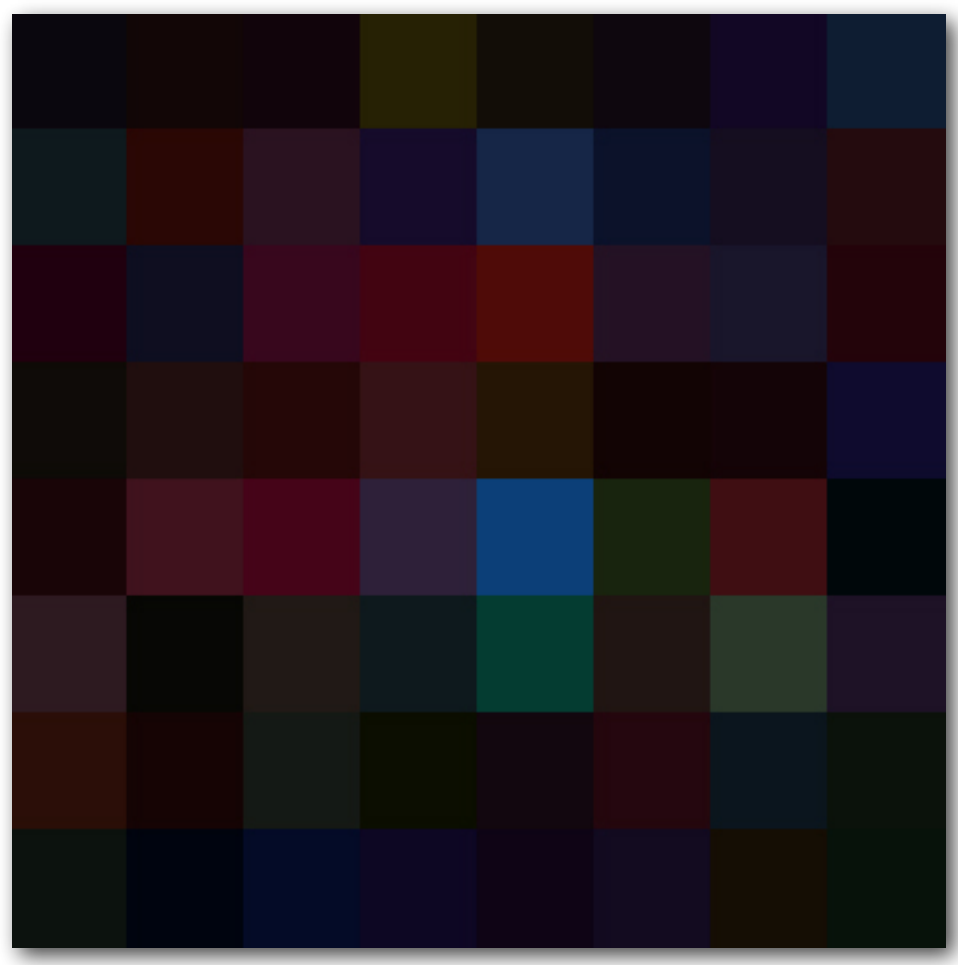

**Residual (amplifed for visualization)**

**In video compression schemes, the residual image is compressed using techniques like those described in the earlier part of this lecture.**

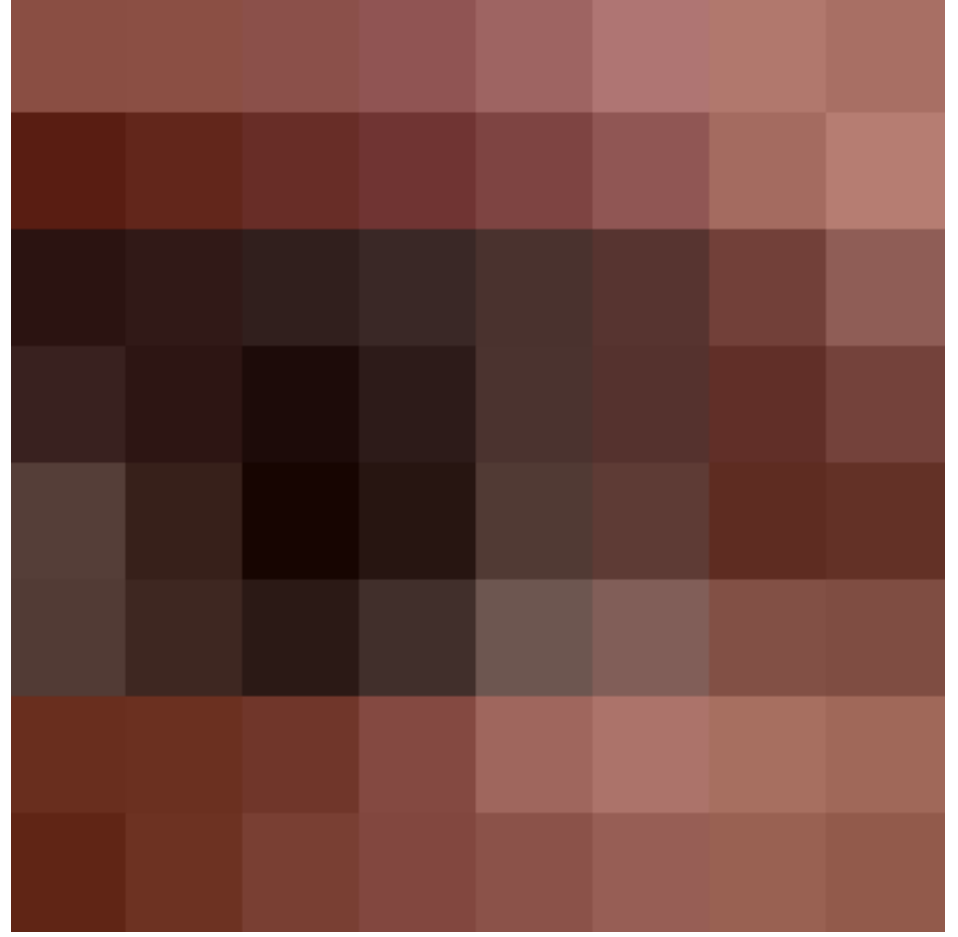

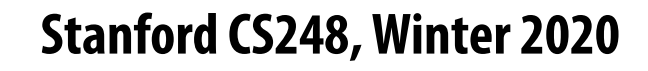

## **Example video**

#### **30 second video: 1920 x 1080, @ 30fps**

白眼球

**Uncompressed: 8-bits per channel RGB → 24 bits/pixel → 6.2MB/frame (6.2 MB \* 30 sec \* 30 fps = 5.2 GB) Size of data when each frames stored as JPG: 531MB Actual H.264 video fle size: 65.4 MB (80-to-1 compression ratio, 8-to-1 compared to JPG) Compression/encoding performed in real time on my iPhone**

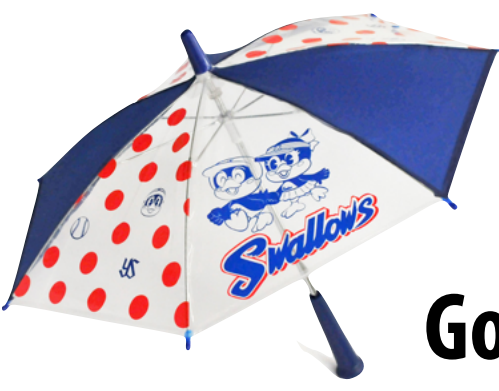

#### **Go Swallows!**

## **Image processing basics**

# **Example image processing operations**

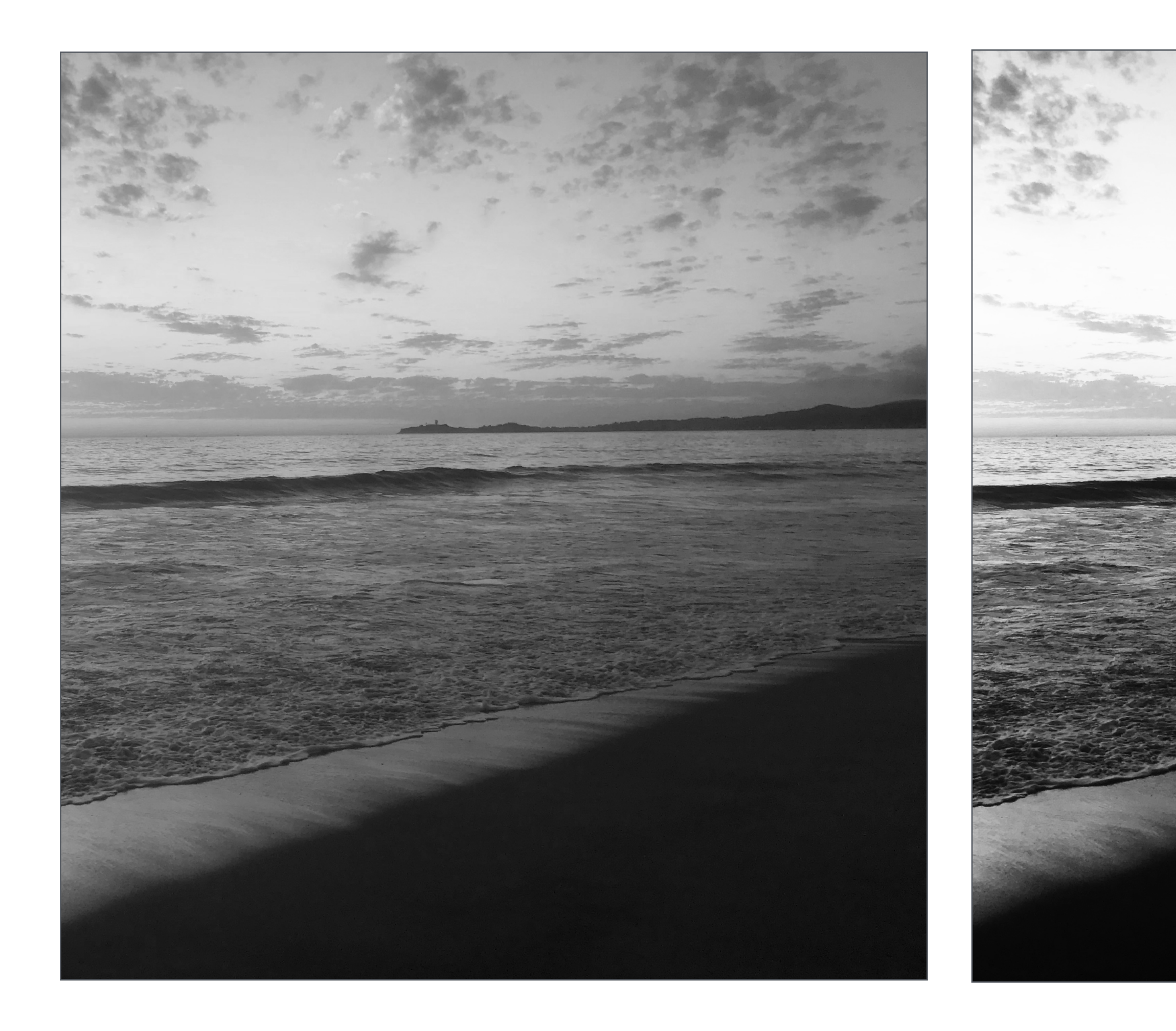

#### **Increase contrast**

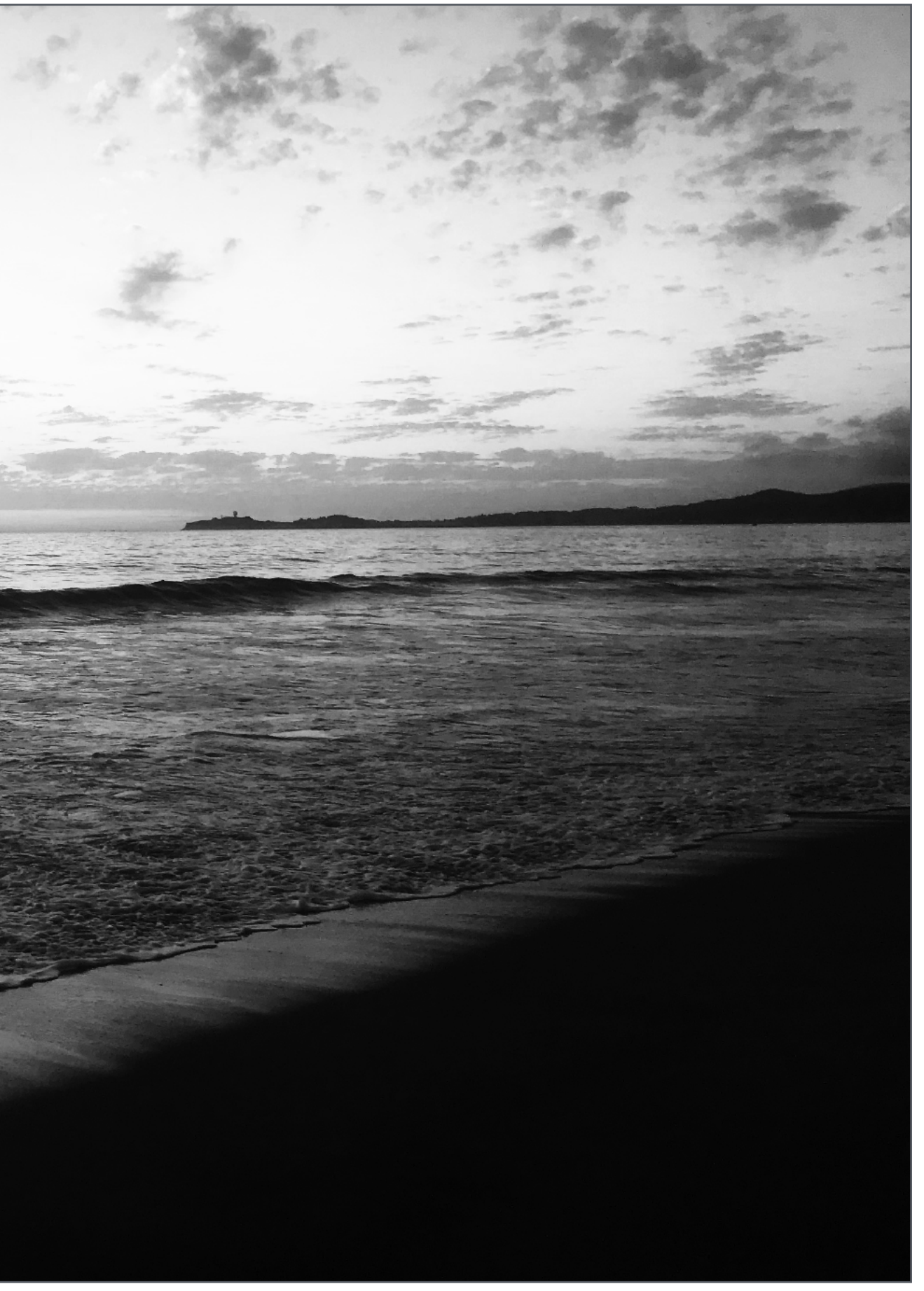

### **Per-pixel operation:**   $output(x,y) = f(input(x,y))$

# **Increasing contrast with "S curve"**

**Output pixel intensity Output pixel intensity**

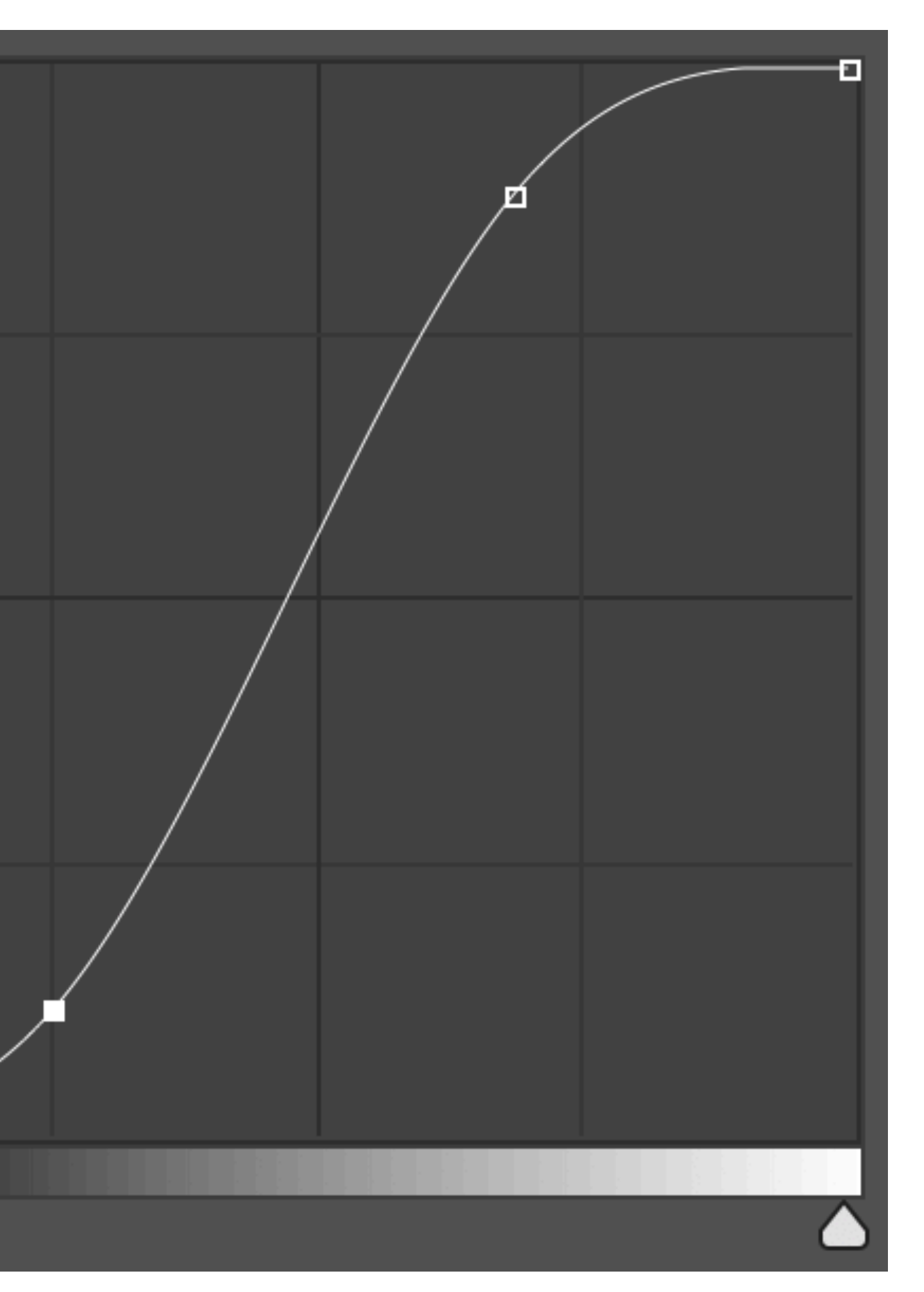

#### **Input pixel intensity**

#### **Image Invert:**   $out(x,y) = 1 - in(x,y)$

# **Example image processing operations**

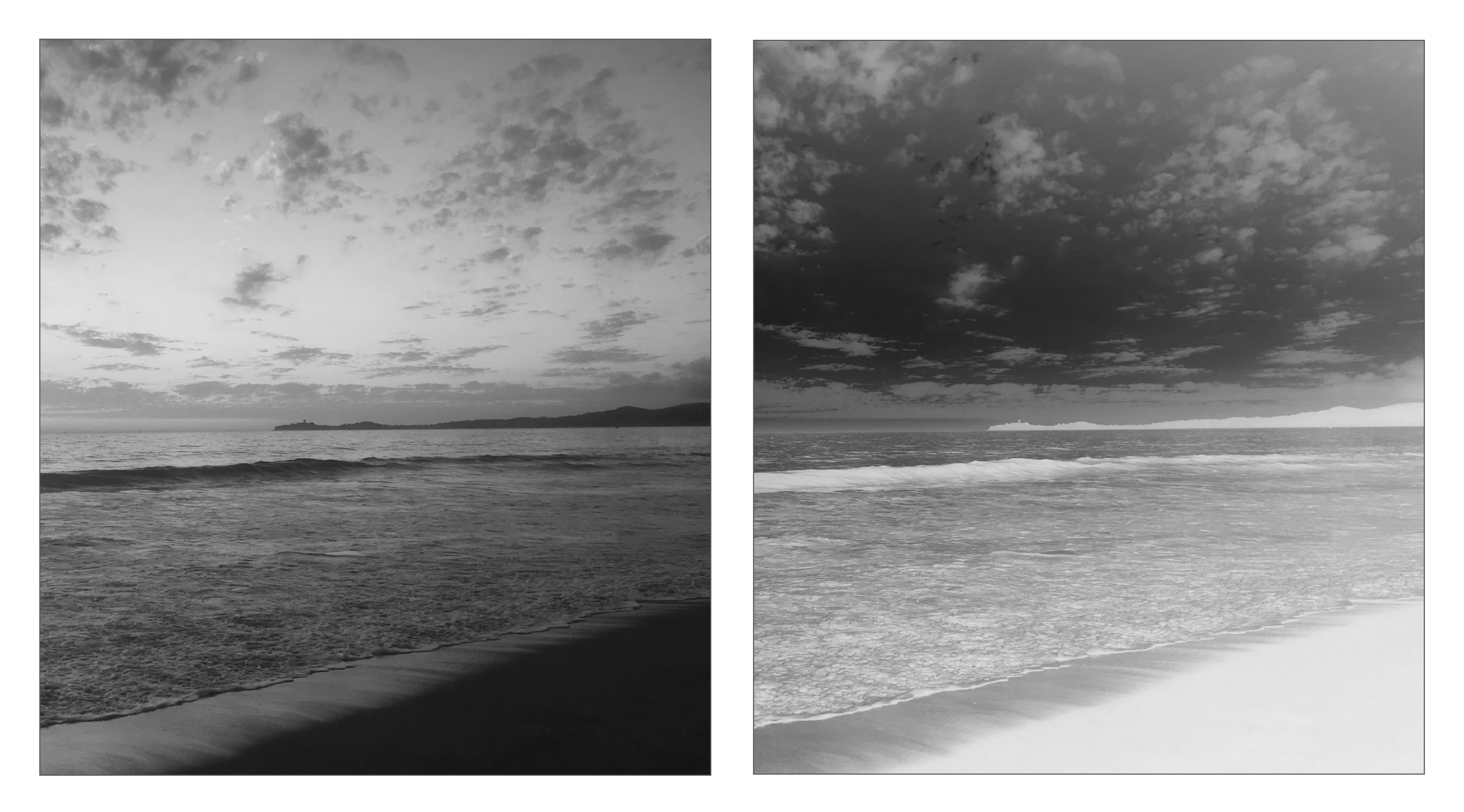

# **Example image processing operations**

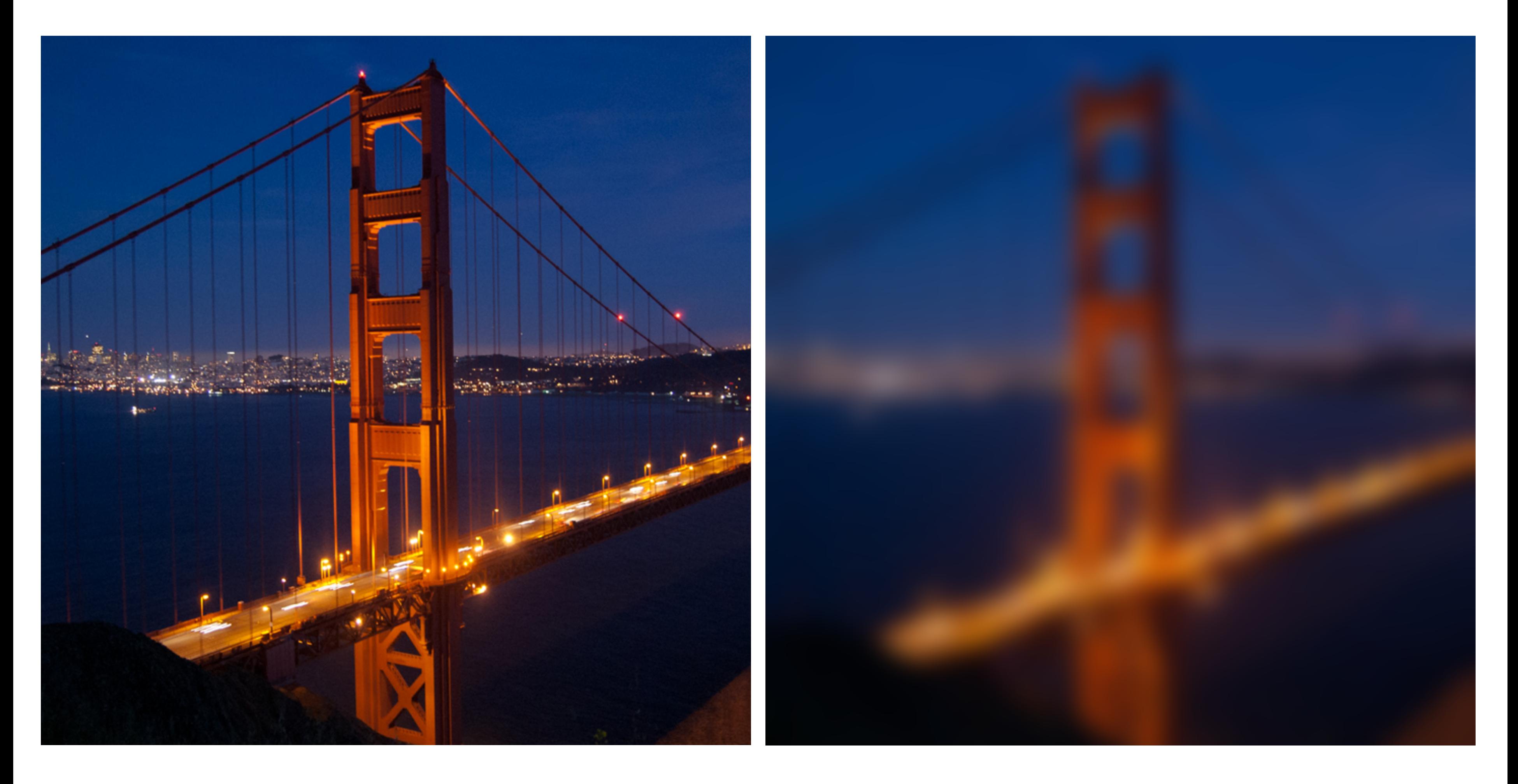

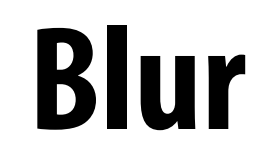

# **Example image processing operations**

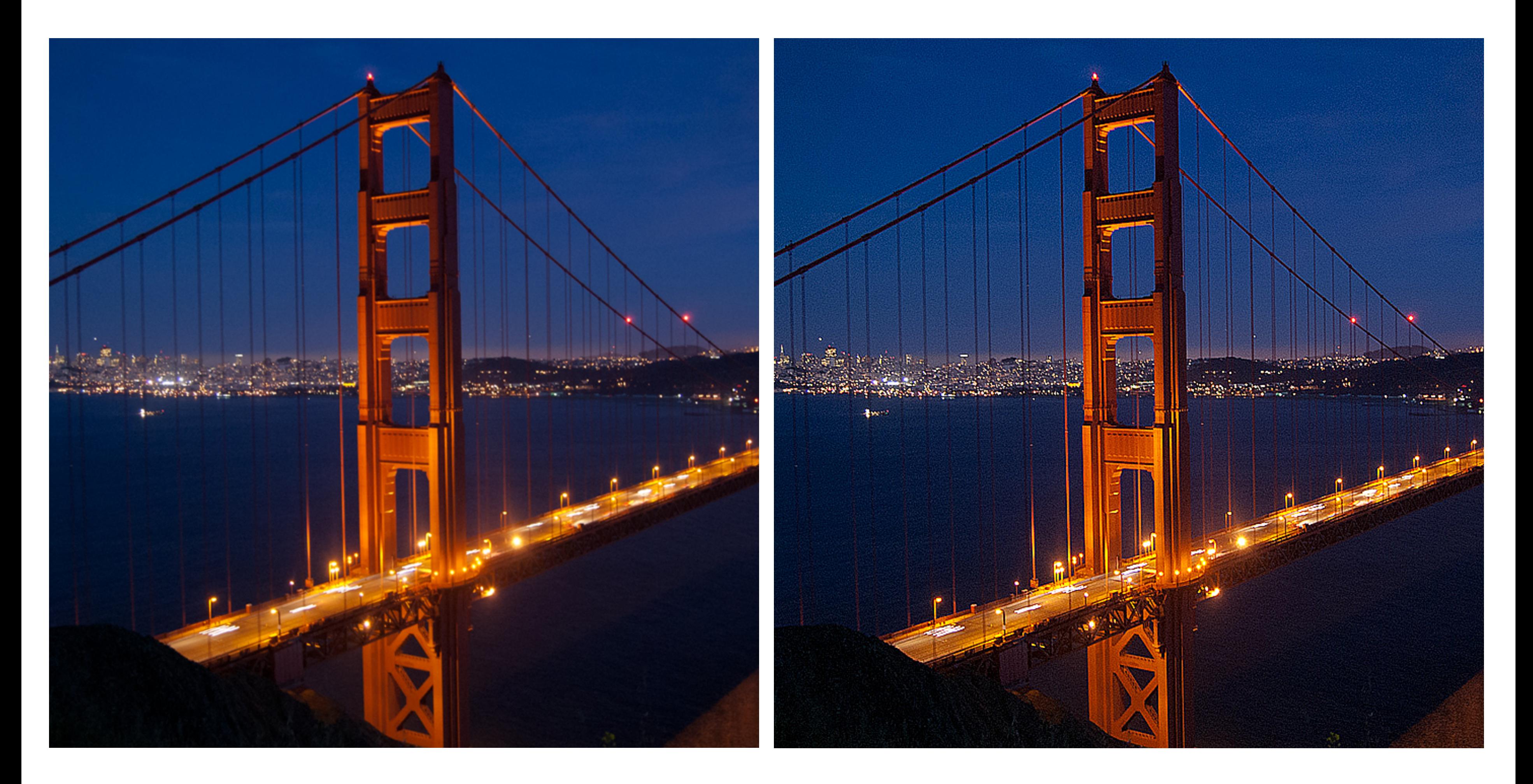

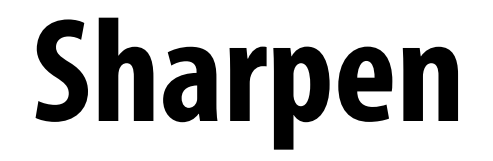

# **Edge detection**

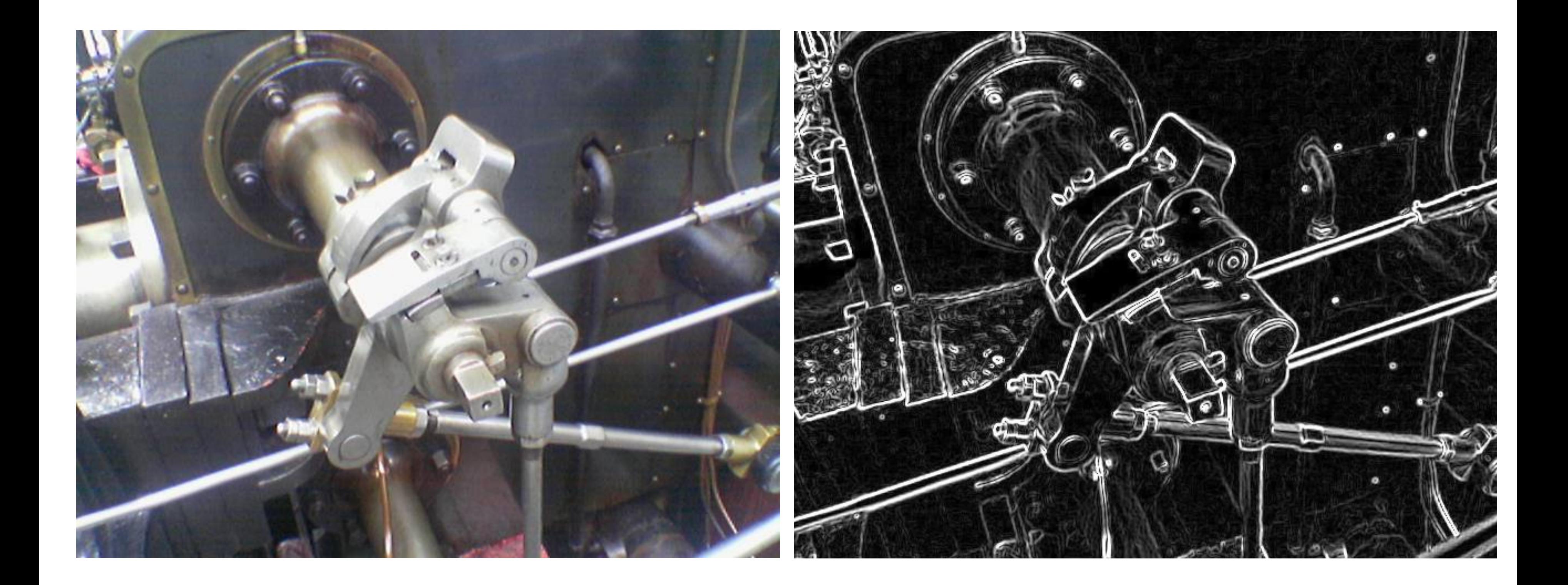

# **A "smarter" blur (doesn't blur over edges)**

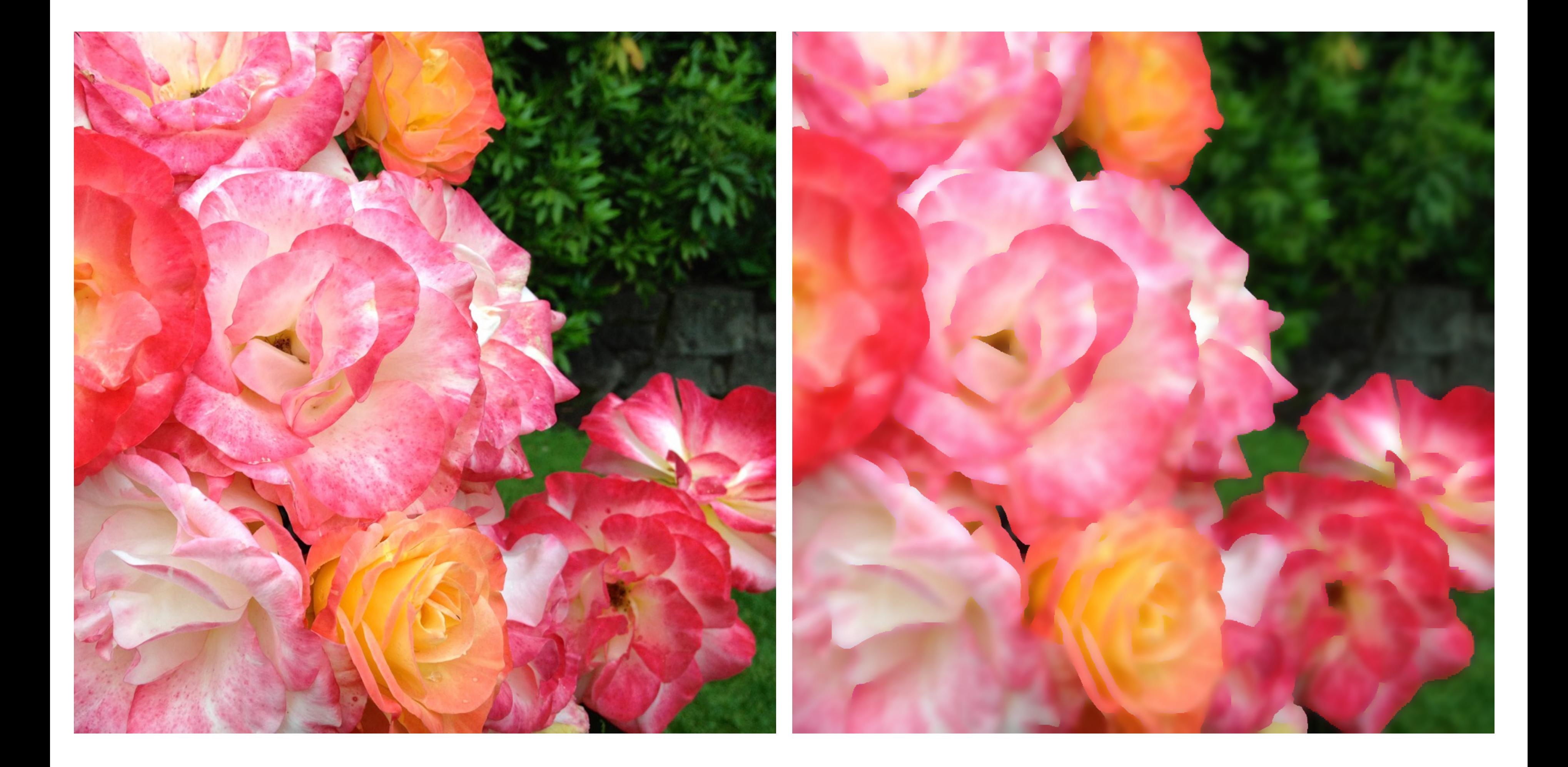

### **Review: convolution**

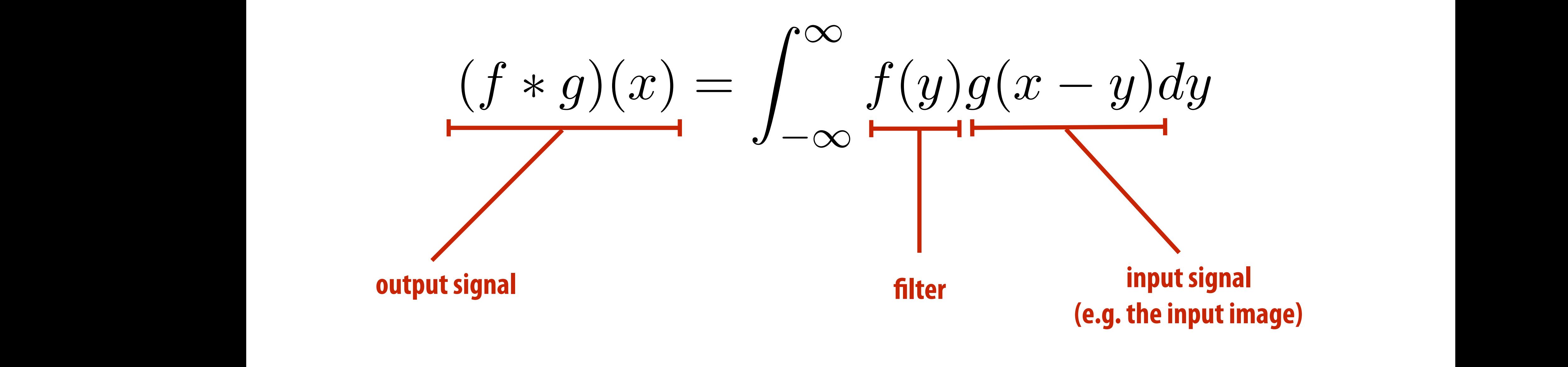

**It may be helpful to consider the effect of convolution with the simple unit-area "box" function:**  *<sup>f</sup>*(*x*) = ⇢ 1 *|x|* 0*.*5

$$
f(x) = \begin{cases} 1 & |x| \le 0.5 \\ 0 & otherwise \end{cases}
$$
  
( $f * g$ )( $x$ ) =  $\int_{-0.5}^{0.5} g(x - y) dy$ 

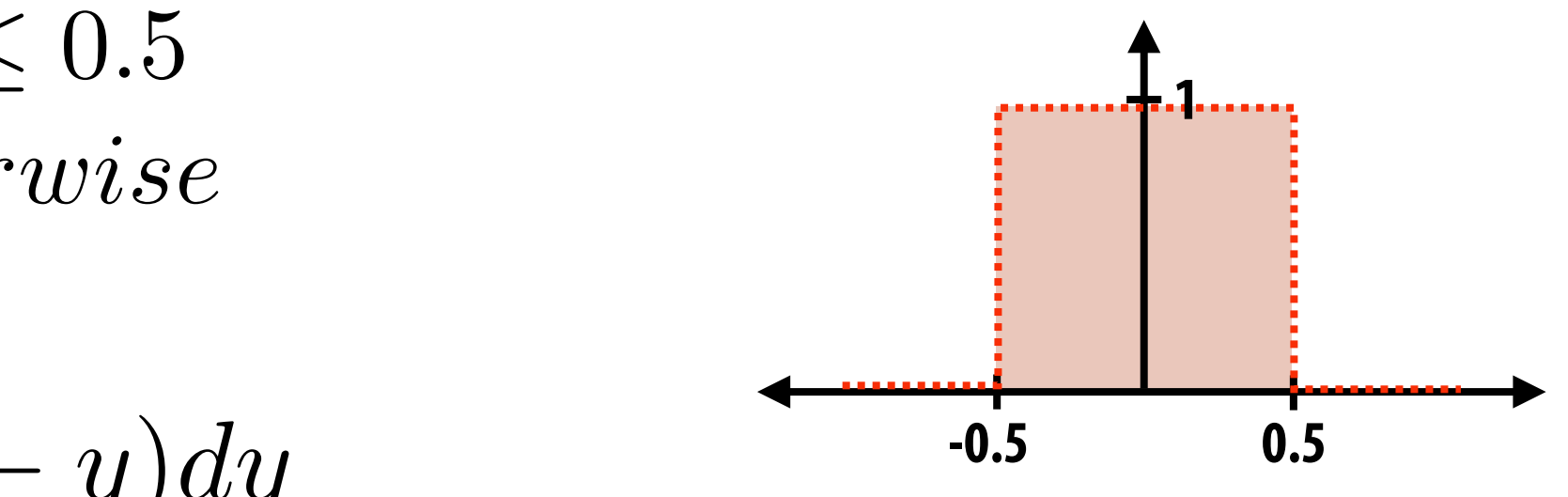

*f* **\*** *g* **is a "blurred" version of** *g* **where the output at x is the average value of the input between x-0.5 to x+0.5** 

## **Discrete 2D convolution**

*i,j*=1 **Then:**

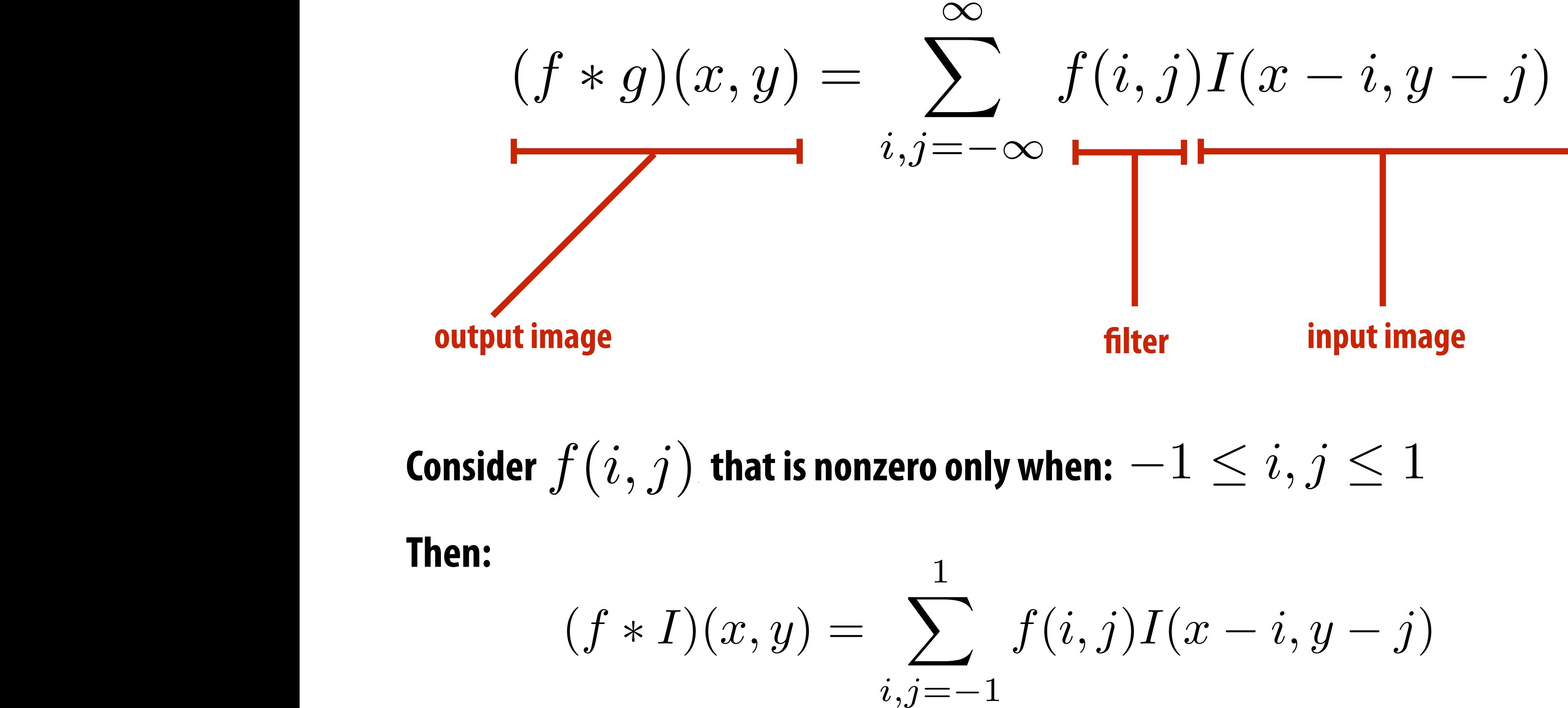

**And we can represent f(i,j) as a 3x3 matrix of values where:**

$$
f(i,j) = \mathbf{F}_{i,j} \qquad \qquad \text{(often called: "fi}
$$

#### *f*(*i, j*) = F*i,j* **(often called: "flter weights", "flter kernel")**

## **Simple 3x3 box blur**

**float input[(WIDTH+2) \* (HEIGHT+2)]; float output[WIDTH \* HEIGHT];** 

**float weights[] = {1./9, 1./9, 1./9, 1./9, 1./9, 1./9, 1./9, 1./9, 1./9};** 

**for (int j=0; j<HEIGHT; j++) { for (int i=0; i<WIDTH; i++) { float tmp = 0.f; for (int jj=0; jj<3; jj++) for (int ii=0; ii<3; ii++) tmp += input[(j+jj)\*(WIDTH+2) + (i+ii)] \* weights[jj\*3 + ii];**   $output[j*WIDTH + i] = tmp;$  **}** 

**}**

# **For now: ignore boundary pixels and**

**assume output image is smaller than input (makes convolution loop bounds much simpler to write)** 

## **7x7 box blur**

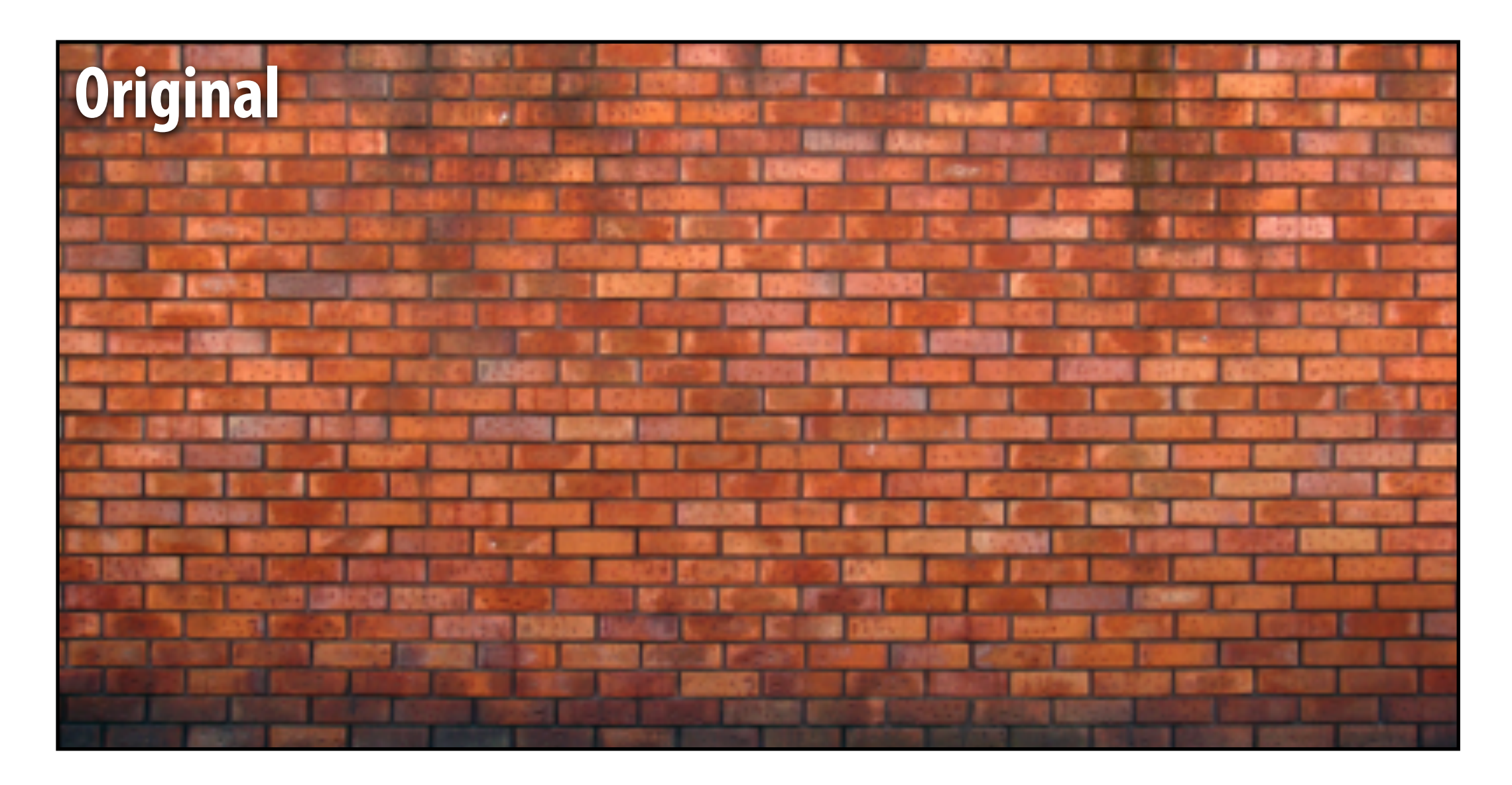

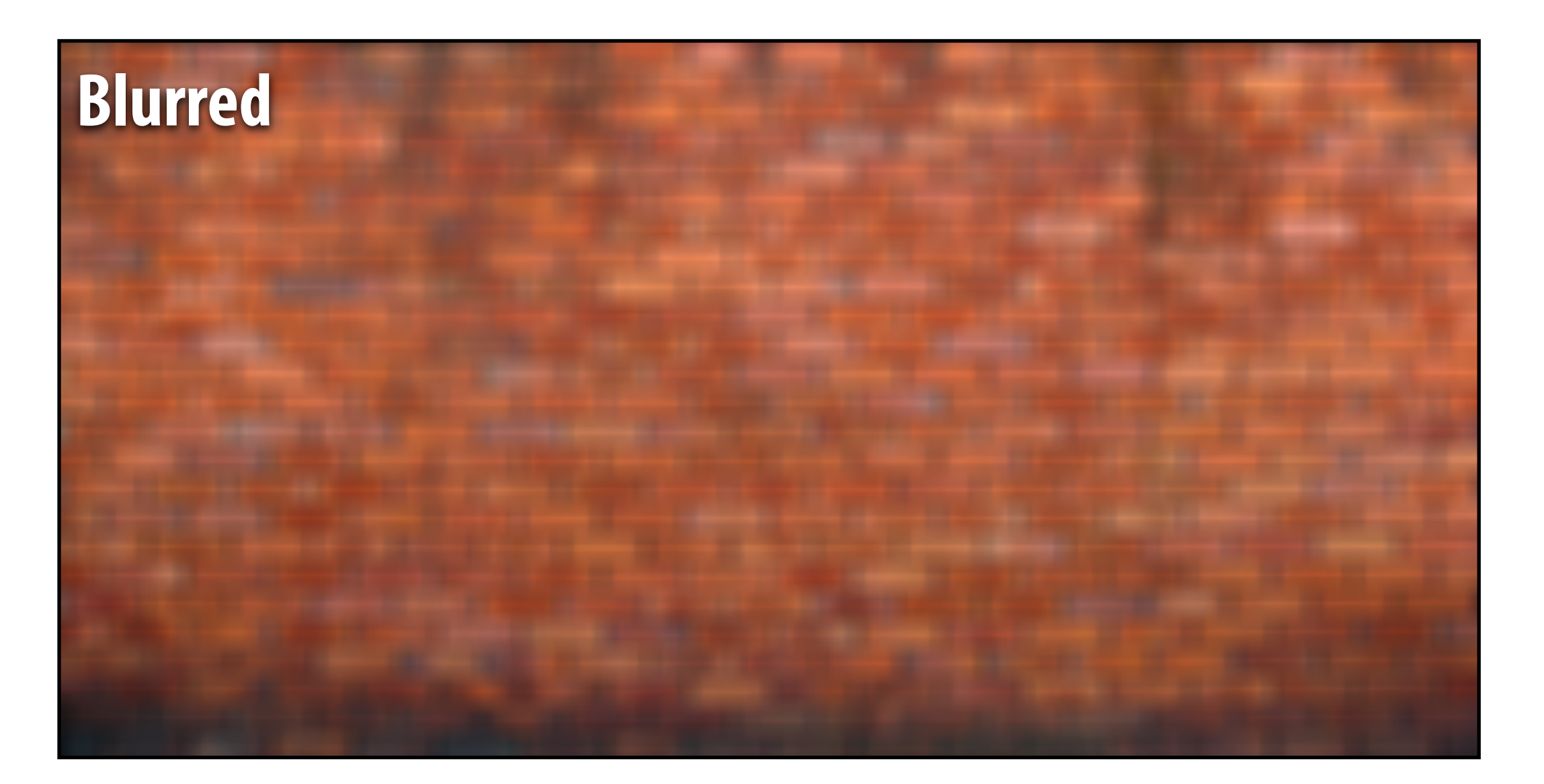

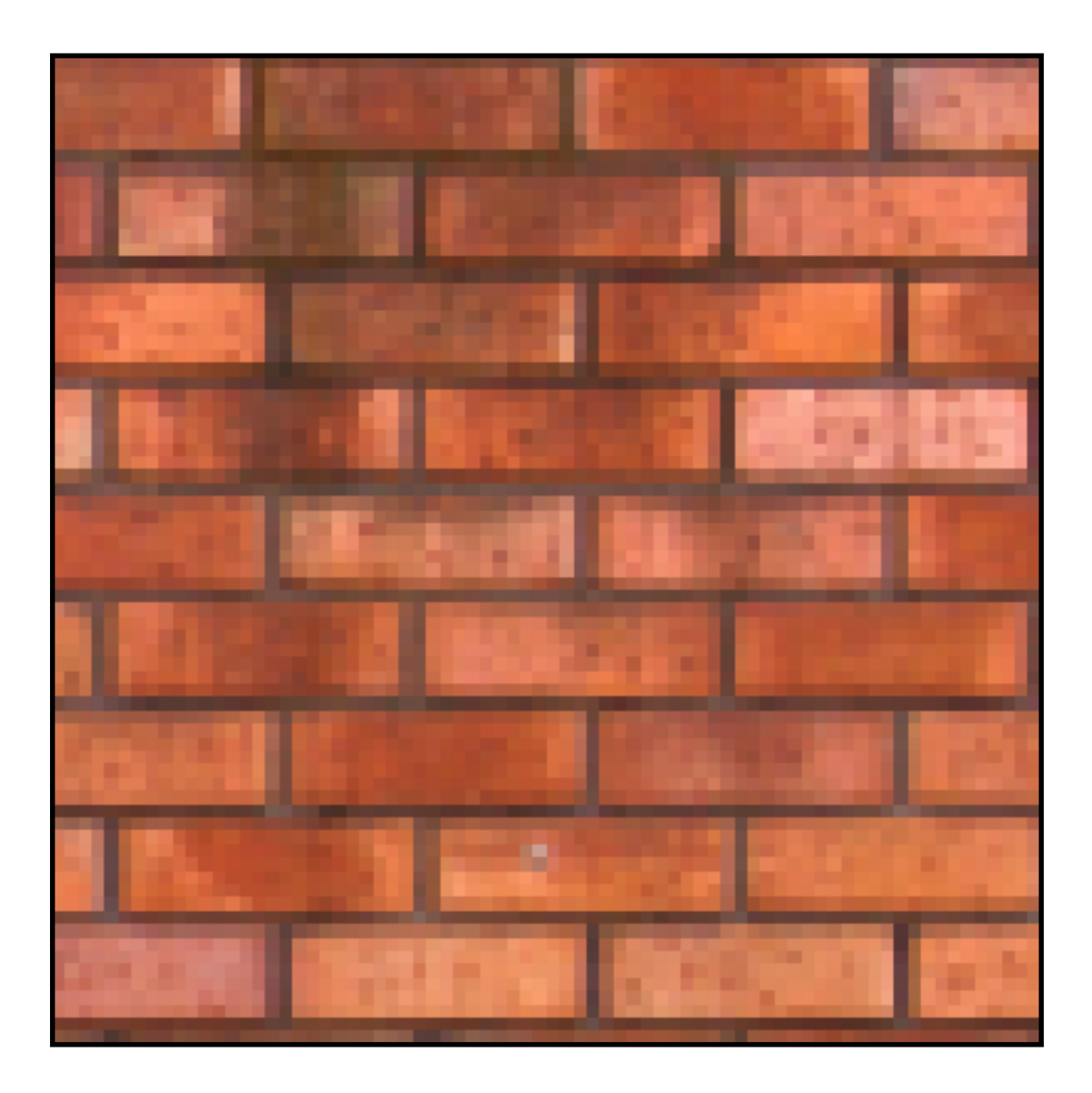

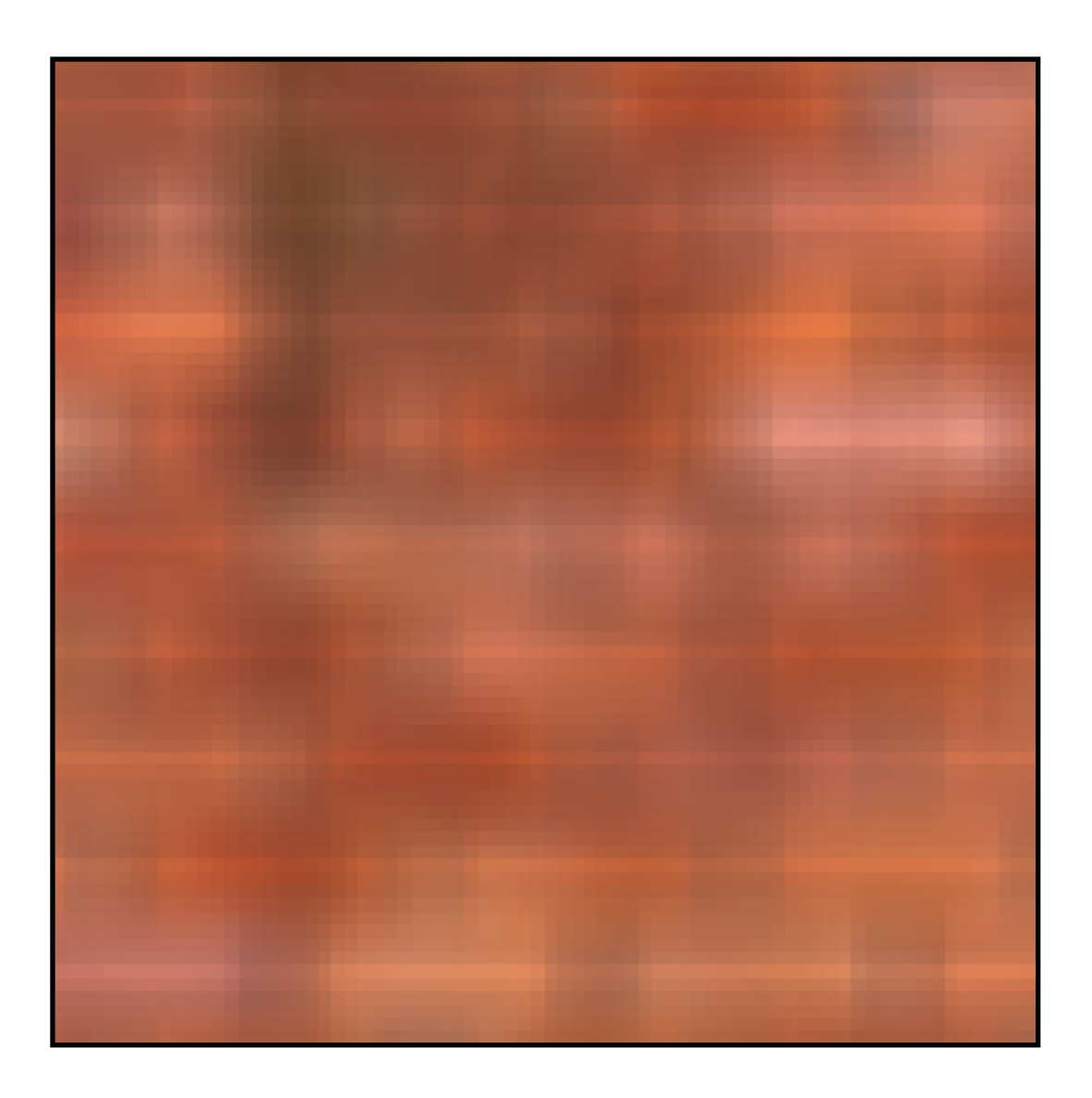

## **Gaussian blur**

**▪ Obtain flter coefficients by sampling 2D Gaussian function**

$$
f(i,j) = \frac{1}{2\pi\sigma^2}e^{-\frac{i^2+j^2}{2\sigma^2}}
$$

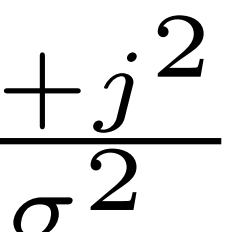

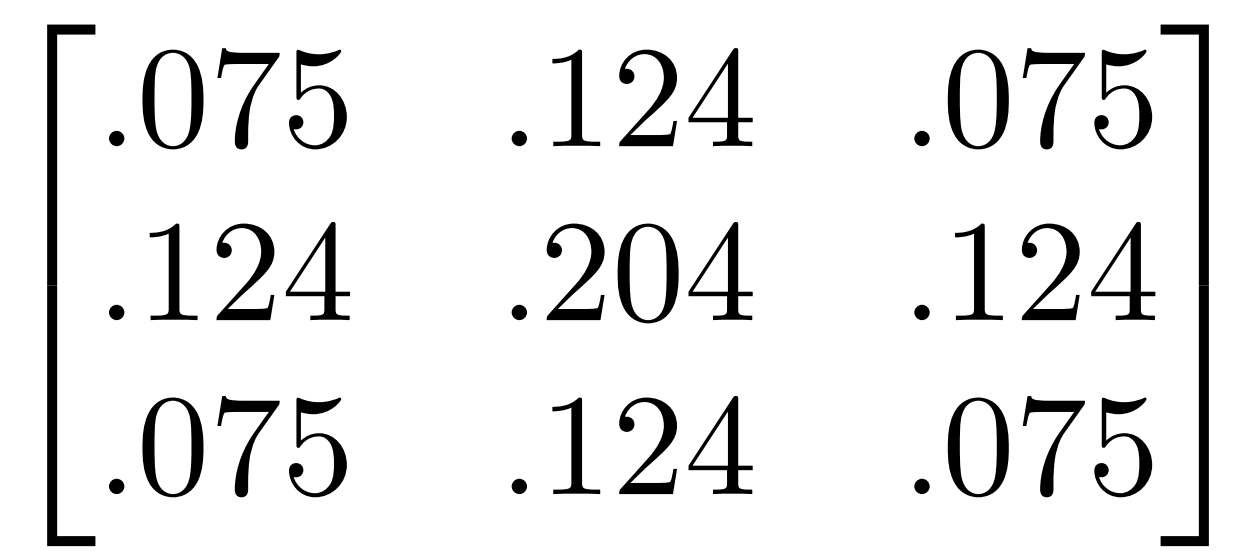

- **▪ Produces weighted sum of neighboring pixels (contribution falls off with distance)** 
	- **-In practice: truncate flter beyond certain distance for efficiency**

# **7x7 gaussian blur**

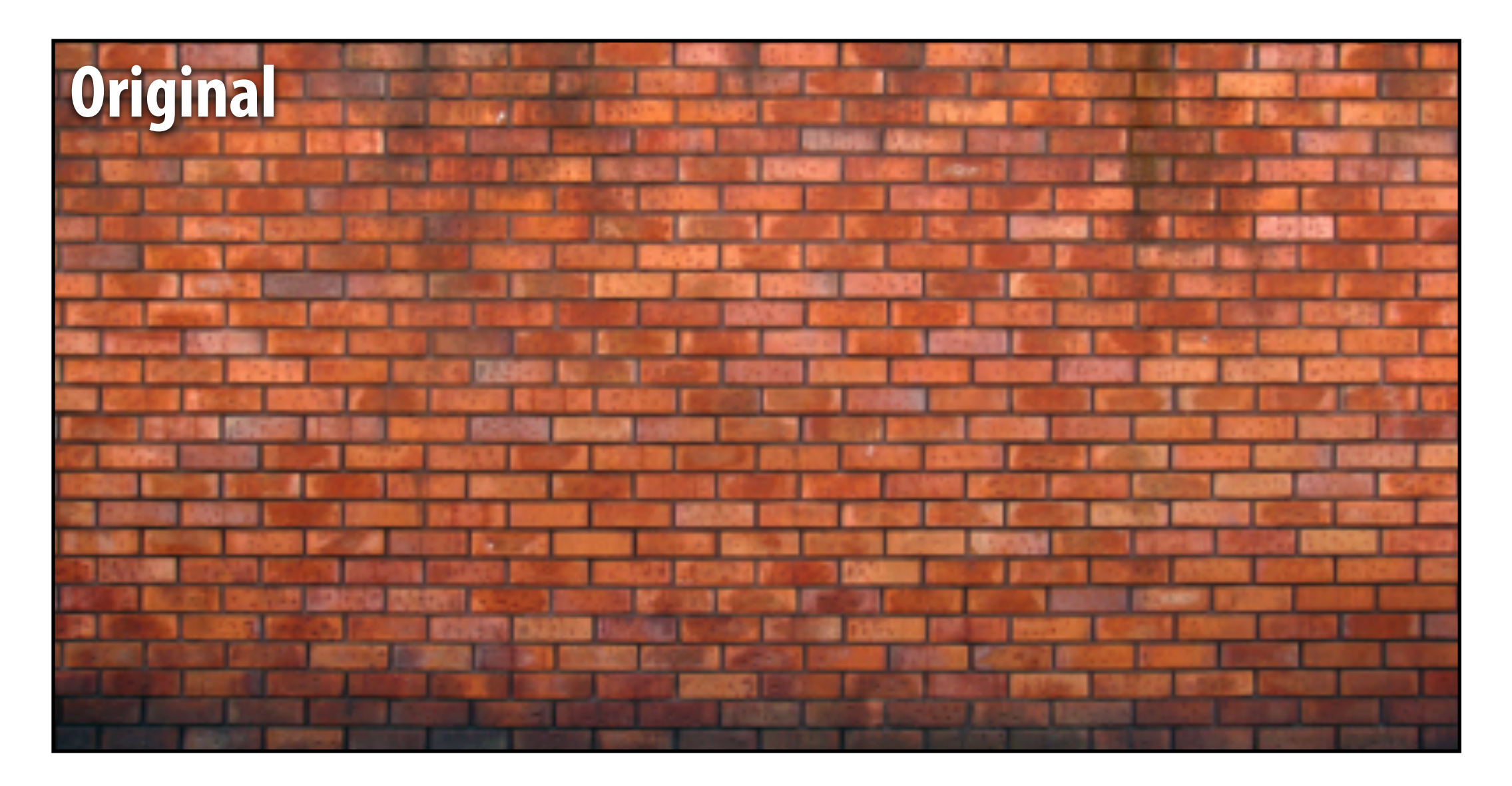

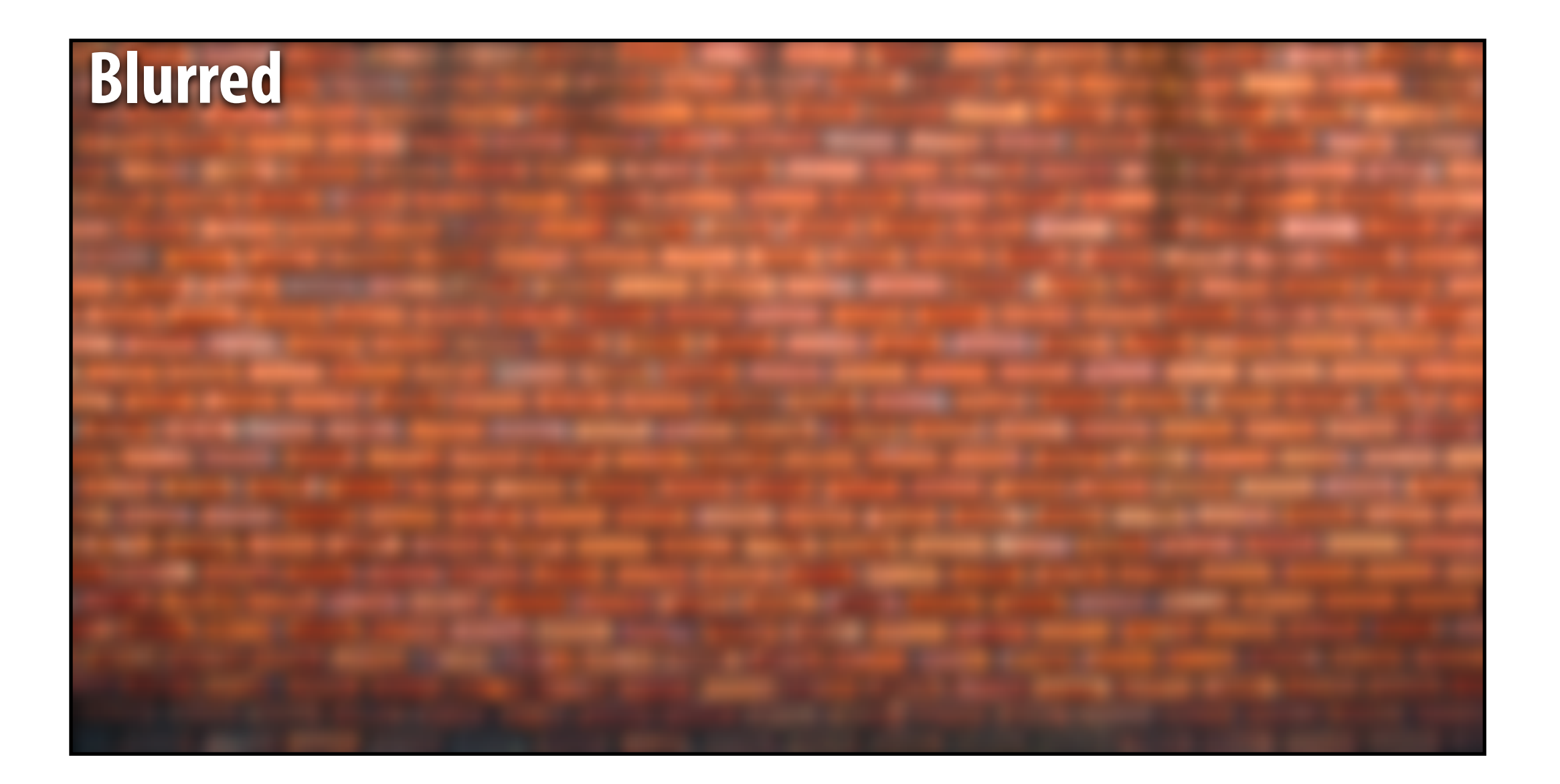

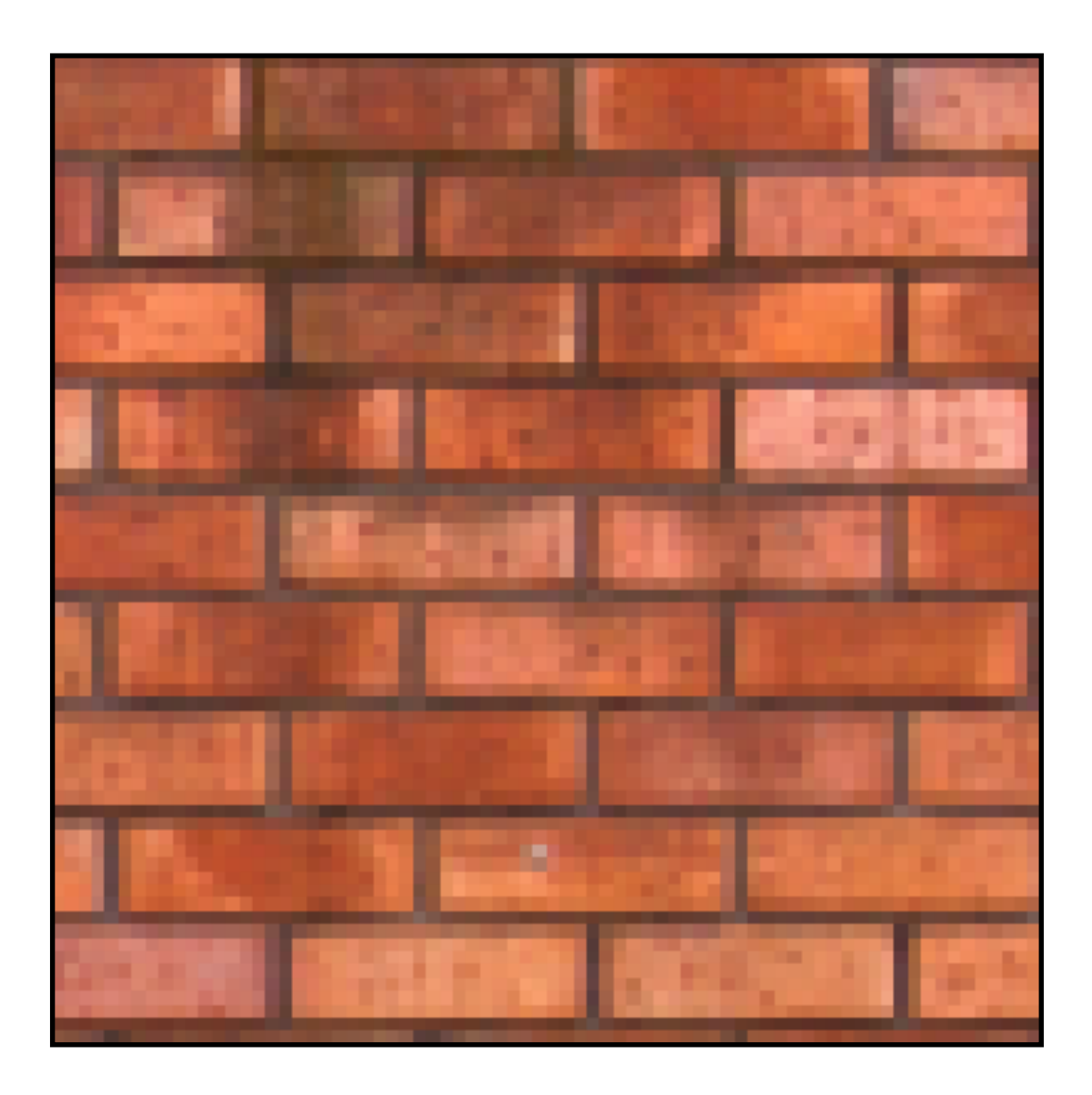

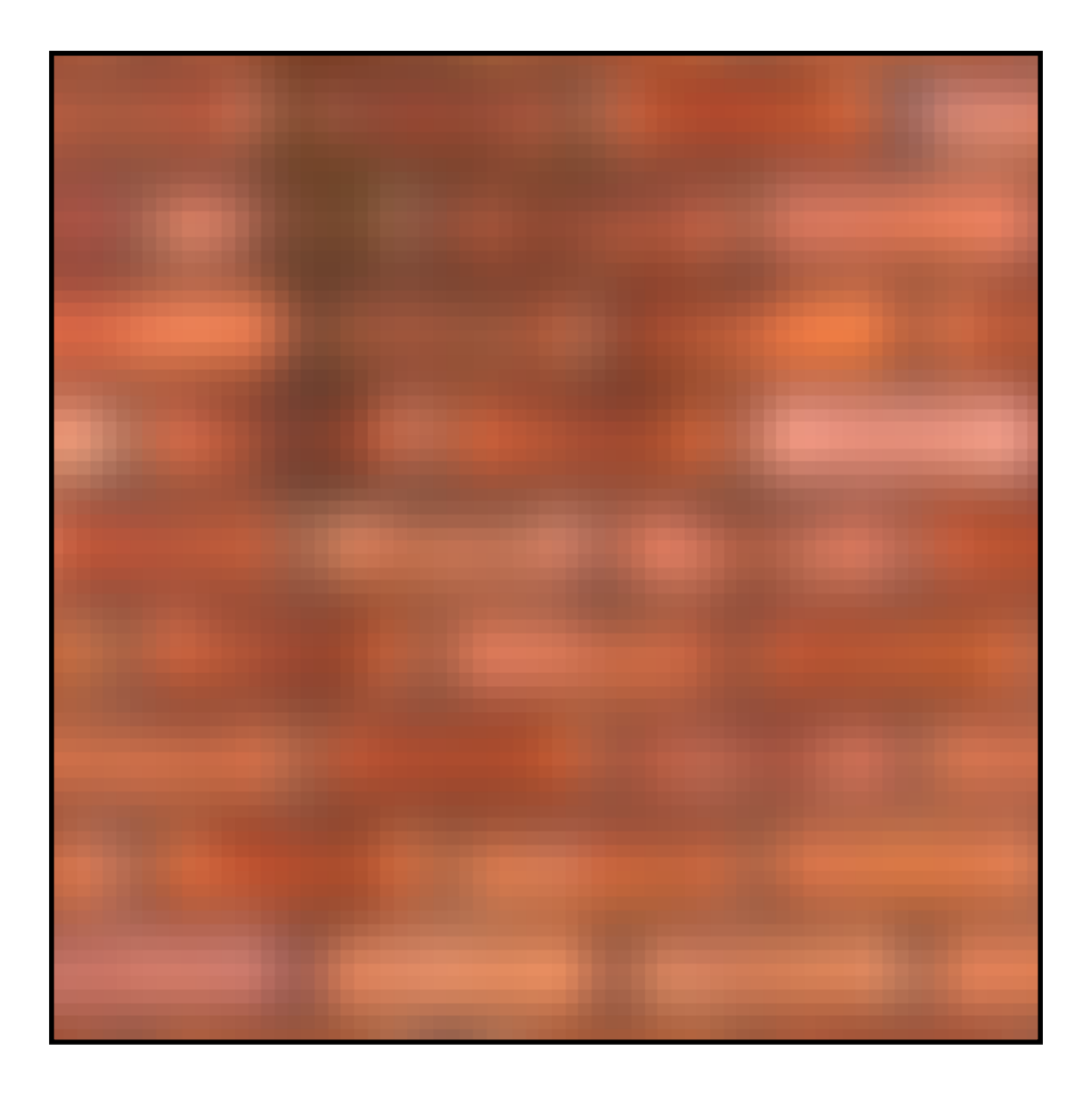

# **What does convolution with this flter do?**

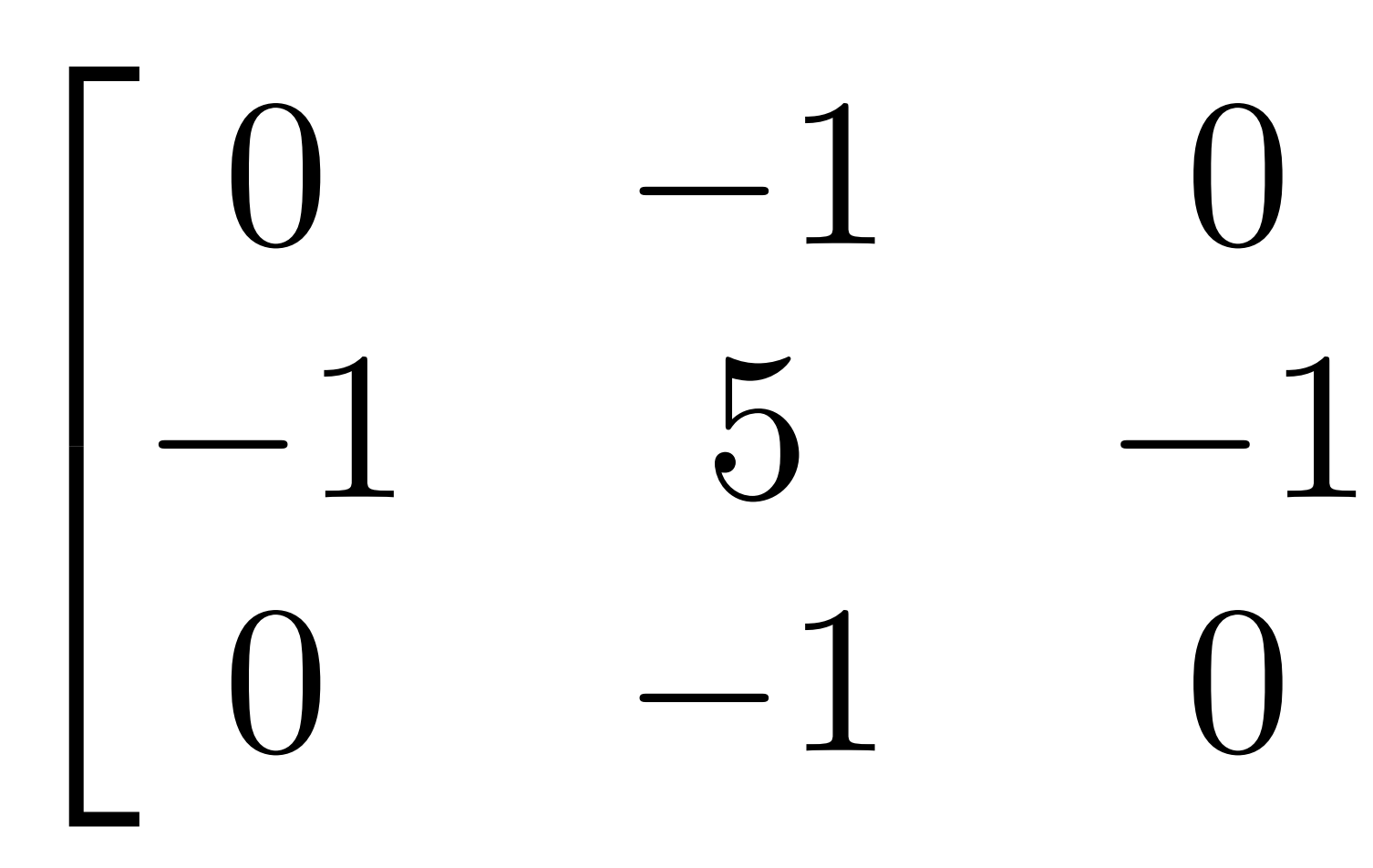

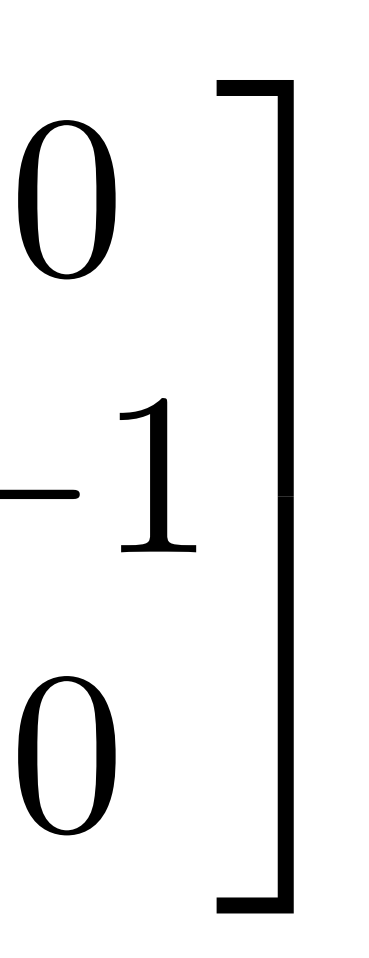

#### **Sharpens image!**

## **3x3 sharpen flter**

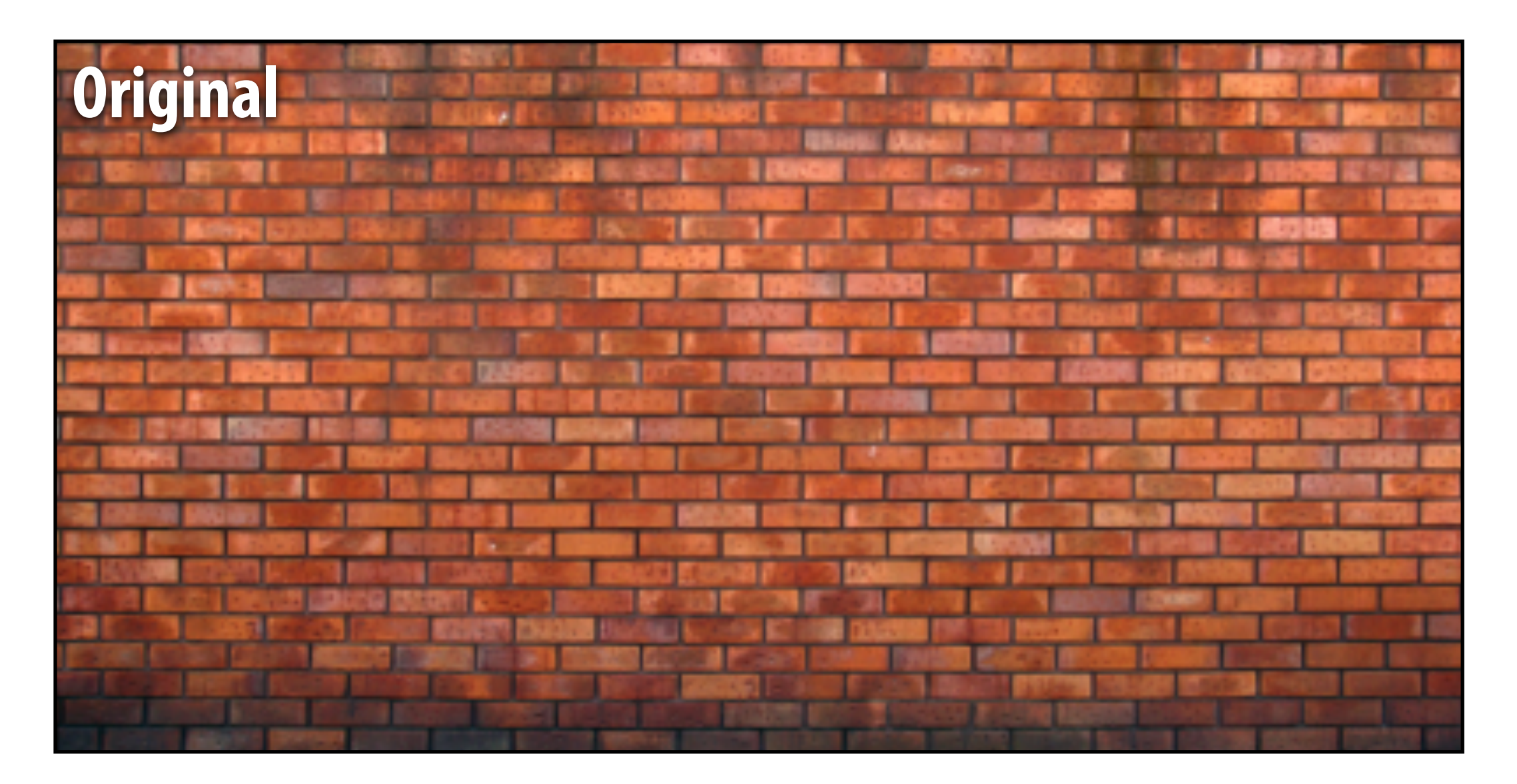

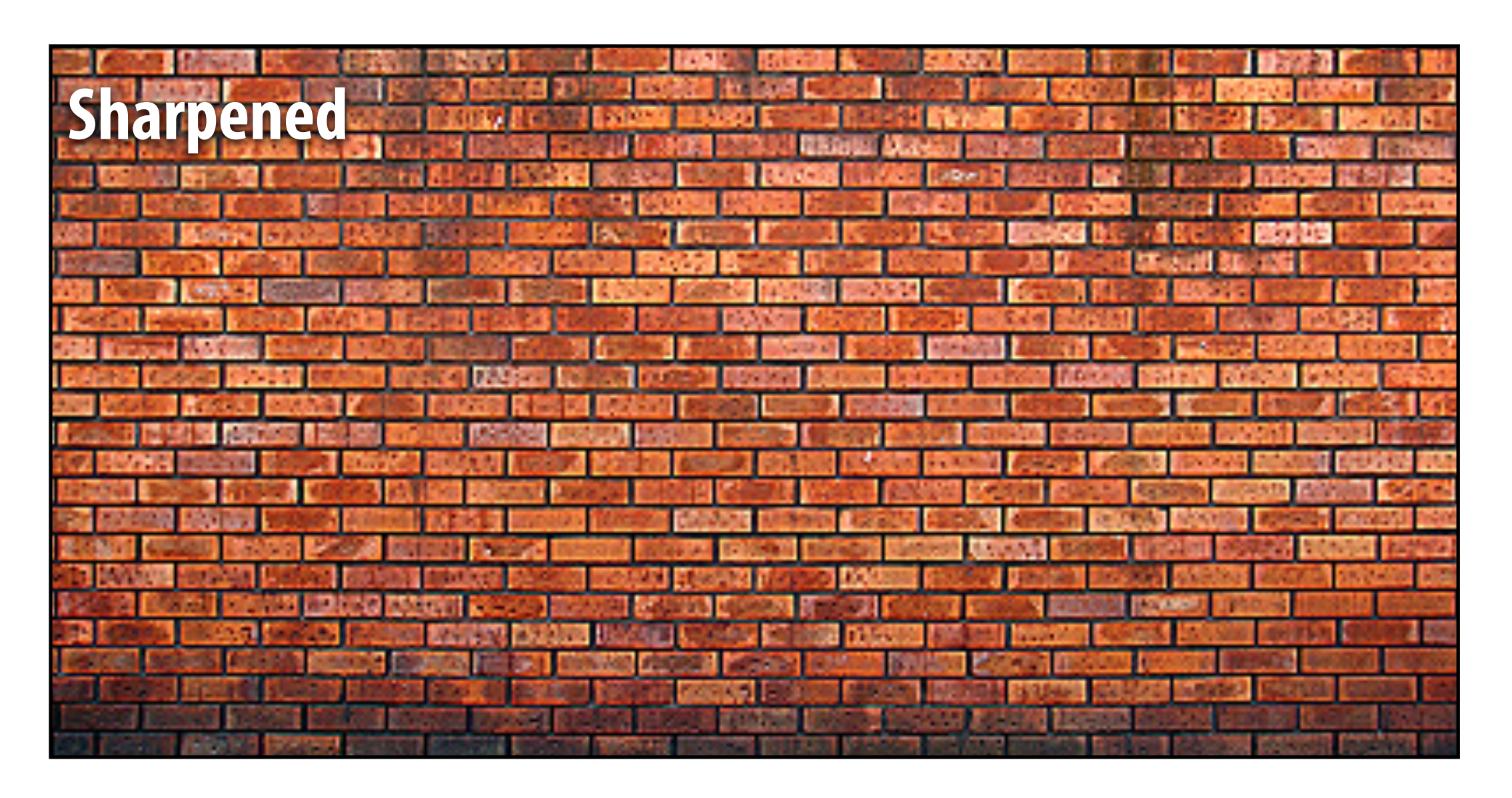

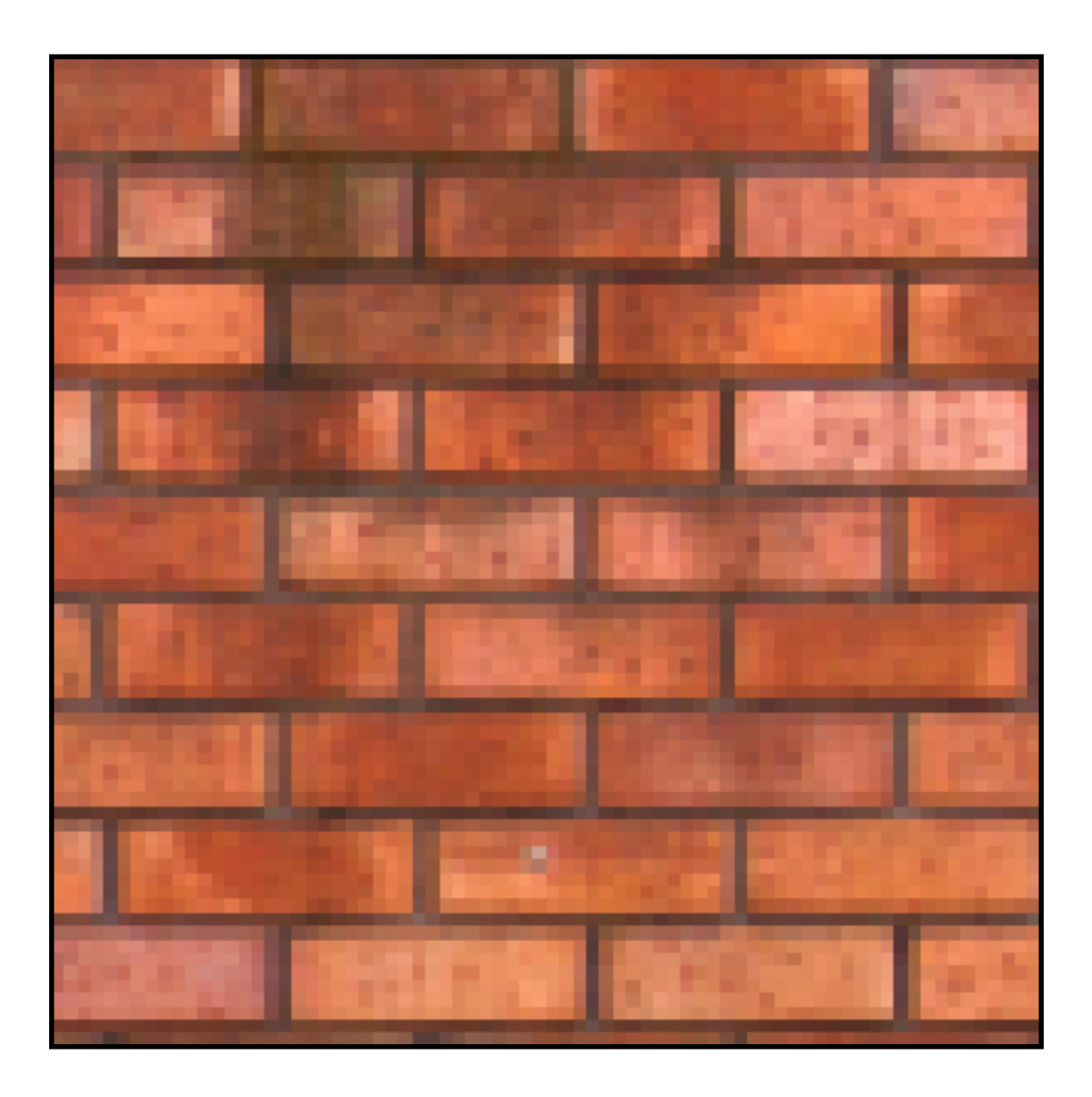

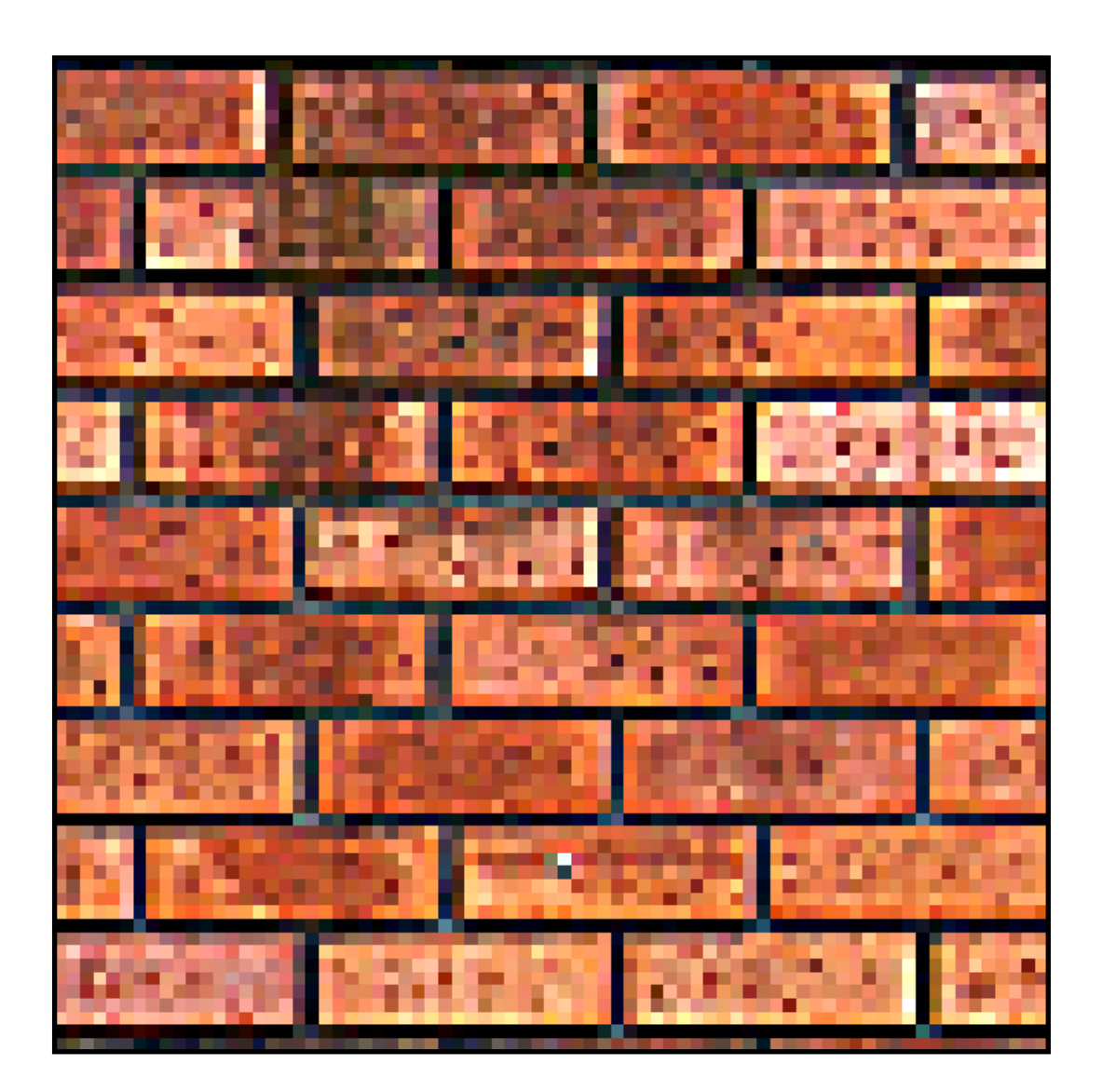

## **Recall: blurring is removing high frequency content**

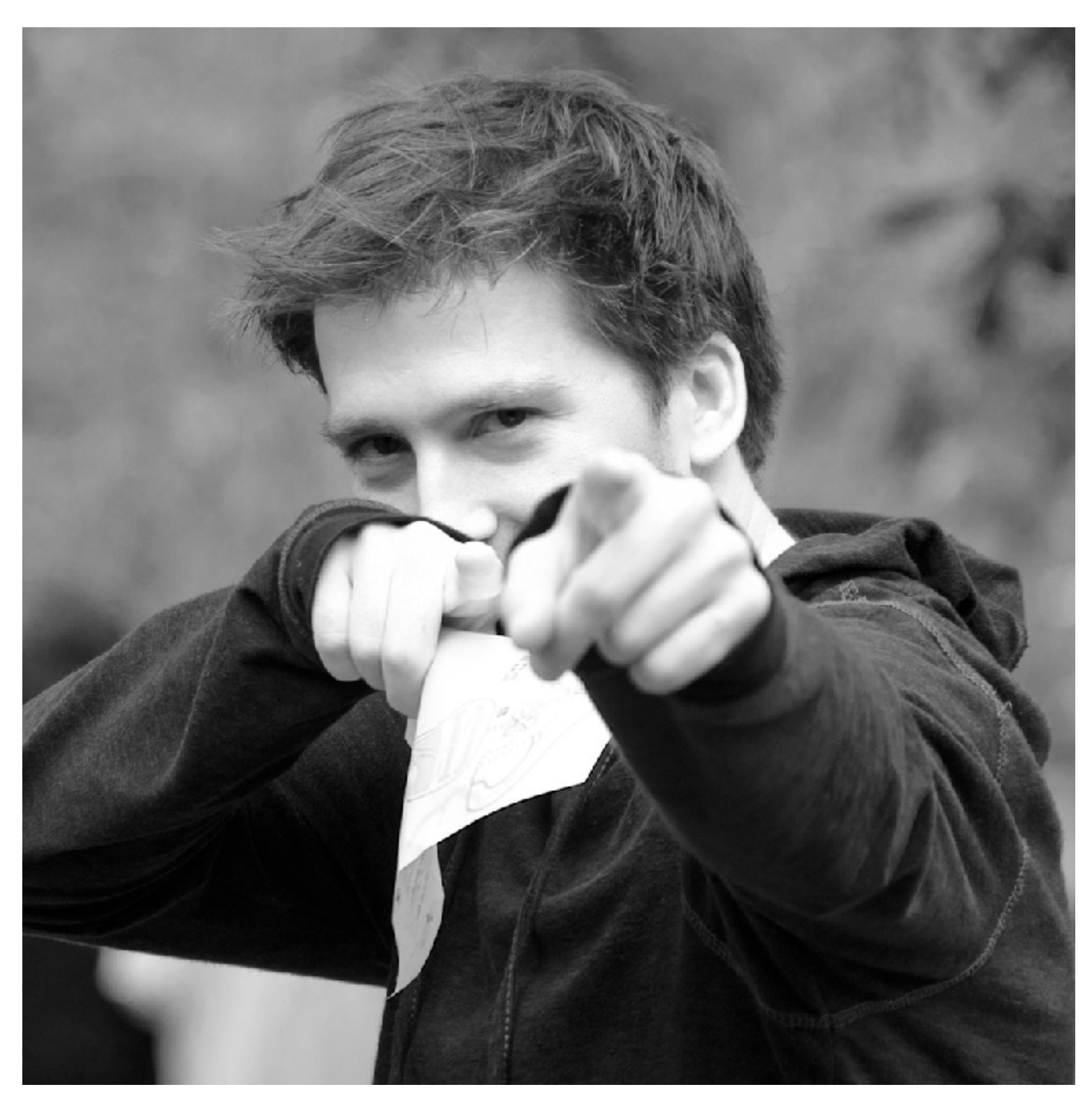

**Spatial domain result Spectrum**

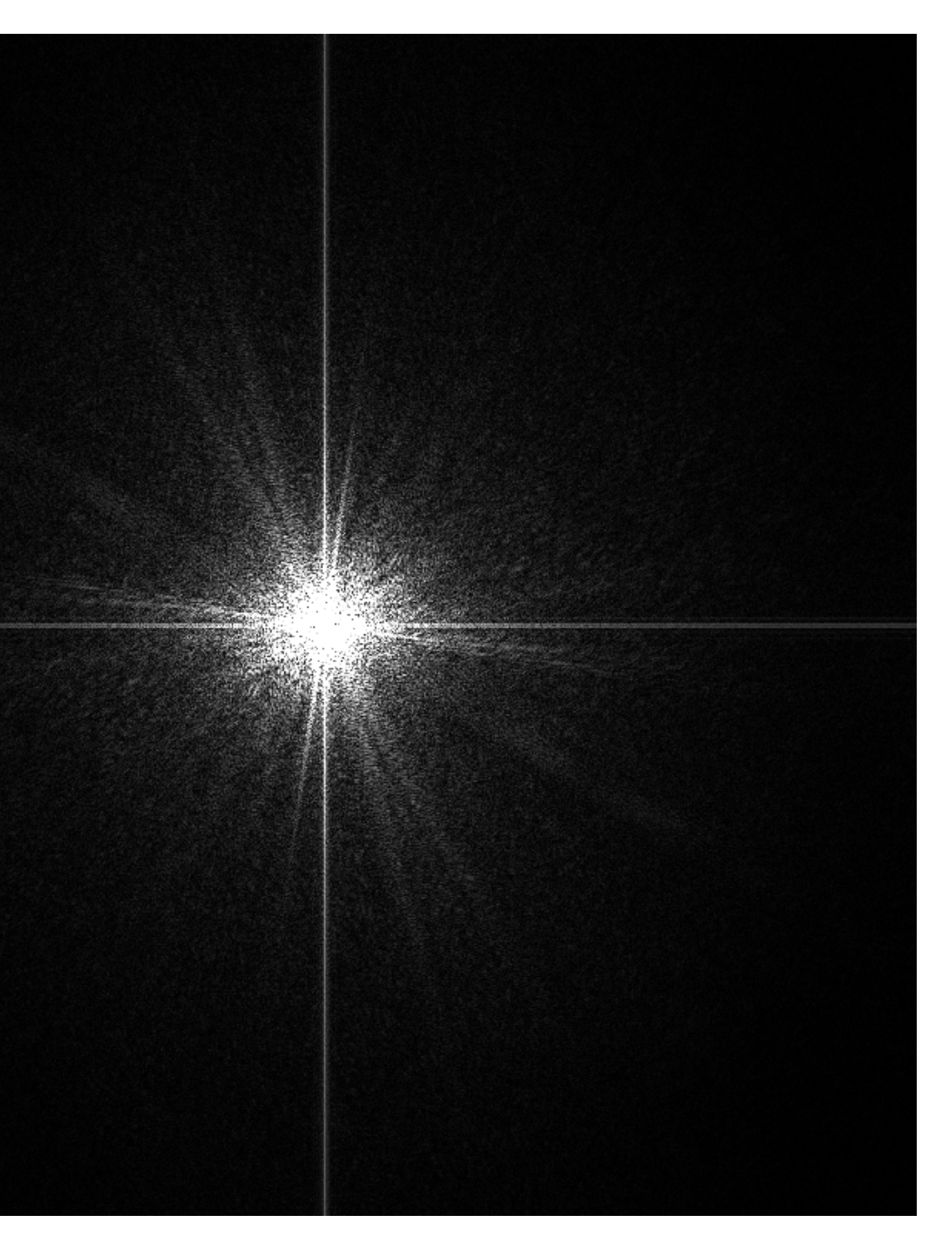

#### **Spectrum (after low-pass flter) All frequencies above cutoff have 0 magnitude**

**Spatial domain result**

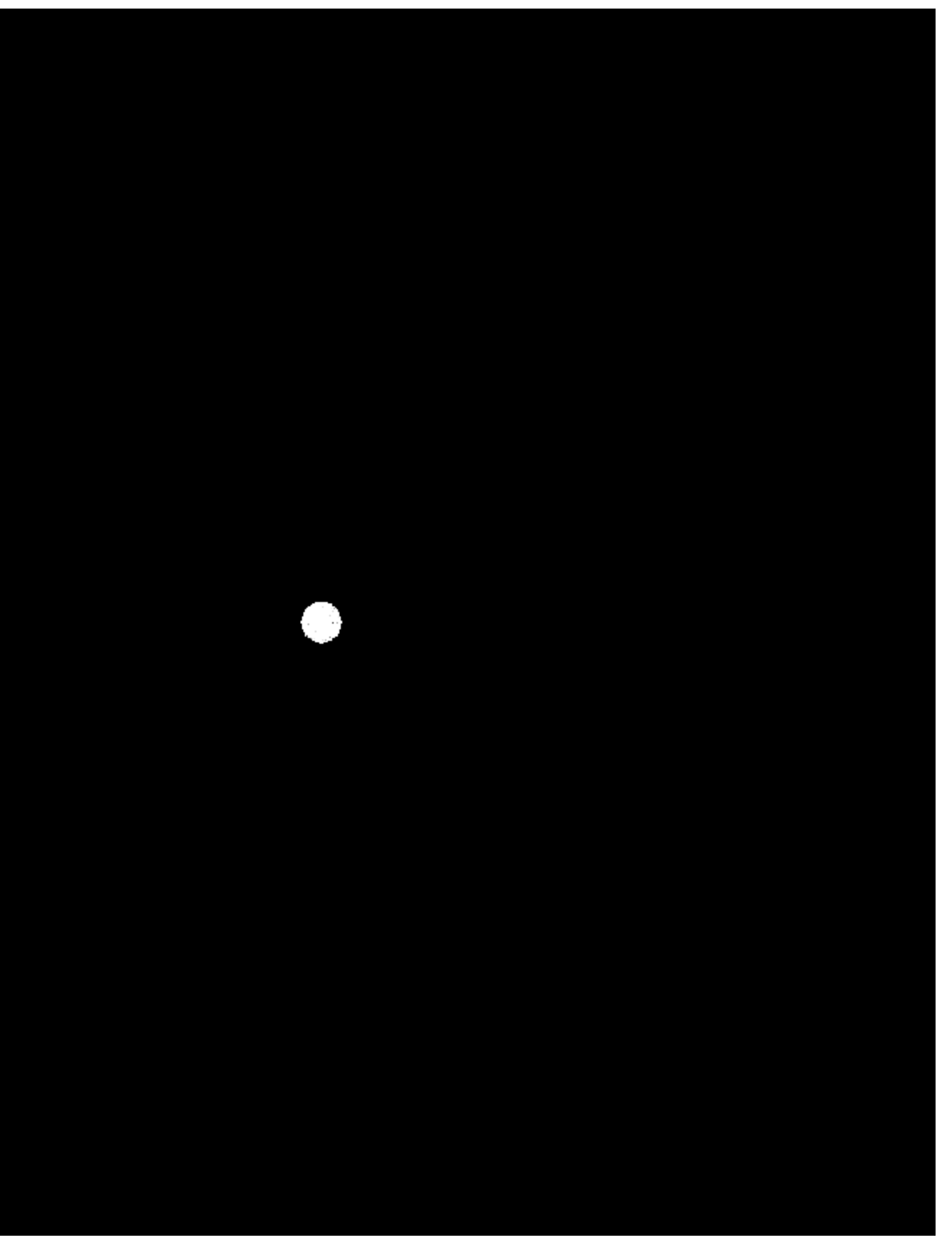

## **Recall: blurring is removing high frequency content**

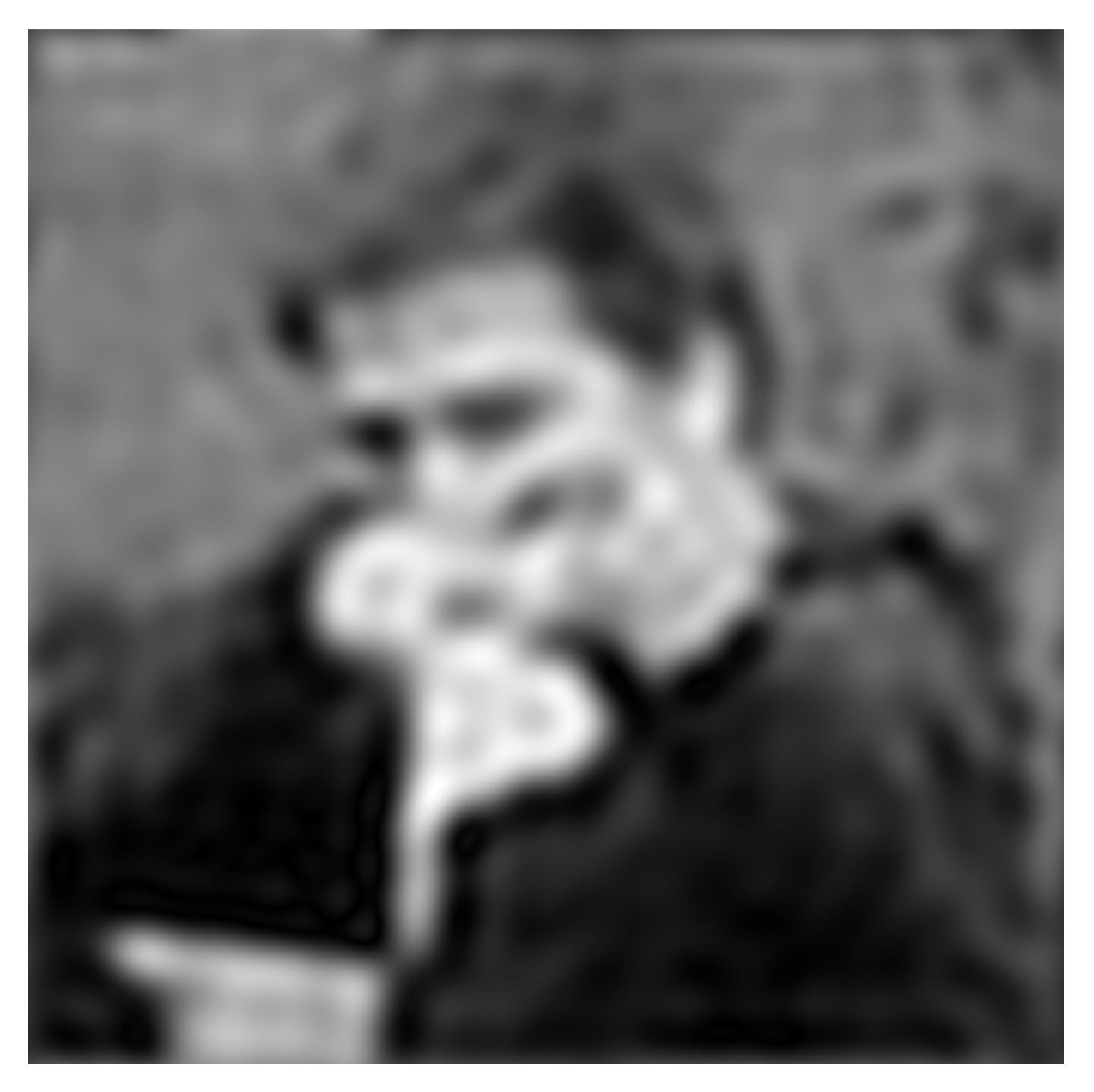

- **▪ Let** *I* **be the original image**
- **High frequencies in image**  $I = I$  **blur(***I***)**
- $\mathsf{Sharpened image} = I + (I\text{-}blue(I))$

# **Sharpening is adding high frequencies**

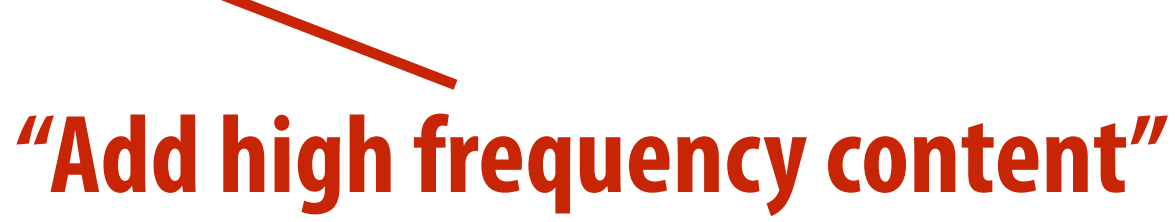

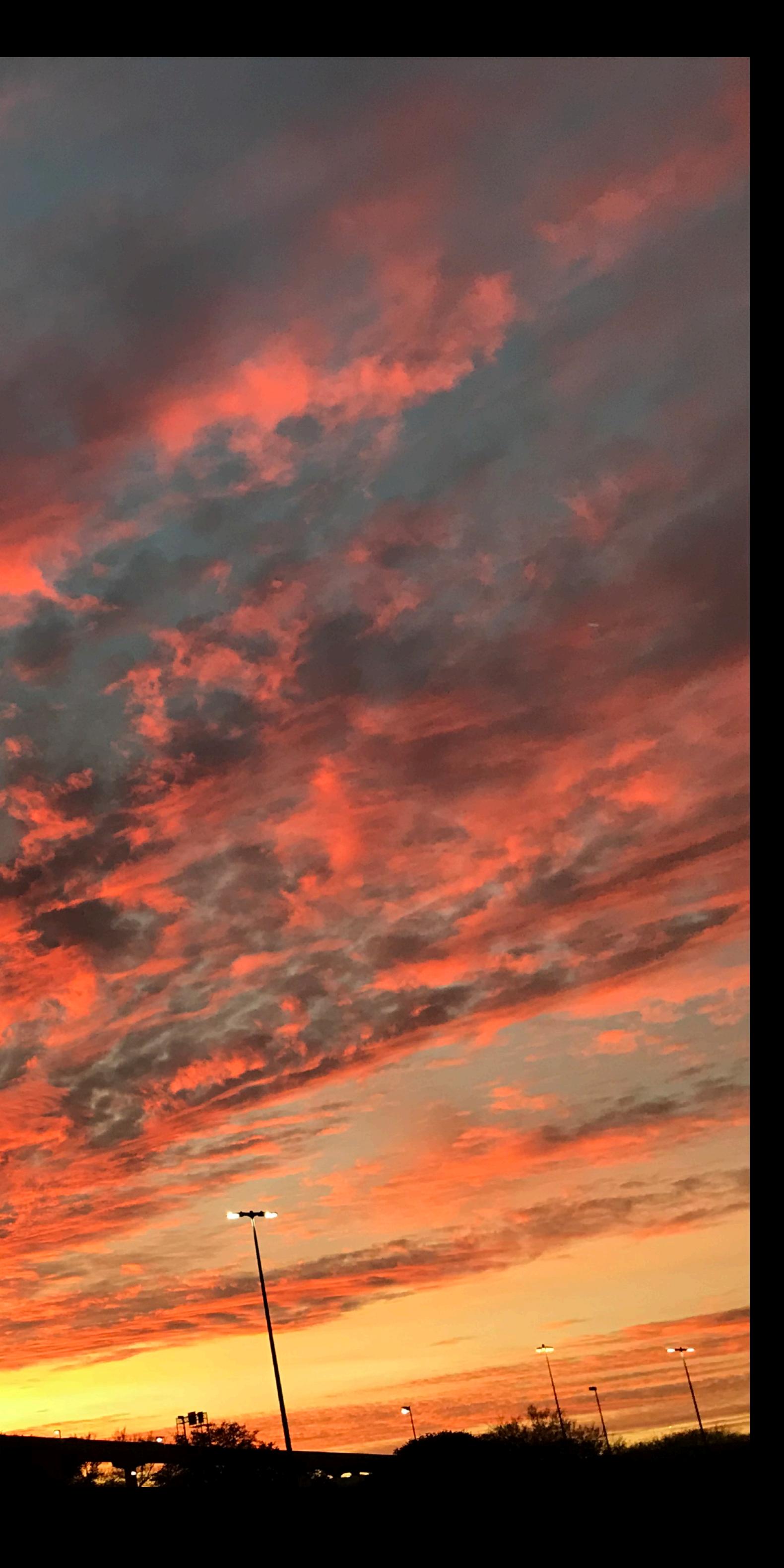

# **Original image (I)**

**Image credit: Kayvon's parents**

# **Blur(I)**

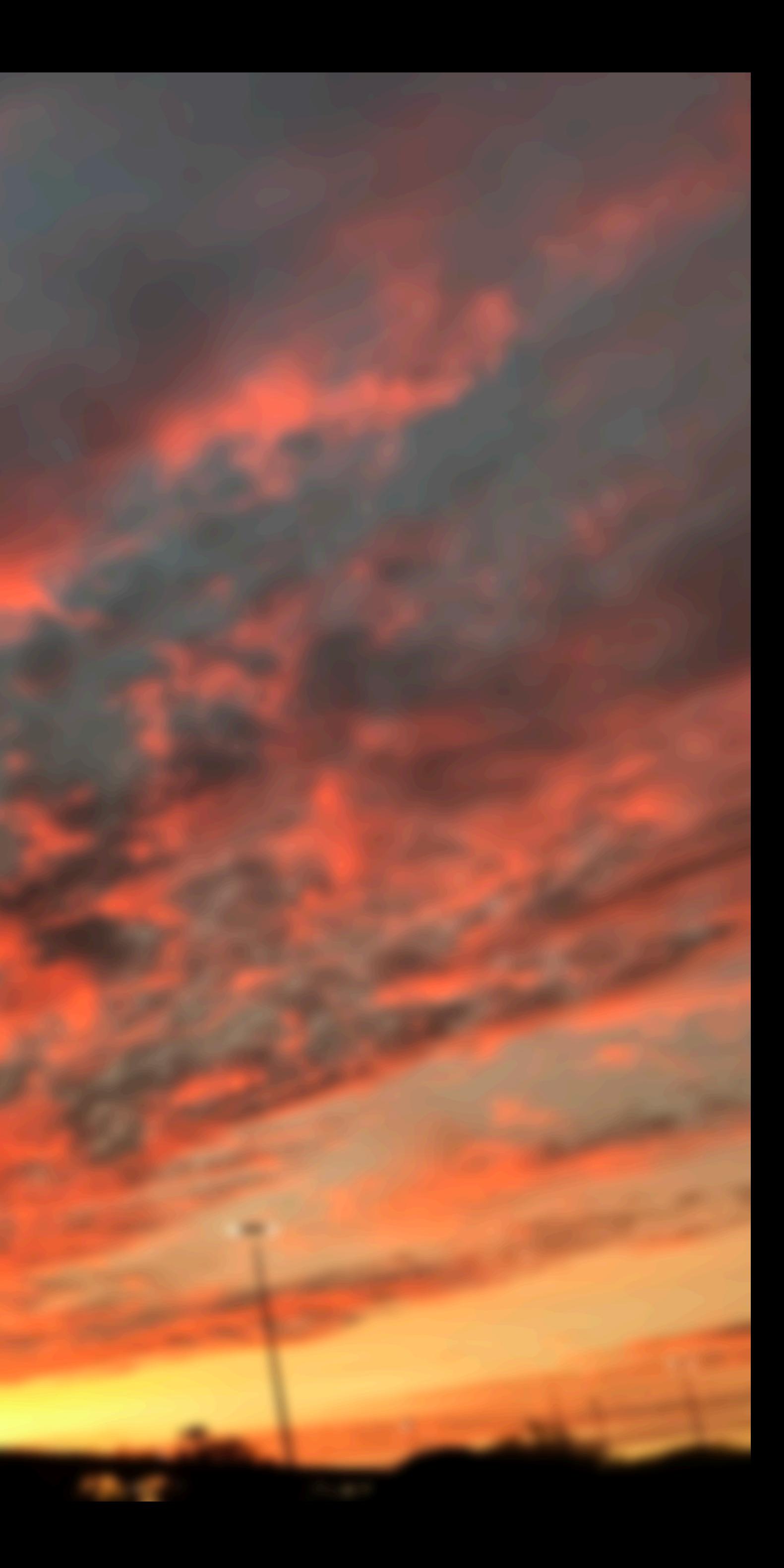

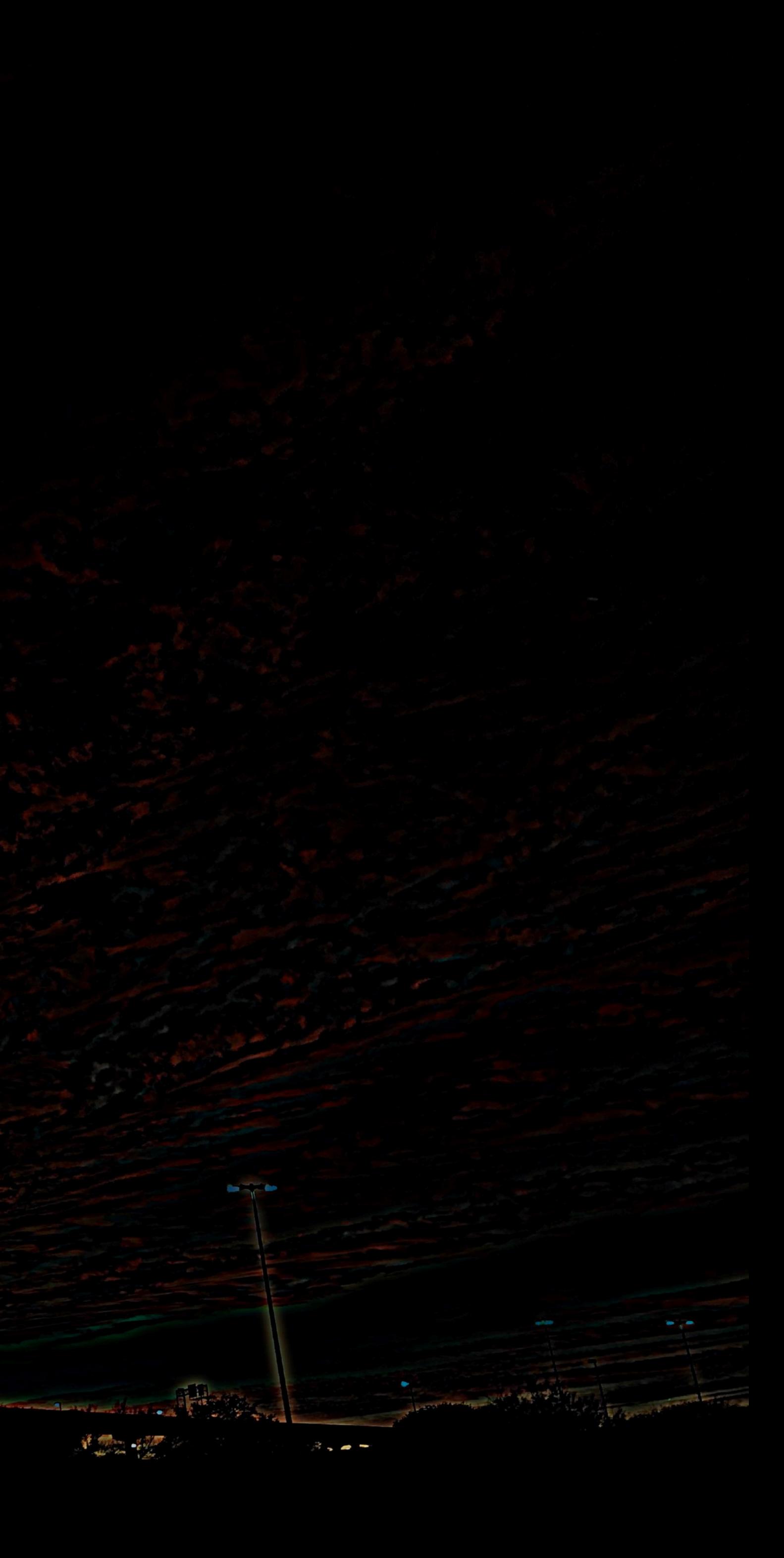

# **I - blur(I)**

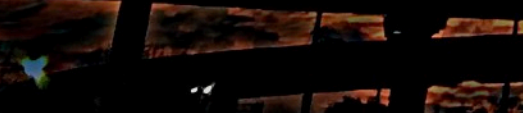

**PESS** 

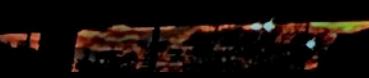

**The Community of the Community of the Community of the Community of the Community of the Community of the Community** 

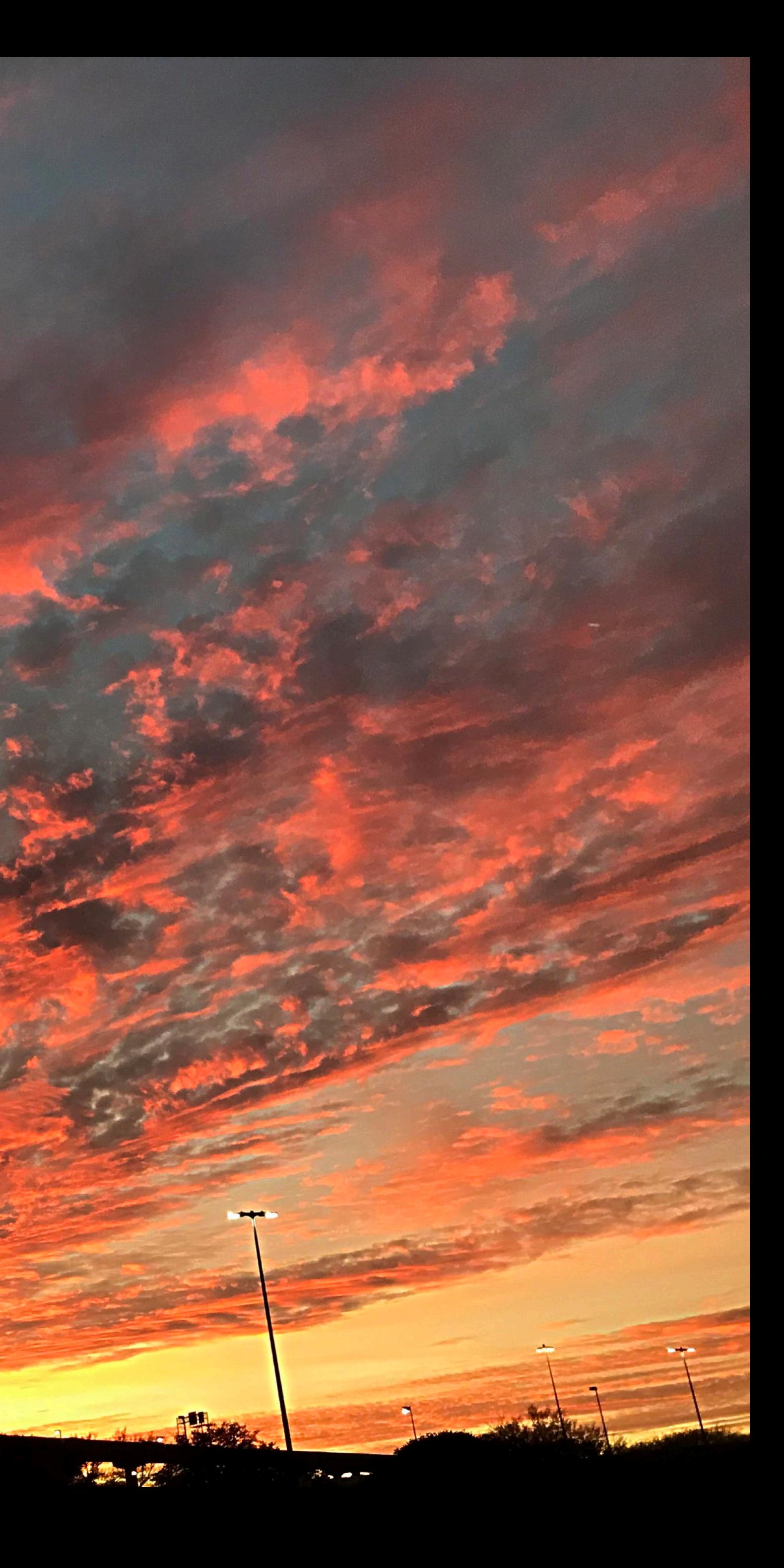

# **I + (I - blur(I))**

### **What does convolution with these flters do?**

**Extracts horizontal gradients**

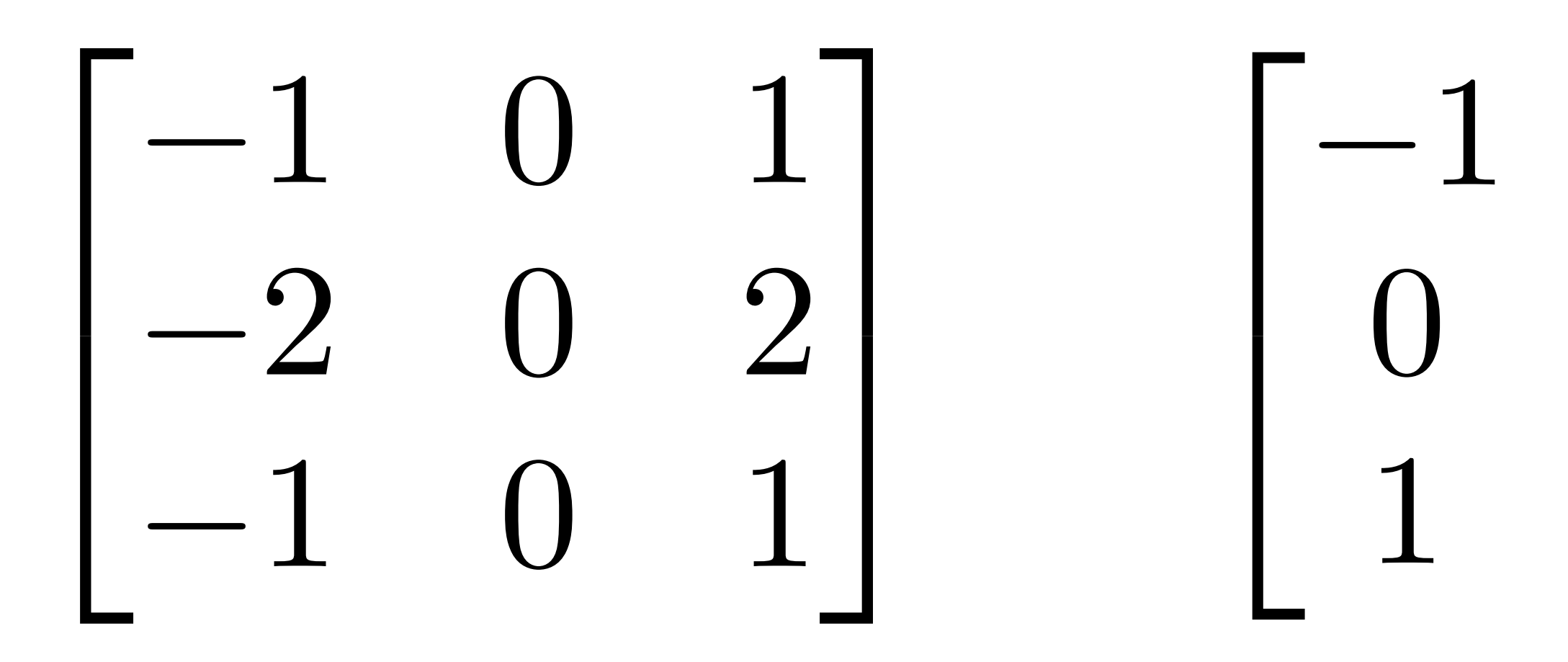

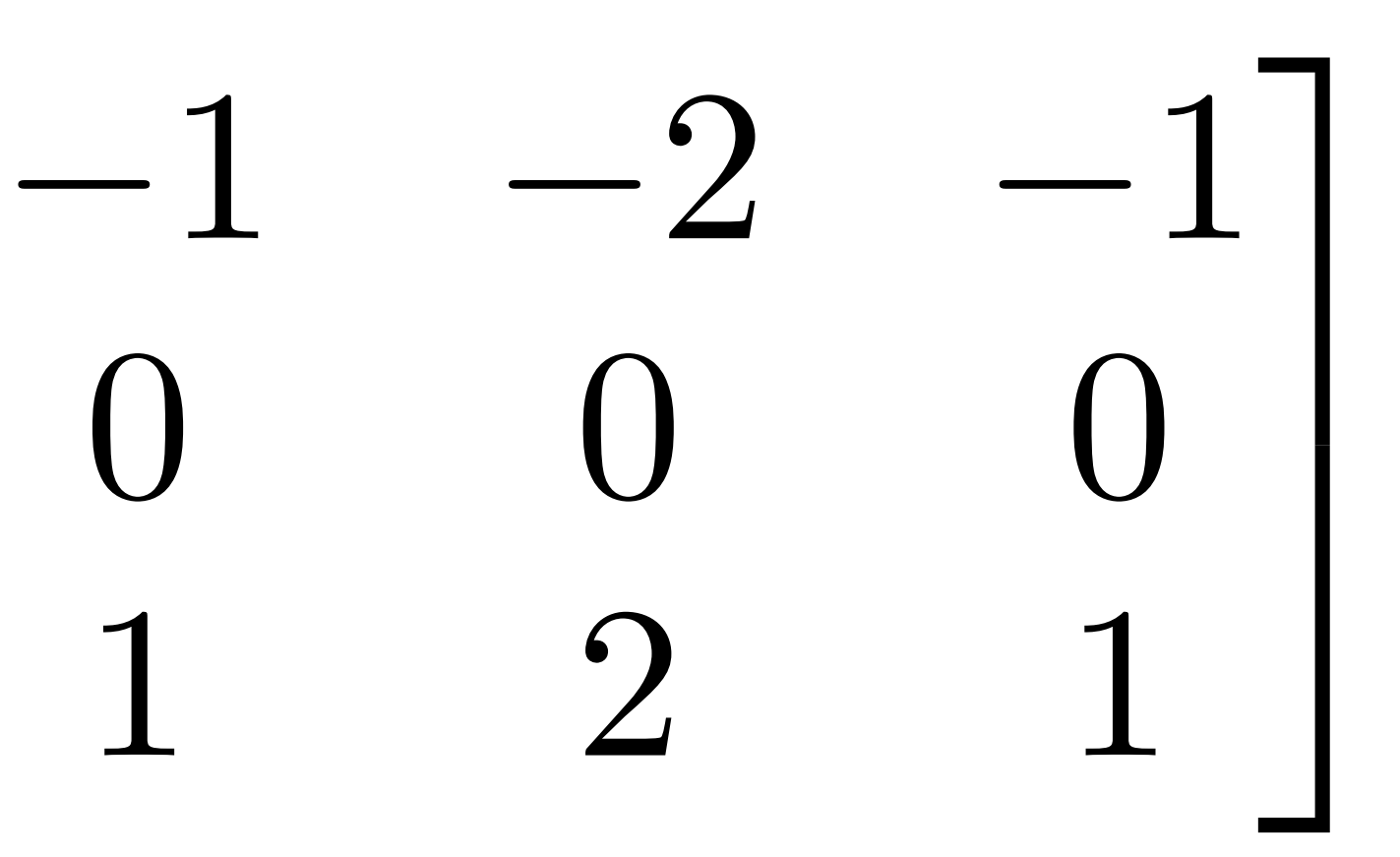

#### **Extracts vertical gradients**

## **Gradient detection flters**

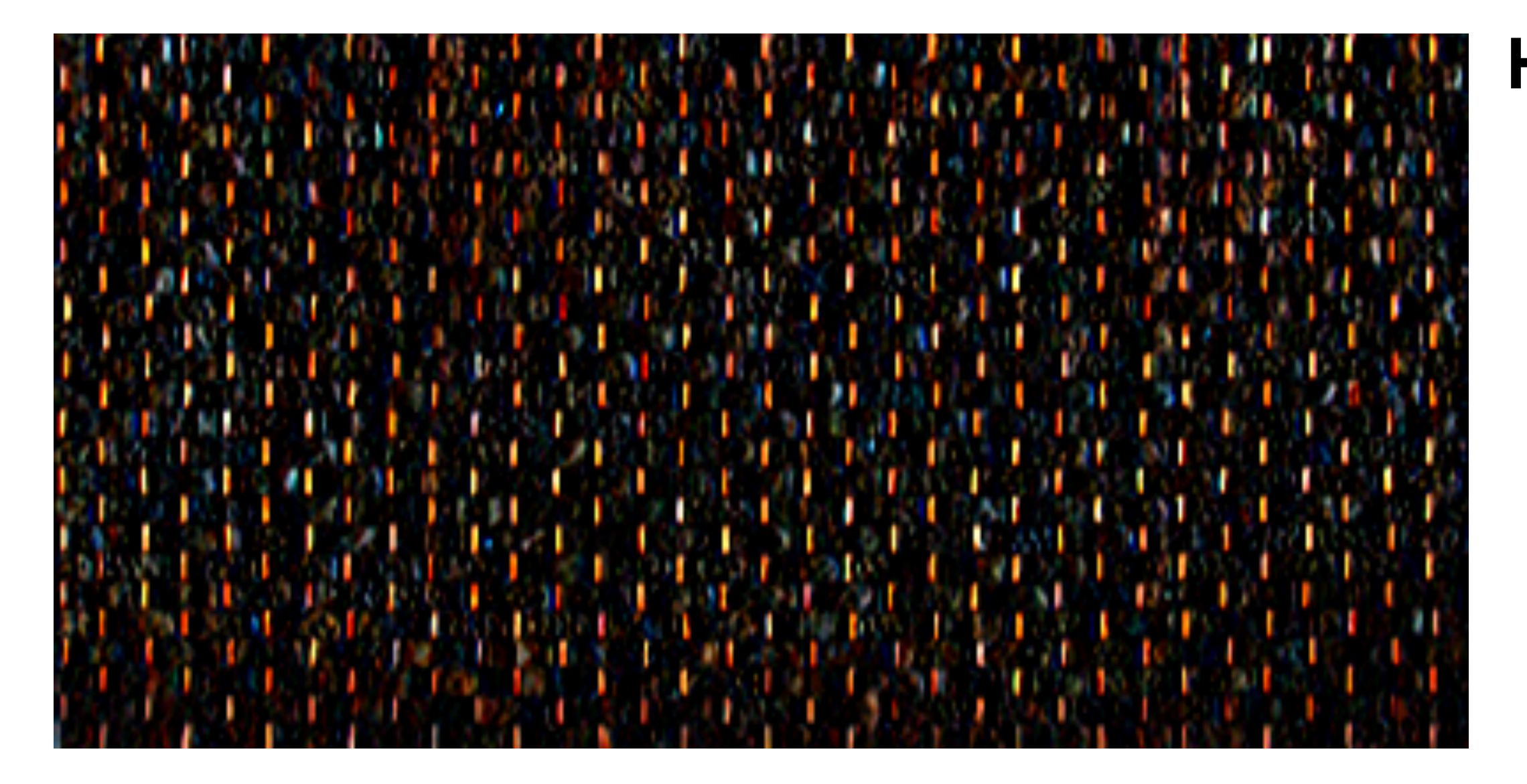

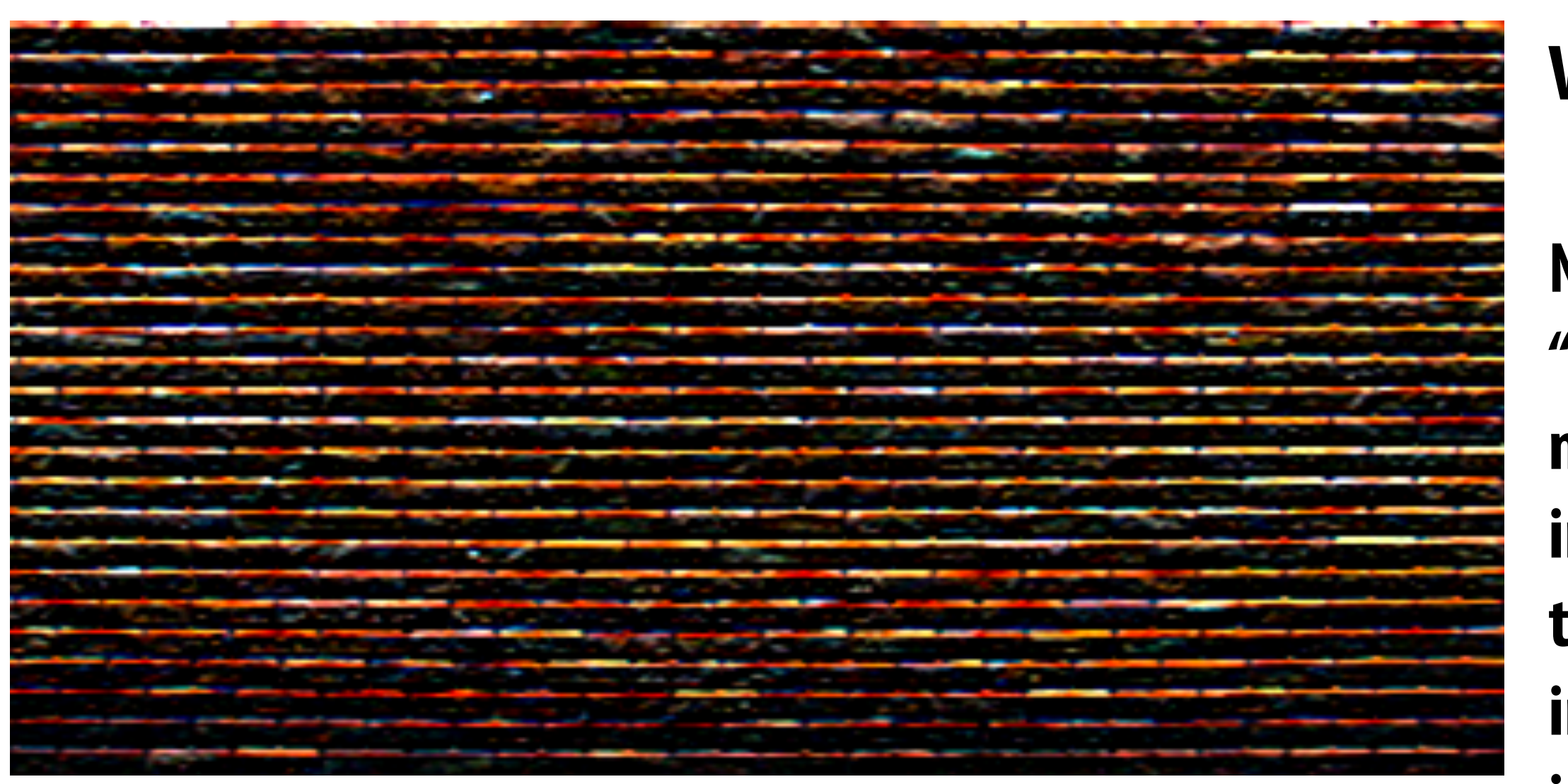

#### **Horizontal gradients**

#### **Vertical gradients**

**Note: you can think of a flter as a "detector" of a pattern, and the magnitude of a pixel in the output image as the "response" of the flter to the region surrounding each pixel in the input image (this is a common interpretation in computer vision)**

#### $G_{\rm x}$

 $G_y$ 

## **Sobel edge detection**

**▪ Compute gradient response images**

$$
G_x = \begin{bmatrix} -1 & 0 & 1 \\ -2 & 0 & 2 \\ -1 & 0 & 1 \end{bmatrix} * I
$$

$$
G_y = \begin{bmatrix} -1 & -2 & -1 \\ 0 & 0 & 0 \\ 1 & 2 & 1 \end{bmatrix} * I
$$

**▪ Find pixels with large gradients**

 $G =$  $\rm{G_x}^2+\rm{G_y}^2$ 

**Pixel-wise operation on images**

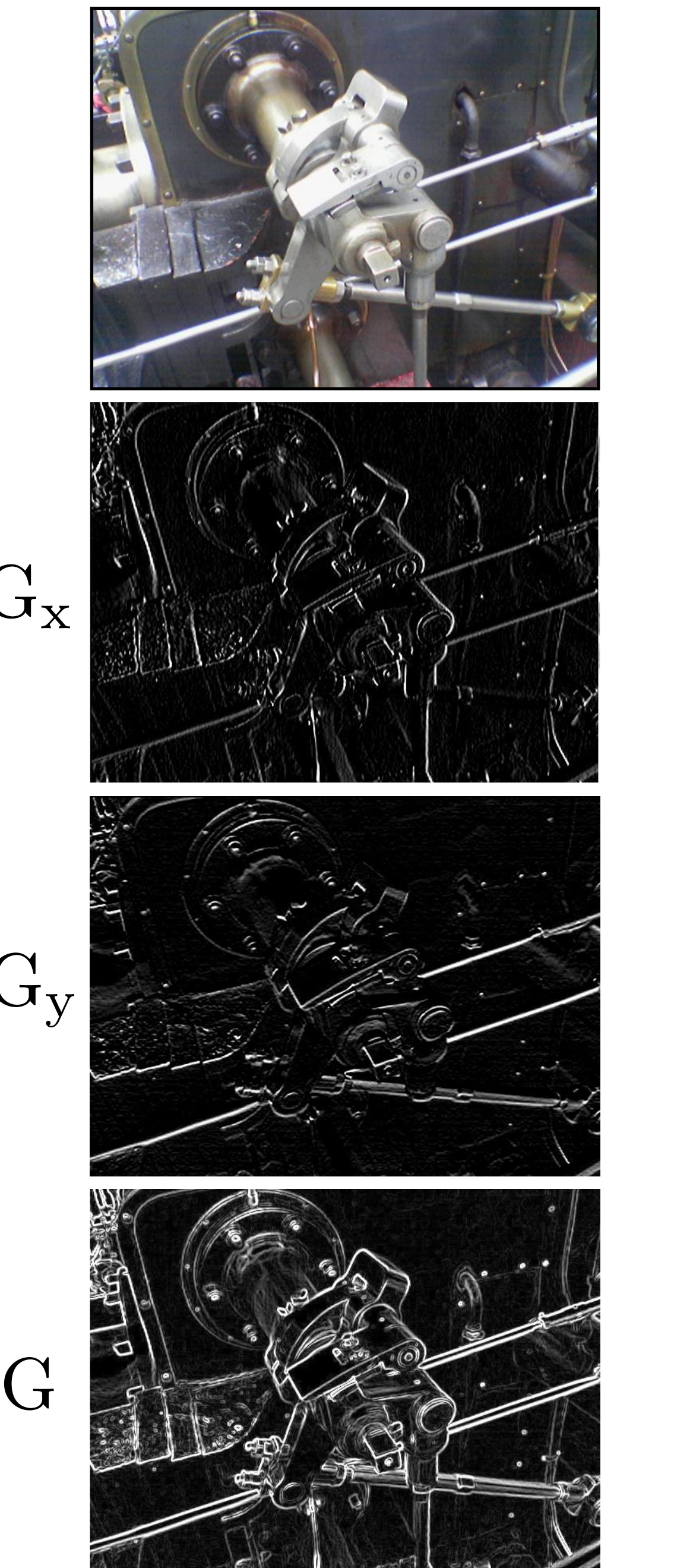

## **Cost of convolution with N x N flter?**

**float input[(WIDTH+2) \* (HEIGHT+2)]; float output[WIDTH \* HEIGHT];** 

**float weights[] = {1./9, 1./9, 1./9, 1./9, 1./9, 1./9, 1./9, 1./9, 1./9};** 

```
for (int j=0; j<HEIGHT; j++) { 
for (int i=0; i<WIDTH; i++) { 
   float tmp = 0.f; 
   for (int jj=0; jj<3; jj++) 
      for (int ii=0; ii<3; ii++) 
         tmp += input[(j+jj)*(WIDTH+2) + (i+ii)] * weights[jj*3 + ii]; 
  output[j*WIDTH + i] = tmp; }
```
**}**

#### **In this 3x3 box blur example: Total work per image = 9 x WIDTH x HEIGHT**

#### **For N x N flter: N2 x WIDTH x HEIGHT**

# **Separable flter**

**▪ A flter is separable if can be written as the outer product of two other flters. Example: a 2D box blur** 

- **- Exercise: write 2D gaussian and vertical/horizontal gradient detection flters as product of 1D flters (they are separable!)**
- **▪ Key property: 2D convolution with separable flter can be written as two 1D convolutions!**

$$
\frac{1}{9} \begin{bmatrix} 1 & 1 & 1 \\ 1 & 1 & 1 \\ 1 & 1 & 1 \end{bmatrix} = \frac{1}{3} \begin{bmatrix} 1 \\ 1 \\ 1 \end{bmatrix} * \frac{1}{3} \begin{bmatrix} 1 & 1 & 1 \end{bmatrix}
$$
## **Implementation of 2D box blur via two 1D convolutions**

```
int WIDTH = 1024 
int HEIGHT = 1024; 
float input[(WIDTH+2) * (HEIGHT+2)]; 
float tmp_buf[WIDTH * (HEIGHT+2)]; 
float output[WIDTH * HEIGHT]; 
float weights[] = {1./3, 1./3, 1./3}; 
for (int j=0; j<(HEIGHT+2); j++) 
   for (int i=0; i<WIDTH; i++) { 
    float tmp = 0.f; for (int ii=0; ii<3; ii++) 
       tmp += input[j*(WIDTH+2) + i+ii] * weights[ii]; 
    tmp_buff[j*WIDTH + i] = tmp; } 
for (int j=0; j<HEIGHT; j++) { 
   for (int i=0; i<WIDTH; i++) { 
    float tmp = 0.f; for (int jj=0; jj<3; jj++) 
       tmp += tmp_buf[(j+jj)*WIDTH + i] * weights[jj]; 
    output[j*WIDTH + i] = tmp; } 
}
                                            2N x WIDTH x HEIGHT
```
**Total work per image for NxN flter:** 

# **Bilateral flter**

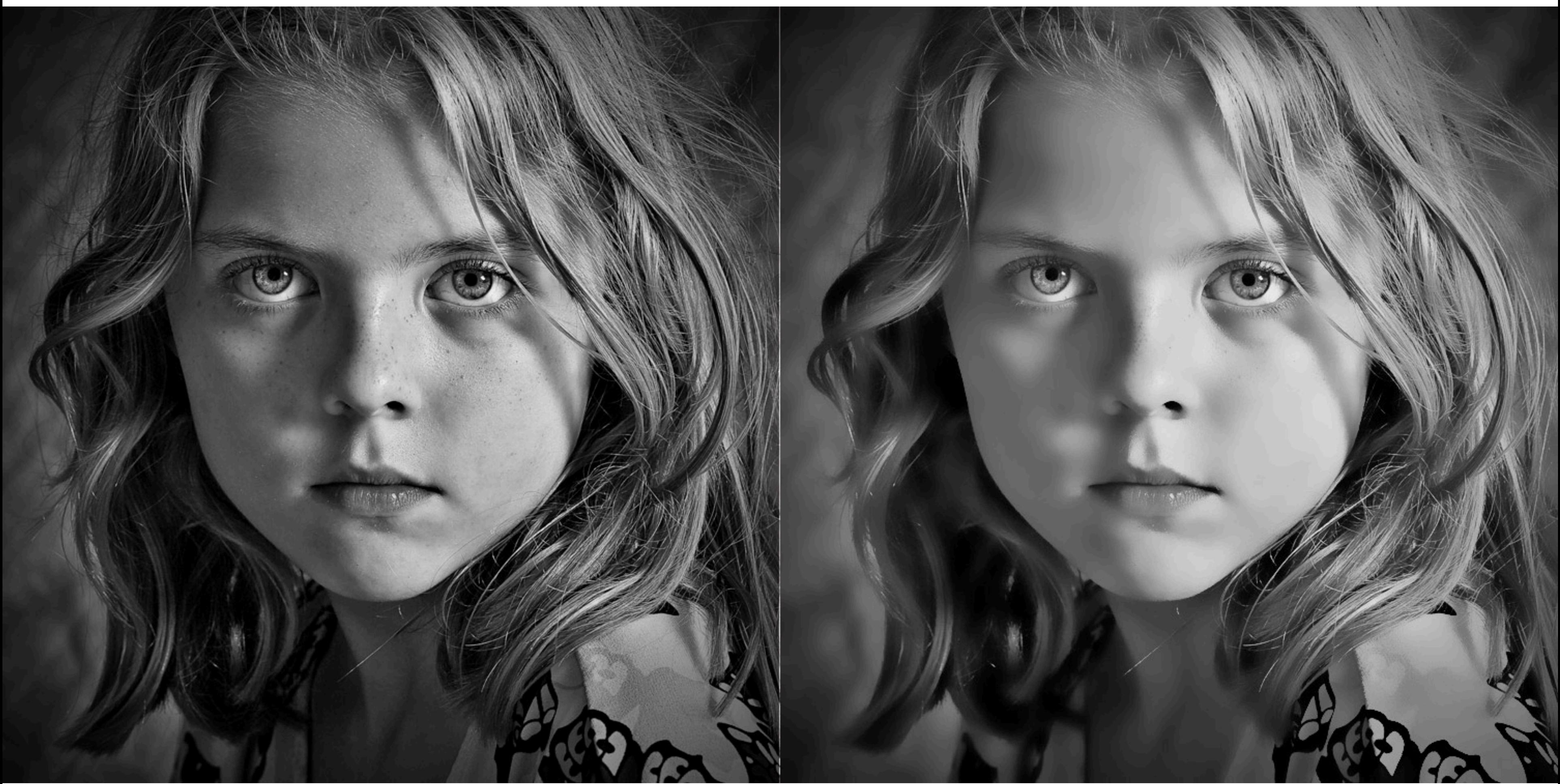

### **Example use of bilateral flter: removing noise while preserving image edges**

**https://www.thebest3d.com/howler/11/new-in-version-11-bilateral-noise-flter.html**

### **Original After bilateral flter**

# **Bilateral flter**

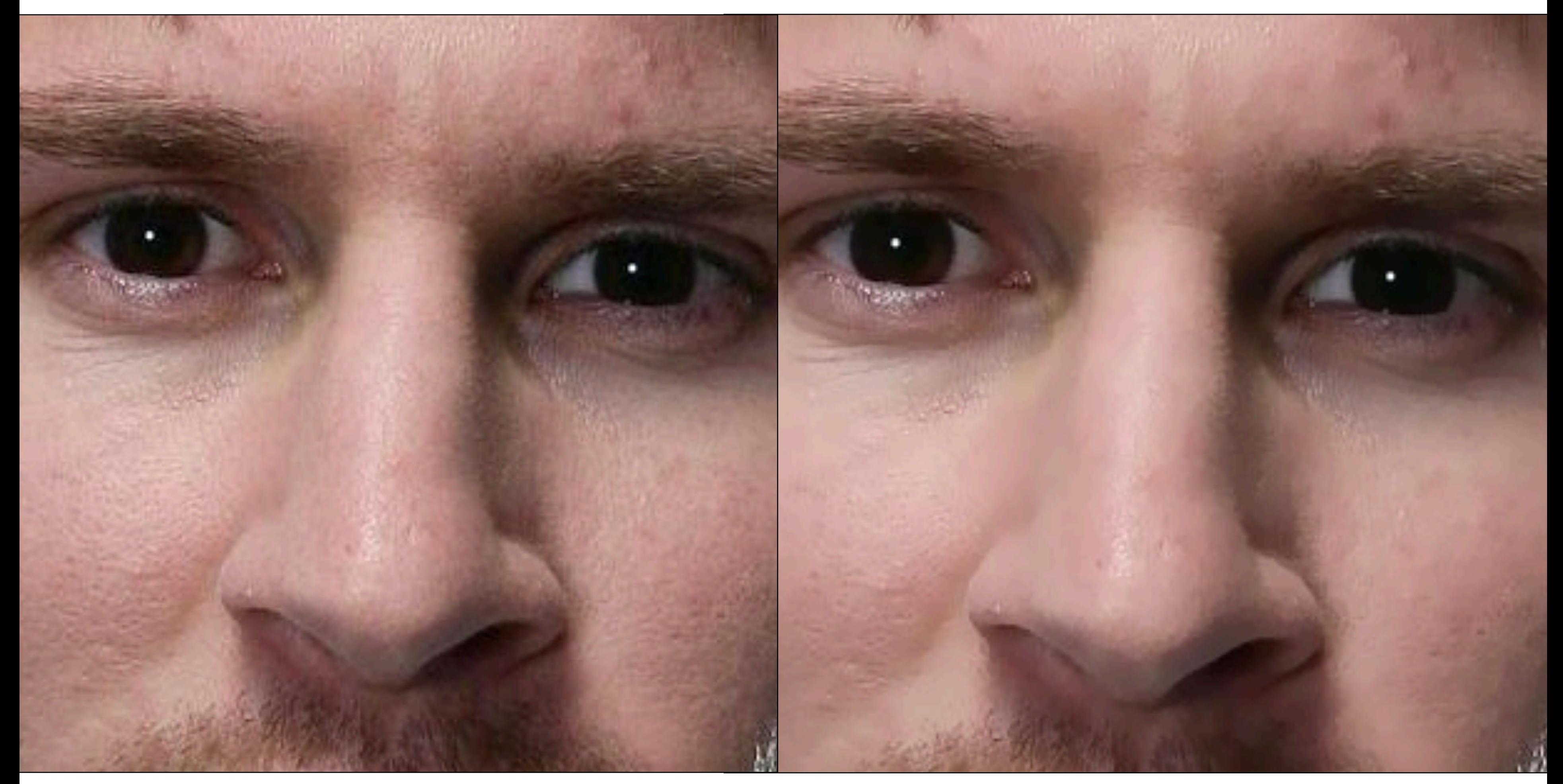

### **Example use of bilateral flter: removing noise while preserving image edges**

**http://opencvpython.blogspot.com/2012/06/smoothing-techniques-in-opencv.html**

### **Original After bilateral flter**

**▪ The bilateral flter is an "edge preserving" flter: down-weight contribution of pixels**  on the "other side" of strong edges.  $f(x)$  defines what "strong edge means"

 $i,j$ 

**Spatial distance weight term**  $f(x)$  could itself be a gaussian

**- Or very simple:**  $f(x) = 0$  if  $x > threshold$ , 1 *otherwise* 

**Value of output pixel (x,y) is the weighted sum of all pixels in the support region of a truncated gaussian kernel** 

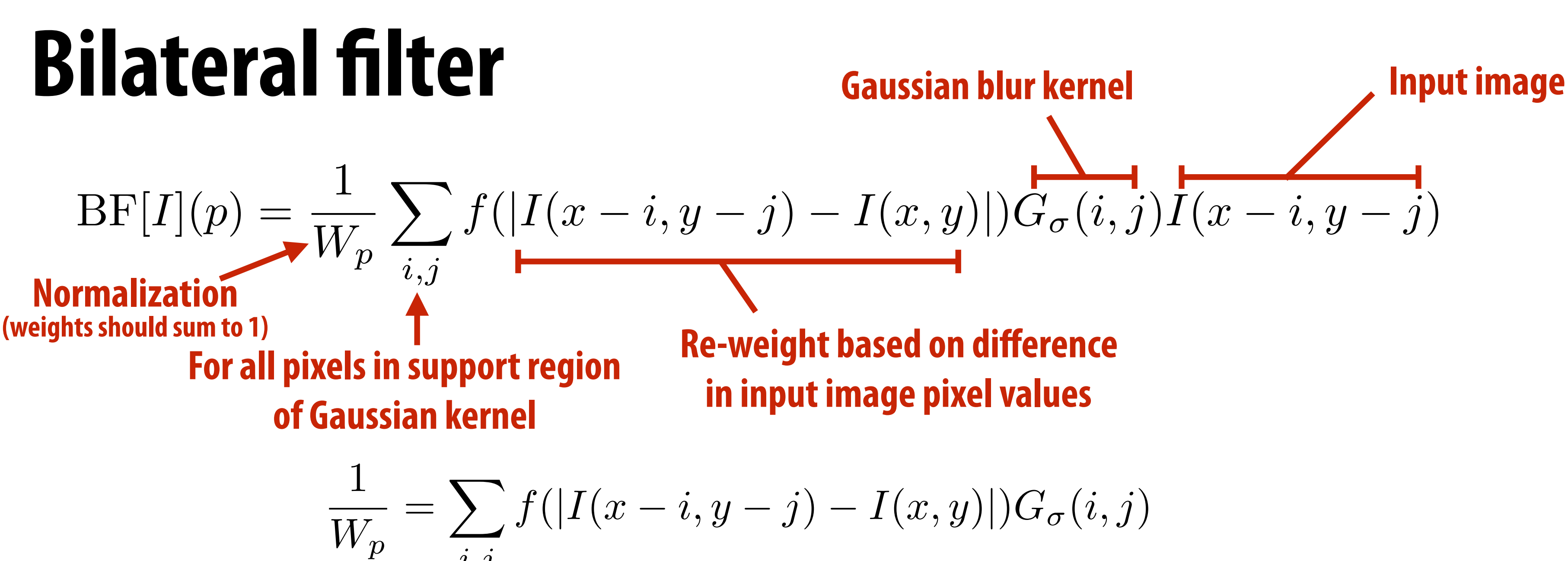

**But weight is combination of spatial distance and input image pixel intensity difference. (the flter's weights depend on input image content)**

# **Bilateral flter**

**Figure credit: Durand and Dorsey, "Fast Bilateral Filtering for the Display of High-Dynamic-Range Images", SIGGRAPH 2002**

**Pixels with signifcantly different intensity as** *p* **contribute little to fltered result (they are "on the "other side of the edge"**

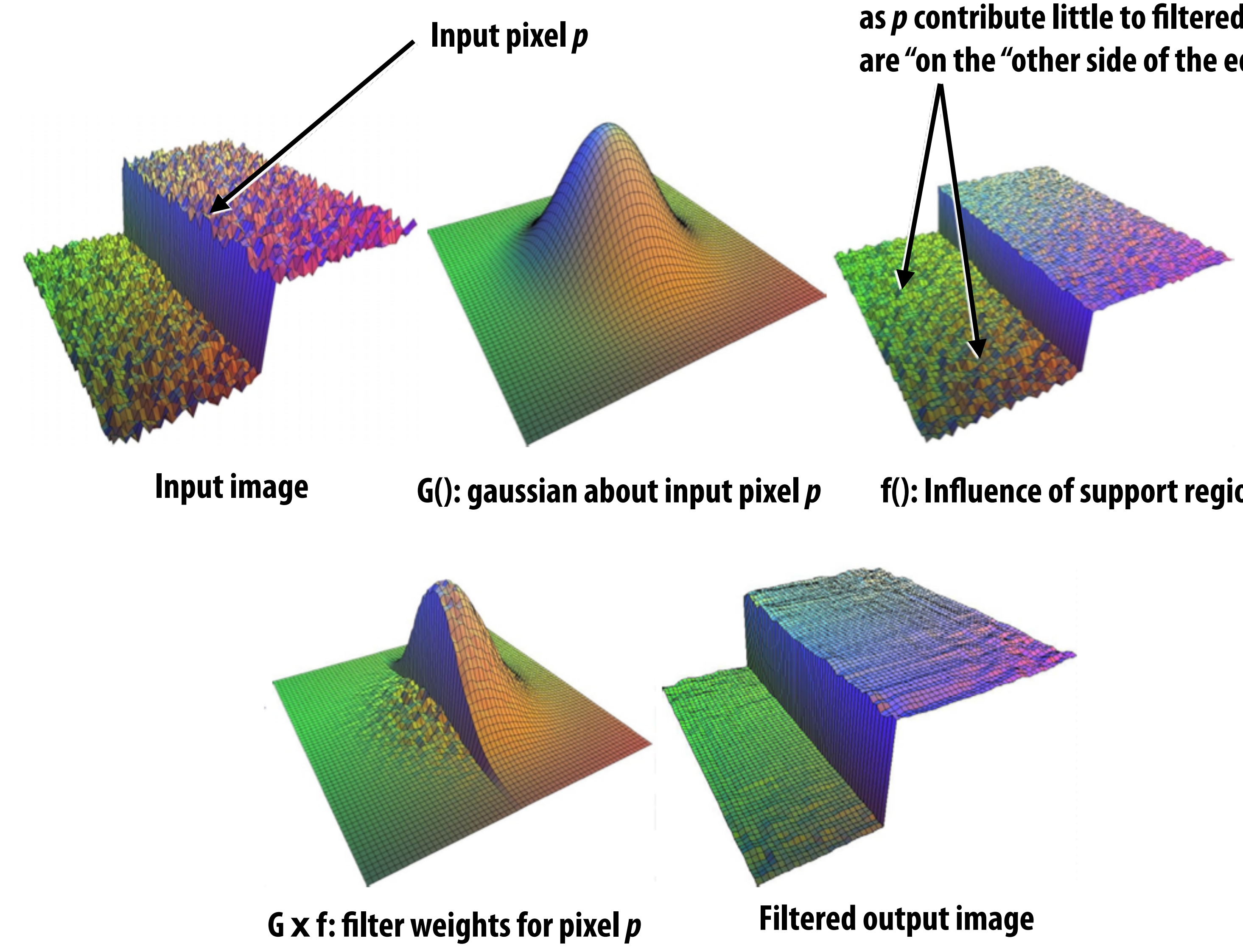

**f(): Infuence of support region**

## **Bilateral flter: kernel depends on image content**

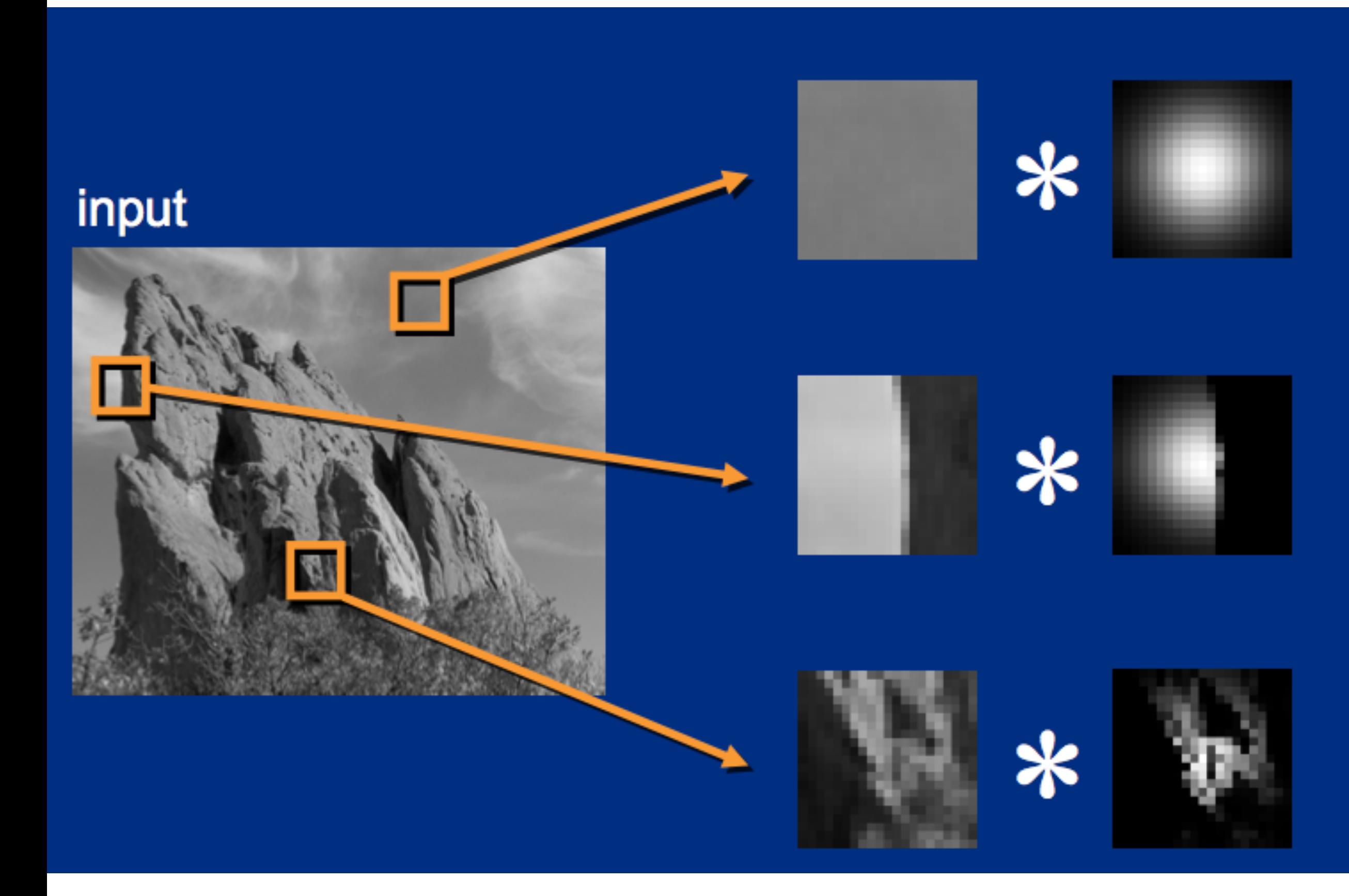

**Figure credit: SIGGRAPH 2008 Course: "A Gentle Introduction to Bilateral Filtering and its Applications" Paris et al.**

### output

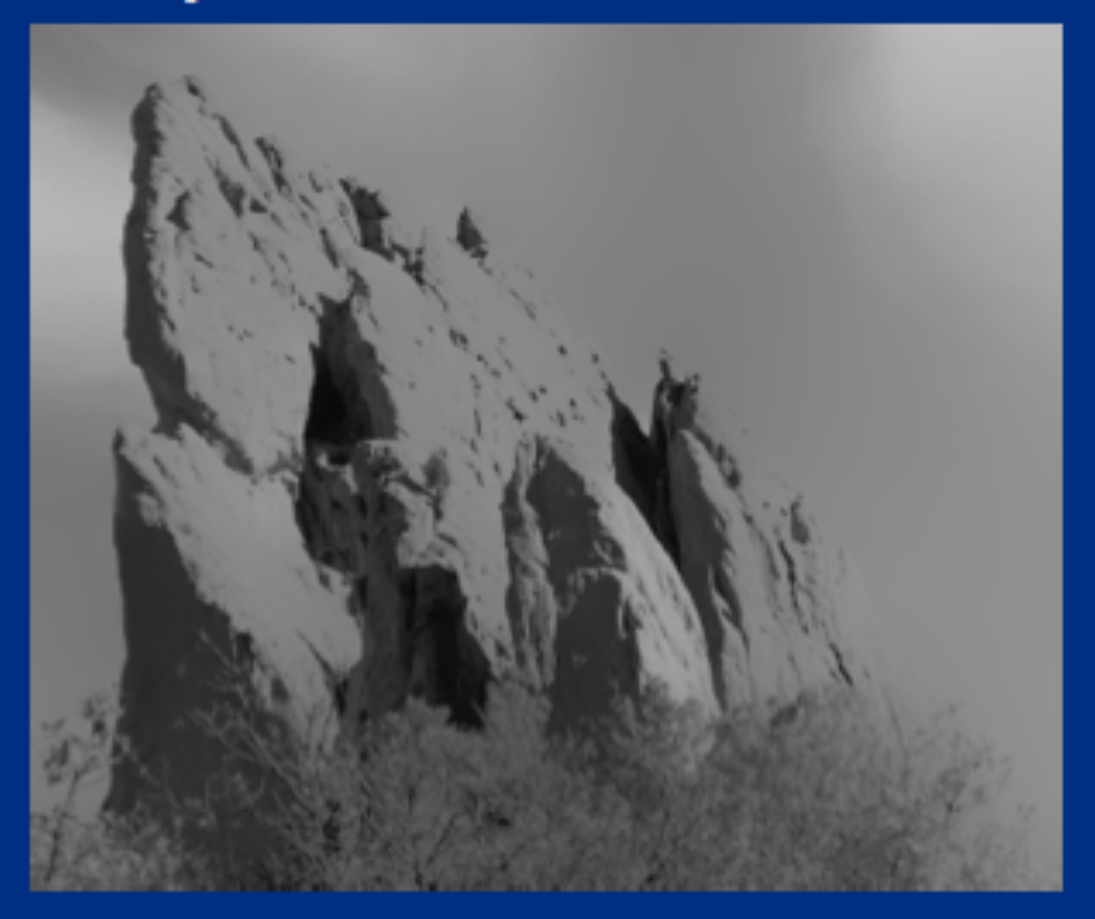

# **Summary**

## **▪ Last two lectures: representing images**

- **- Choice of color space (different representations of color)**
- **- Store values in perceptual space (non-linear in energy)**
- **- JPEG image compression (tolerate loss due to approximate representation of high frequency components)**

## **Basic image processing operations**

- **- Per-pixel operations out(x,y) = f(in(x,y)) (e.g., contrast enhancement)**
- **- Image fltering via convolution (e.g., blur, sharpen, simple edgedetection)**
- **- Non-linear, data-dependent flters (median flter, avoid blurring over strong edges, etc.)**